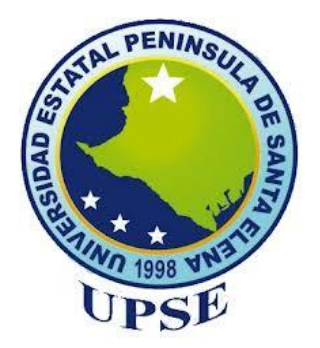

## **UNIVERSIDAD ESTATAL PENÍNSULA DE SANTA ELENA FACULTAD DE CIENCIAS DE LA INGENIERÍA CARRERA DE INGENIERÍA EN PETRÓLEOS**

## **TEMA:**

"EVALUACIÓN DE LAS DIFERENTES TECNOLOGÍAS DE PERFORACIÓN DE POZOS PETROLEROS APLICABLES AL CAMPO GUSTAVO GALINDO VELASCO"

## **TRABAJO DE INTEGRACIÓN CURRICULAR**

**AUTOR : JONATHAN JHOAN CHALÉN LAÍNEZ** 

## **TUTOR: ING. CARLOS ALBERTO PORTILLA LAZO, MSc.**

**LA LIBERTAD, ECUADOR**

**2023**

**UNIVERSIDAD ESTATAL PENÍNSULA DE SANTA ELENA**

**FACULTAD DE CIENCIAS DE LA INGENIERÍA CARRERA DE INGENIERÍA EN PETRÓLEOS**

**TEMA:**

**EVALUACIÓN DE LAS DIFERENTES TECNOLOGÍAS DE PERFORACIÓN DE POZOS PETROLEROS APLICABLES AL CAMPO GUSTAVO GALINDO VELASCO** 

**TRABAJO DE INTEGRACIÓN CURRICULAR**

**AUTOR: JONATHAN JHOAN CHALÉN LAÍNEZ** 

**TUTOR: ING. CARLOS ALBERTO PORTILLA LAZO, MSc.**

**LA LIBERTAD – ECUADOR**

**2023**

# **TRIBUNAL DE SUSTENTACIÓN**

 $\mathcal{L}$ 

**ING. MARLLELIS GUTIÉRREZ HINESTROZA, PhD.**  DIRECTOR DE CARRERA

 $\frac{1}{2}$ **ING. CARLOS PORTILLA LAZO, MSc** DOCENTE TUTOR

 $\frac{1}{1}$ 

**ING. ISRAEL YAGUAL PITA** DOCENTE ESPECIALISTA

 $\sqrt{2}$ **ING. CARLOS MALAVÉ CARRERA, MSc.**

DOCENTE GUIA DE LA UIC

Prid Vegels.

**ING. DAVID VEGA GONZÁLEZ.** SECRETARIO DEL TRIBUNAL

Dedico este trabajo a Dios, por guiarme y bendecirme en cada fase de mi vida. A mis padres, por su esfuerzo y dedicación constante, ya que su apoyo económico y moral fueron las bases de este propósito.

## <span id="page-4-0"></span>**CERTIFICADO DE ANTIPLAGIO**

En calidad de tutor del trabajo de investigación para titulación del tema "**EVALUACIÓN DE LAS DIFERENTES TECNOLOGÍAS DE PERFORACIÓN DE POZOS PETROLEROS APLICABLES AL CAMPO GUSTAVO GALINDO VELASCO"** elaborado por el estudiante **JONATHAN JHOAN CHALÉN LAÍNEZ**, egresado de la carrera de Ingeniería en Petróleos, de la Facultad de Ciencias de la Ingeniería, me permito declarar que una vez analizado en el sistema antiplagio **COMPILATIO**, luego de haber cumplido con los requerimientos exigidos de valoración, la presente tesis, se encuentra con un 5% de la valoración permitida.

**CERTIFICADO DE ANÁLISIS** magister **TESIS CHALEN LAINEZ JONATHAN** Texto entre comillas 5% 4% 2% similitudes entre comillas Similitudes 2% Idioma no reconocido Nombre del documento: TESIS CHALEN LAINEZ Depositante: CARLOS ALBERTO PORTILLA LAZO Número de palabras: 9899 **IONATHAN.docx** Fecha de depósito: 3/8/2023 Número de caracteres: 61.389 **ID** del Tipo de carga: interface documento: 54674439845dd6367b8f7e2f7b359a72479d9c4f fecha de fin de análisis: 3/8/2023 Tamaño del documento original: 240,58 kB

#### FIRMA DEL TUTOR

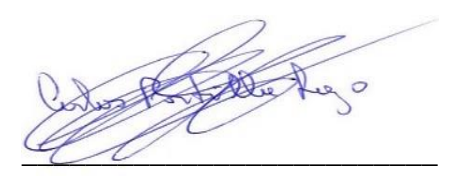

Ing. Carlos Portilla Lazo C.I.: 0913412367

# <span id="page-5-0"></span>**DECLARACIÓN DE AUTORÍA**

Jonathan Jhoan Chalén Laínez, declaro bajo juramento que el presente trabajo de titulación denominado **"EVALUACIÓN DE LAS DIFERENTES TECNOLOGÍAS DE PERFORACIÓN DE POZOS PETROLEROS APLICABLES AL CAMPO GUSTAVO GALINDO VELASCO",** no tiene antecedentes de haber sido elaborado en la Facultad de Ciencias de la Ingeniería, Carrera de Ingeniería en Petróleos, lo cual es un trabajo exclusivamente inédito y perteneciente de mi autoría.

Por medio de la presente declaración cedo los derechos de autoría y propiedad intelectual, correspondientes a este trabajo, a la Universidad Estatal Península de Santa Elena, según lo establecido por la ley de propiedad intelectual, por su reglamento y por la normativa institucional vigente.

Atentamente,

<u>emm</u>  $\overline{\phantom{a}}$ 

JONATHAN CHALÉN LAÍNEZ **Autor de Tesis C.I. 2450104944**

## <span id="page-6-0"></span>**CERTIFICACIÓN DEL TUTOR**

Ing. Carlos Alberto Portilla Lazo, MSc.

#### **TUTOR DE PROYECTO DE INVESTIGACIÓN**

Universidad Estatal Península de Santa Elena

En mi calidad de Tutor del presente trabajo **EVALUACIÓN DE LAS DIFERENTES TECNOLOGÍAS DE PERFORACIÓN DE POZOS PETROLEROS APLICABLES AL CAMPO GUSTAVO GALINDO VELASCO** previo a la obtención del Título de Ingeniero en Petróleos elaborado por el señor: Jonathan Jhoan Chalén Laínez, egresado de la carrera de Petróleos, Facultad Ciencias de la Ingeniería de la Universidad Estatal Península de Santa Elena, me permito declarar que luego de haber orientado, estudiado y revisado, la apruebo en todas sus partes.

 $\mathscr{L}$ 

Ing. Carlos Alberto Portilla Lazo, MSc. **TUTOR** 

## <span id="page-7-0"></span>**CERTIFICADO DE GRAMATOLOGÍA**

20 de julio de 2023 Salinas-Santa Elena

Por la presente, certifico que he procedido a revisar la redacción, estilo y ortografía del trabajo de titulación "EVALUACIÓN DE LAS DIFERENTES TECNOLOGÍAS DE PERFORACIÓN DE POZOS PETROLEROS APLICABLES AL CAMPO GUSTAVO GALINDO VELASCO" elaborado por CHALÉN LAÍNEZ JONATHAN JHOAN para optar por el grado académico de Ingeniero en Petróleo, de la Facultad de Ciencias de la Ingeniería, carrera de Petróleos de la Universidad Estatal Península de Santa Elena.

Lo certifico en honor a la verdad, por lo que el interesado puede darle el uso que estime conveniente al presente documento.

Atentamente,

boptaled

Ing. Cinthya Castañeda Vera, Mgtr.

 $C.I: 0922544531$ Correo: cinthyacastanedavera@gmail.com Registro Senescyt: 1050-2021-2321081

## **AGRADECIMIENTOS**

<span id="page-8-0"></span>A Dios, por la vida.

A mis padres, por ser ejemplo de superación.

A la UPSE, por ser testigo de mi formación académica.

A los docentes, por su entereza y disponibilidad en los procesos de enseñanza y aprendizaje.

A mi tutor Ing. Carlos Portilla por dedicar su tiempo y constancia, ayudándome a tener ideas fluidas ya que con sus aportes se llevó a cabo este proyecto

## <span id="page-9-0"></span>**CONTENIDO**

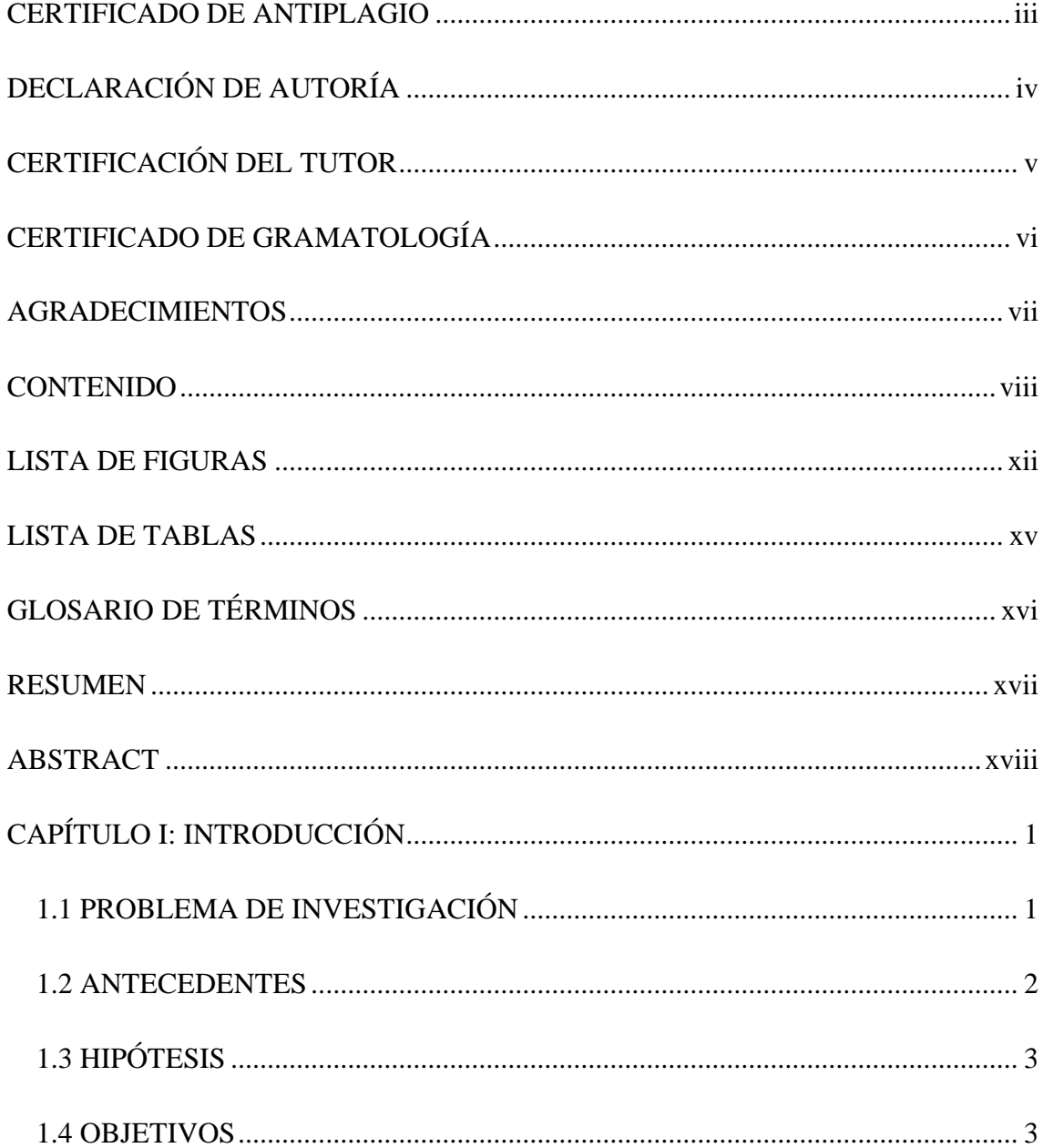

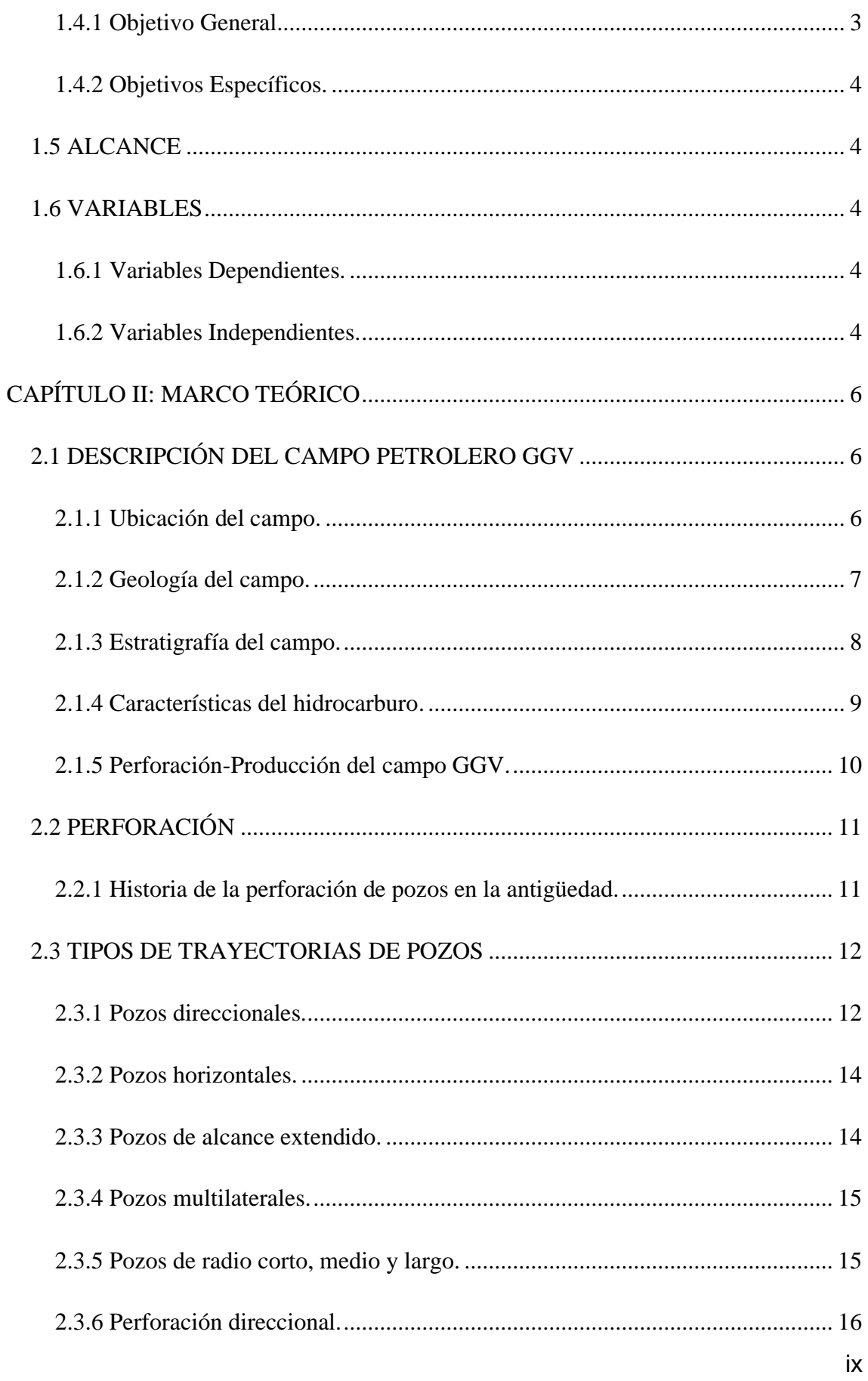

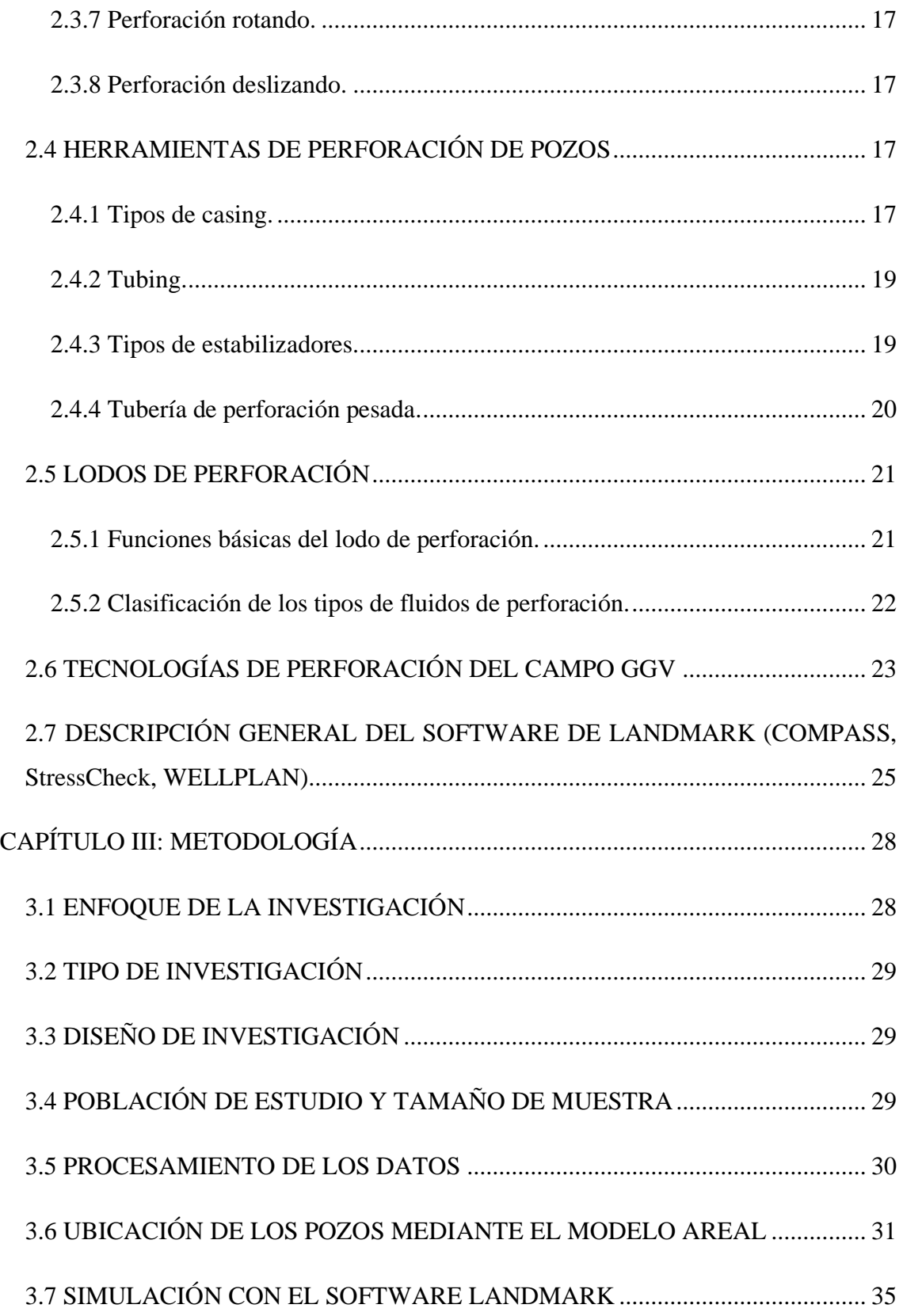

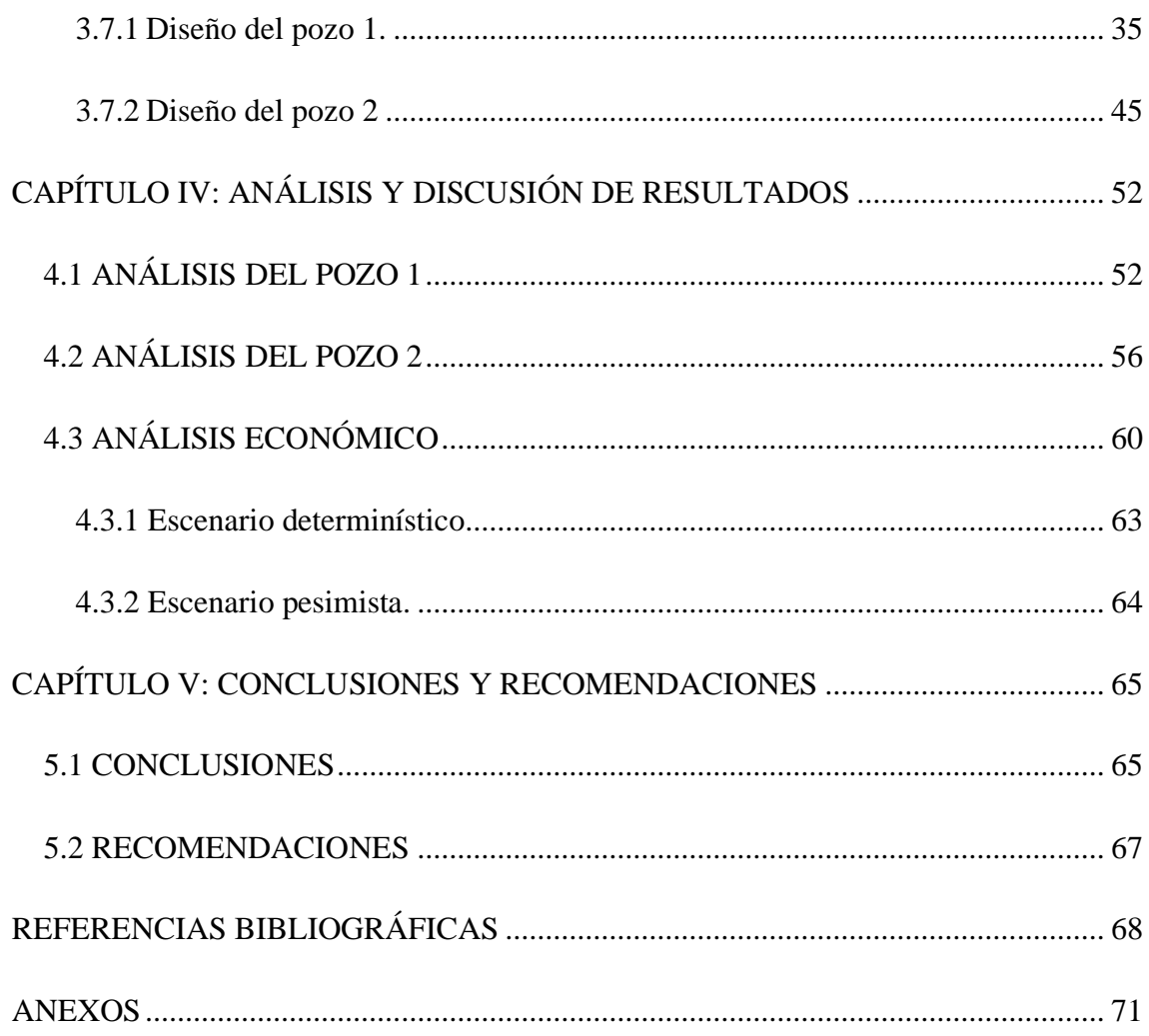

# <span id="page-13-0"></span>**LISTA DE FIGURAS**

### **Pág.**

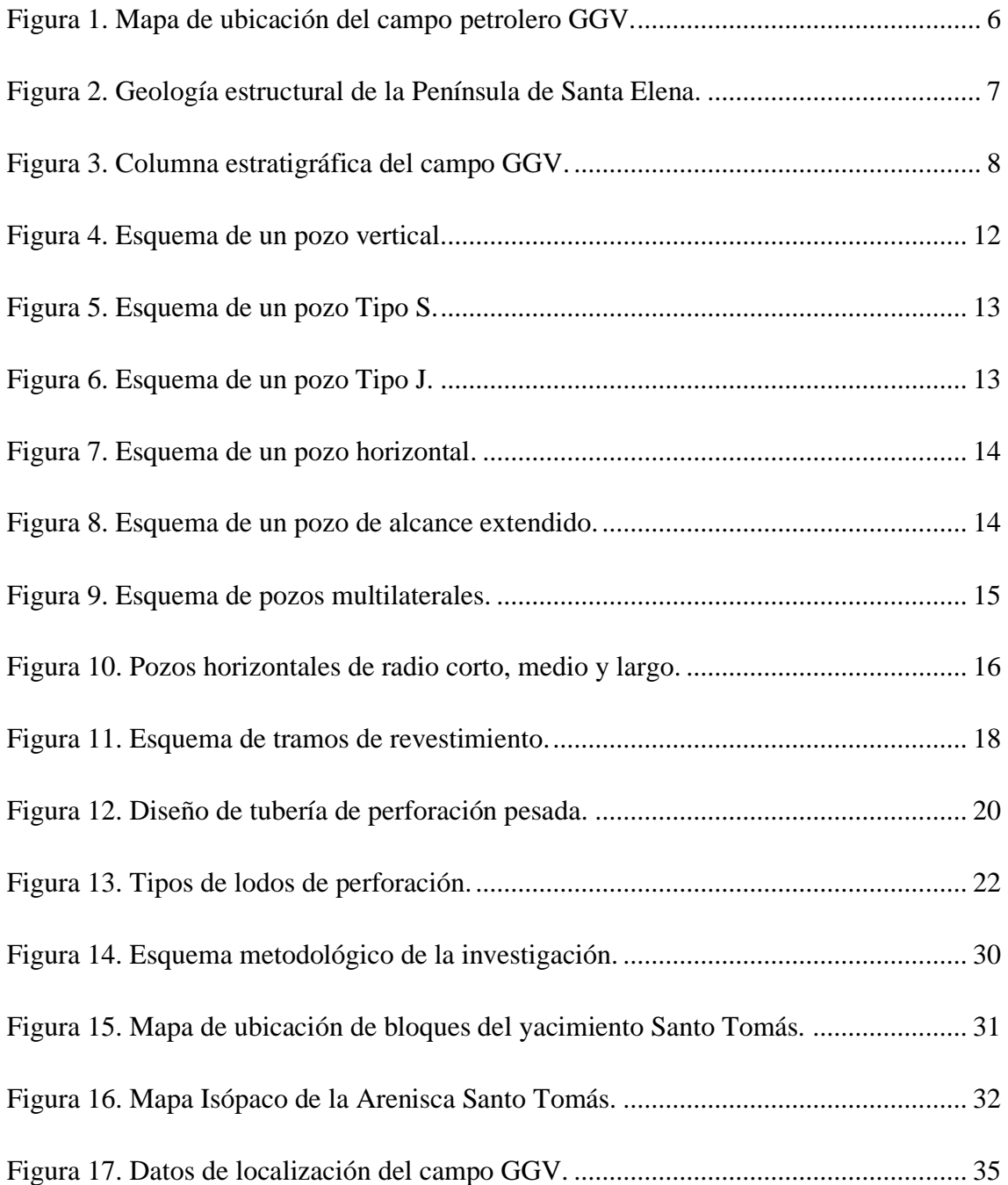

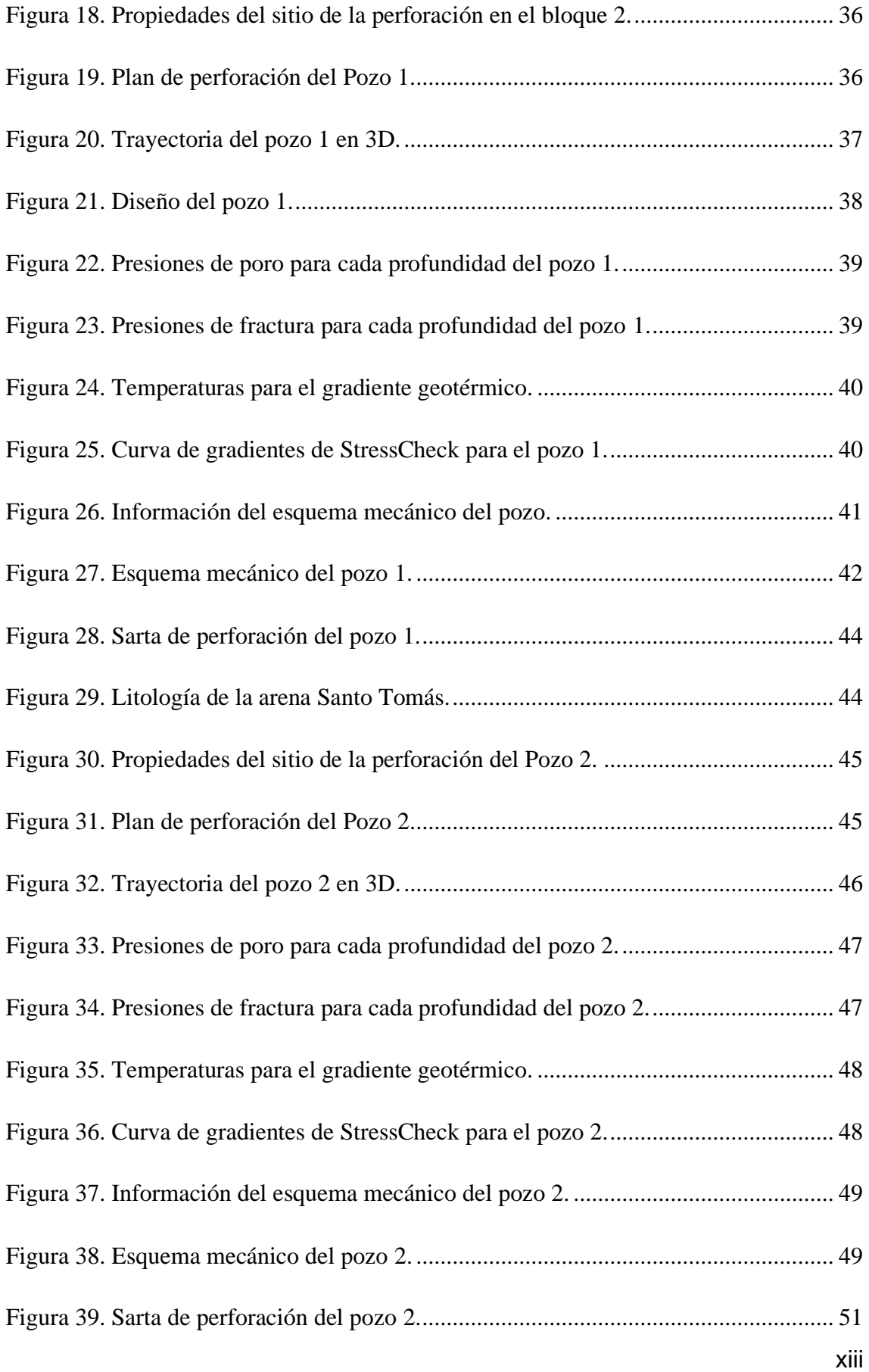

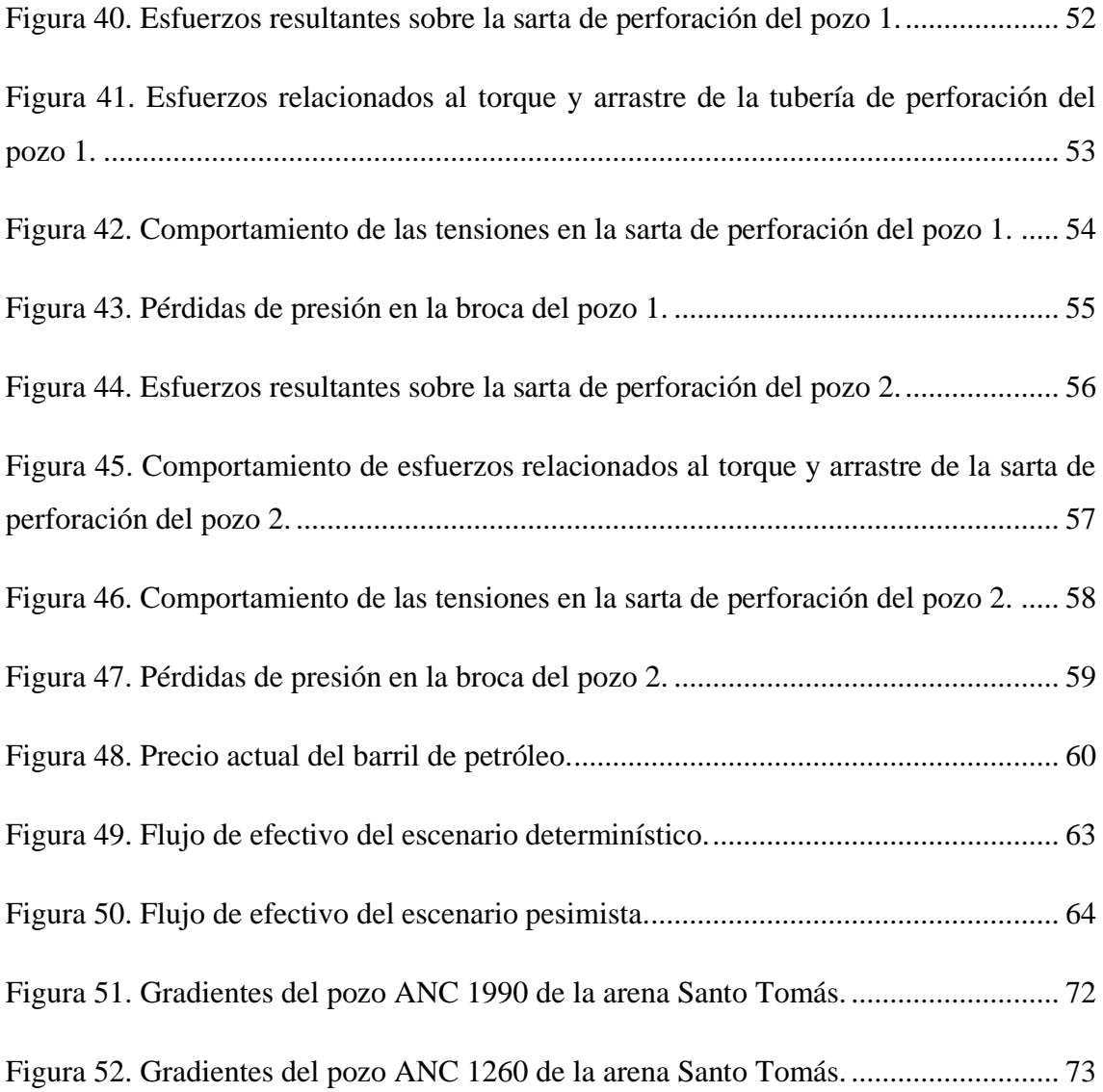

## <span id="page-16-0"></span>**LISTA DE TABLAS**

### **Pág.**

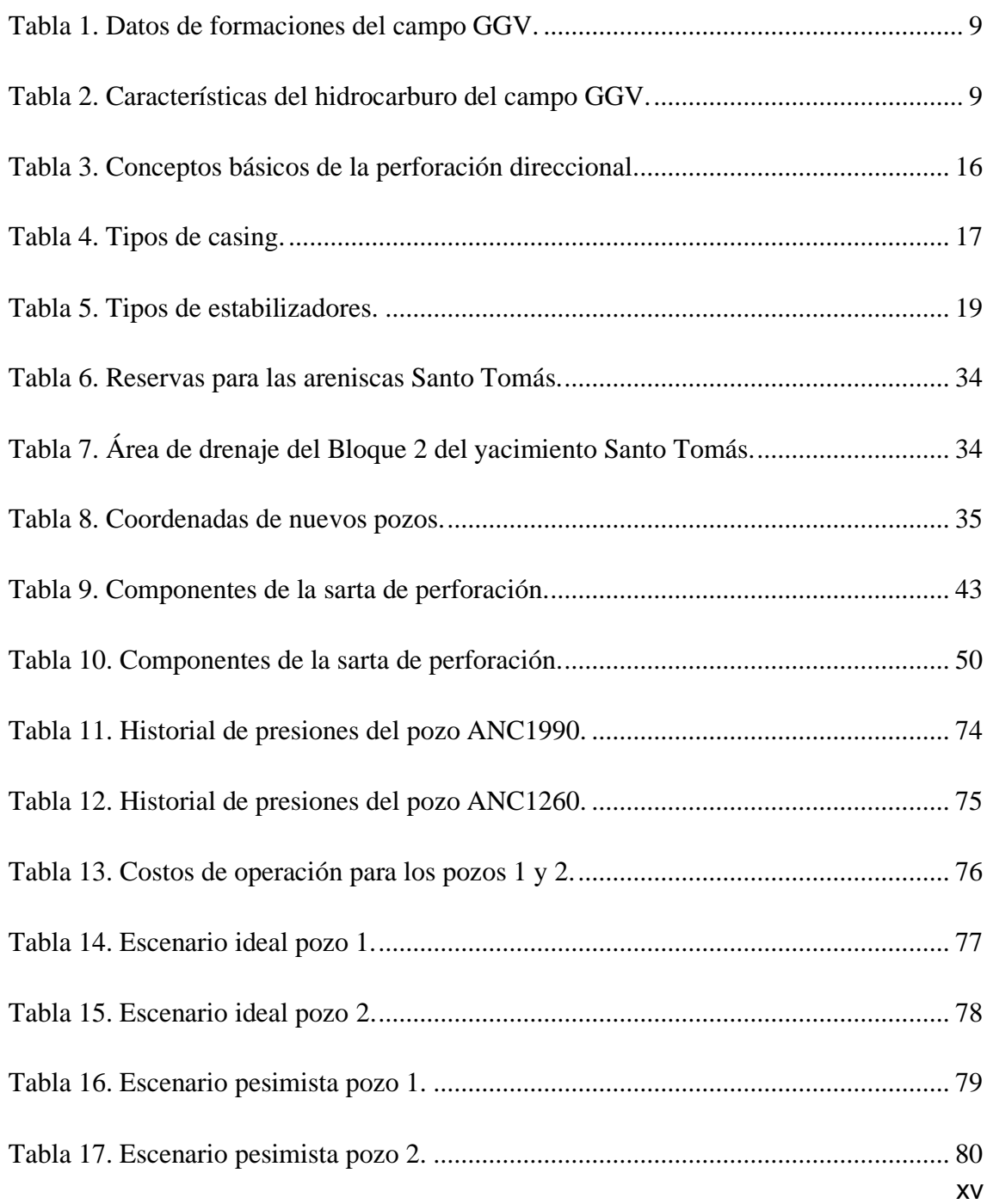

# **GLOSARIO DE TÉRMINOS**

- <span id="page-17-0"></span>API: Instituto Americano del Petróleo
- BHA: Ensamblaje de fondo en sartas de perforación

BLS: Barriles

BPPD: Barriles producidos por día

CAPEX: Inversiones de capital

CEPE: Corporación estatal petrolera ecuatoriana

CGC: Compañía general de combustibles

GGV: Gustavo Galindo Velasco

GOR: Relación gas – petróleo

GPM: Galones por minuto

MD: Profundidad medida

OPEX: Gastos de operaciones

PVT: Presión, volumen y temperatura

POES: Petróleo original in situ

PPF: Libras por pie

PPG: Libras por galón

RPM: Revoluciones por minuto

TOC: Base de cemento

TVD: Profundidad vertical verdadera

TIR: Tasa interna de retorno

VAN: Valor actual neto

## **"EVALUACIÓN DE LAS DIFERENTES TECNOLOGÍAS DE PERFORACIÓN DE POZOS PETROLEROS APLICABLES AL CAMPO GUSTAVO GALINDO VELASCO"**

**Autor:** Chalén Laínez Jonathan

**Tutor:** Portilla Lazo Carlos

### **RESUMEN**

<span id="page-18-0"></span>El campo Gustavo Galindo Velasco presenta problemas en las condiciones mecánicas de los pozos, elevado patrón de ocurrencia de derrames en zonas de mayor acumulación de pozos, procedimientos manuales para la extracción, falta de mantenimiento a los equipos y problemas de corrosión. Bajo este enfoque, el objetivo de este estudio es, evaluar las técnicas de perforación aplicables en pozos petroleros del campo GGV (formación Santo Tomás) mediante revisión bibliográfica e información de perforación para la toma de decisiones efectiva en el proceso de perforación. La metodología se basa en la recopilación de datos de la arenisca Santo Tomás, revisión bibliográfica de técnicas de perforación, aplicación del método areal, implementación de simuladores y estimación de costos de perforación. Posteriormente, se realiza el análisis financiero en diferentes escenarios, mediante indicadores como CAPEX y OPEX para establecer los escenarios óptimos en relación con el costo de implementación. Los resultados muestran que las herramientas de perforación como la tubería de perforación, tuberías pesadas, drill collars, motor y estabilizadores se encuentran dentro de rangos permisibles de operación, en el caso del torque y arrastre los valores son inferiores a 3000 Psi y en la presencia de esfuerzos no superan el límite de 910 Psi; es decir, que existe un control definitivo en superficie de estos agentes que ocasionan retrasos durante la perforación. Se concluye que el VAN del escenario determinístico con el precio de petróleo de 74.99 US\$/bbl es \$1'053.510,89 y \$1'442.550,14 para los pozos 1 y 2 respectivamente, y TIR superiores a la tasa de descuento, 41% y 49% para los pozos 1 y 2 respectivamente.

*PALABRAS CLAVE*: Gustavo Galindo Velasco, tecnología de perforación, método areal, simulación.

## **"EVALUATION OF THE DIFFERENT OIL WELL DRILLING TECHNOLOGIES APPLICABLE TO THE GUSTAVO GALINDO VELASCO FIELD"**

**Autor**: Chalén Laínez Jonathan

**Tutor:** Portilla Lazo Carlos

### **ABSTRACT**

<span id="page-19-0"></span>Gustavo Galindo Velasco field presents problems in the mechanical conditions of the wells, a high pattern of spills in areas with a greater accumulation of wells, manual extraction procedures, lack of equipment maintenance, and corrosion problems. Under this approach, this study aims to evaluate the drilling techniques applicable to oil wells in the Gustavo Galindo field through a bibliographic review and drilling information for effective decision-making in the drilling process. The methodology is based on collecting data from the Santo Tomás sandstone, a bibliographic review of drilling techniques, application of the areal method, implementation of simulators and estimation of drilling costs. Subsequently, the financial analysis is carried out in different scenarios, using indicators such as CAPEX and OPEX to establish the optimal strategies for the cost of implementation. The results show that the drilling tools, such as the drilling pipe, heavy pipes, drill collars, motor and stabilizers, are within permissible operating ranges; in the case of torque and drag, the values are less than 3000 Psi, and in the presence of stresses do not exceed the 910 Psi limit; that is to say, that there is a definitive control on the surface of these agents that cause delays in the drilling stage. It is concluded that the Net Present Value of the deterministic scenario with the oil price of 74.99 US\$/bbl is, \$1'053.510,89 and \$1'442.550,14 for wells 1 and 2, respectively, and internal rates of return higher than the discount rate, 41% and 49% for wells 1 and 2 respectively.

*KEYWORDS:* Gustavo Galindo Velasco, drilling technology, areal method, simulation.

# **CAPÍTULO I: INTRODUCCIÓN**

#### <span id="page-20-1"></span><span id="page-20-0"></span>**1.1 PROBLEMA DE INVESTIGACIÓN**

La creciente complejidad de las condiciones geológicas y la necesidad de reducir los costos de construcción de pozos conducen a soluciones eficaces; por lo tanto, la selección de un método y tecnología de perforación apropiados es un proceso largo y pesado, la falta de interés en manejar adecuadamente este proceso conlleva a tomar decisiones erróneas, ocasionando serios problemas de perforación que pueden causar costos adicionales para las empresas.

De acuerdo con Mayorga y Reyes (2022), el campo Ancón posee alrededor de 1338 pozos activos con una profundidad mayor a 1000 pies; también, se conoce que existen problemas en las condiciones mecánicas de los pozos, elevado patrón de ocurrencia de derrames en zonas de mayor acumulación de pozos, procedimientos manuales para la extracción, falta de mantenimiento a los equipos producto de las condiciones climáticas y problemas de corrosión, pozos con producción inestable y la falta de instalación de nuevas tecnologías han ocasionado desastres ambientales.

Por tal razón, para la presente investigación es importante evaluar los métodos, equipos de perforación y diagramas de la completación de los pozos antiguos y/o problemas operaciones, para mejorar los procedimientos de perforación en pozos nuevos con tecnología actual con la finalidad de tener un control riguroso de la integridad del pozo, lo cual evitará las pérdidas de presión y que a su vez se lleve un control riguroso para reducir el impacto ambiental.

#### <span id="page-21-0"></span>**1.2 ANTECEDENTES**

La operación exploratoria en el campo Ancón empezó en el año 1911 con el pozo ANC-001 que se perforó con el método de percusión, que consiste en una torre de madera la cual poseía un tubo sostenido por un cable metálico y por la acción de la gravedad dejaban caer estratégicamente hasta alcanzar los estratos con hidrocarburos. Además, respecto al campo Gustavo Galindo Velasco (GGV) también se conoce que en año 1921 se perforó el pozo Ancón-004 y en base a los historiales de producción se determinó que producía a una tasa de 300 BPPD; a partir de esa fecha se han perforado nuevos pozos, se conoce que el 82% de los pozos que existen en todo el campo se perforaron entre 1920-1960.

Además, Gálvez & Cueva (2021) mencionaron que los pozos ANC-1260, ANC-1270, ANC-1275 y ANC-1270 presentaron problemas operacionales debido a que los componentes mecánicos colocados en las etapas de perforación no se encuentran en buenas condiciones de operación; además, realizaron un análisis nodal donde determinaron las pérdidas de presión que existen en la completación y los componentes de superficie.

Lu et al. (2020) propusieron una nueva tecnología de perforación mediante la actualización de la velocidad sísmica de las formaciones perforadas, la predicción de la velocidad sísmica antes de la perforación y la predicción de características y factores ambientales geológicos de perforación. La aplicación de esta tecnología describe y predice las características geológicas y problemas de perforación complejos antes de la broca, mejorando en gran medida la eficiencia y precisión de la predicción.

Zhu et al. (2020) estudiaron el mecanismo de ruptura de rocas con la tecnología de perforación de canales de plasma, a través del modelo de ruptura dieléctrica considerando tres campos eléctrico, térmico y mecánico. Los resultados revelan como la presión de formación tiene poco efecto sobre la falla de la roca, el volumen total de virutas, el número total de grietas y la eficiencia de ruptura de rocas no está limitada por la profundidad de perforación.

Wang et al. (2022) analizaron las problemáticas de perforación como gran profundidad de enterramiento, ventana de presión estrecha, capa de grava gruesa, lecho de sal y alta

2

temperatura, presión y acidez, en campos petroleros profundos de China. Ante estas problemáticas utilizaron tecnologías de perforación como plataforma de perforación automática, perforación de presión administrada, tecnología de cementación, herramientas de perforación vertical y broca de dientes no planos, para mejorar la capacidad de perforar pozos profundos, aumentar reservas y producción de petróleo y gas. Los resultados muestran que China superó a Estados Unidos en el número de pozos profundos, aumentando la profundidad de sus pozos a una nueva etapa de 8000 m.

Li et al. (2023) determinaron un modelo de vibración longitudinal de la sarta de perforación sónica considerando la cabeza de vibración y el límite de acoplamiento del estrato, a través de simulación numérica. Los resultados presentan que los cambios en el coeficiente elástico y de amortiguamiento causados por cambios en el estrato afectan de forma inevitable la respuesta de vibración del sistema de sarta de perforación, siendo la selección razonable de parámetros de perforación una opción para mejorar el rendimiento de la perforación.

### <span id="page-22-0"></span>**1.3 HIPÓTESIS**

Es posible emplear tecnología actual en la perforación de nuevos pozos en la formación Santo Tomás que permitan realizar operaciones de manera eficiente, segura e incrementar la producción del campo Gustavo Galindo.

#### <span id="page-22-1"></span>**1.4 OBJETIVOS**

#### <span id="page-22-2"></span>**1.4.1 Objetivo General.**

 $\checkmark$  Evaluar las técnicas de perforación aplicables en pozos petroleros del campo Gustavo Galindo (formación Santo Tomás) a través de revisión bibliográfica e información de perforación para la toma de decisiones efectiva en el proceso de perforación.

### <span id="page-23-0"></span>**1.4.2 Objetivos Específicos.**

- $\checkmark$  Identificar las tecnologías de perforación utilizadas en pozos petroleros en la formación Santo Tomás para conocer sus mecanismos de construcción.
- $\checkmark$  Definir las tecnologías actuales de diferentes técnicas, tipos y diseños de los equipos perforación mediante criterios de selección.
- $\checkmark$  Crear el programa de perforación para la implementación de nuevos pozos en el bloque 2.
- $\checkmark$  Estimar el costo para la perforación de nuevos pozos del bloque 2 destinados a la optimización e innovación.

### <span id="page-23-1"></span>**1.5 ALCANCE**

El alcance del proyecto es de tipo descriptivo y de enfoque cuantitativo; con la ejecución del presente trabajo de investigación se pretende realizar una propuesta para la perforación de nuevos pozos en la formación Santo Tomás del campo Gustavo Galindo, en relación a los nuevos métodos, tipos y diseños que permitan reducir el tiempo de perforación y adopten los criterios de optimización e innovación.

### <span id="page-23-2"></span>**1.6 VARIABLES**

### <span id="page-23-3"></span>**1.6.1 Variables Dependientes.**

✓ Tecnologías de Perforación de Pozos Petroleros.

### <span id="page-23-4"></span>**1.6.2 Variables Independientes.**

- $\checkmark$  Métodos de perforación.
- ✓ Características del yacimiento.
- $\checkmark$  Densidades del lodo de perforación.
- ✓ Presiones de poro, sobrecarga y fractura.
- ✓ Esfuerzos del reservorio (máximo horizontal, vertical, mínimo horizontal y radiales).
- ✓ Costo de perforación.
- $\checkmark$  PVT.
- $\checkmark$  Tuberías de revestimiento y producción.
- ✓ Propiedades del fluido.

## <span id="page-25-0"></span>**CAPÍTULO II: MARCO TEÓRICO**

### <span id="page-25-1"></span>**2.1 DESCRIPCIÓN DEL CAMPO PETROLERO GGV**

#### <span id="page-25-2"></span>**2.1.1 Ubicación del campo.**

Los yacimientos del campo petrolero Gustavo Galindo Velasco se encuentra ubicado en la provincia de Santa Elena, con un área de 1200 km<sup>2</sup> (720 km<sup>2</sup> corresponde al territorio continental y 480 km<sup>2</sup> mar adentro). Este campo se divide en 16 secciones agrupadas en zonas Norte, Sur y Central (Escobar-Segovia et al. 2019). Además, limita al norte y oeste con el Bloque 1 (Pacoa), al este con el Bloque 5 (Rodeo) y al sur con el Océano Pacífico y los Bloques 4 y 39 (Figura 1).

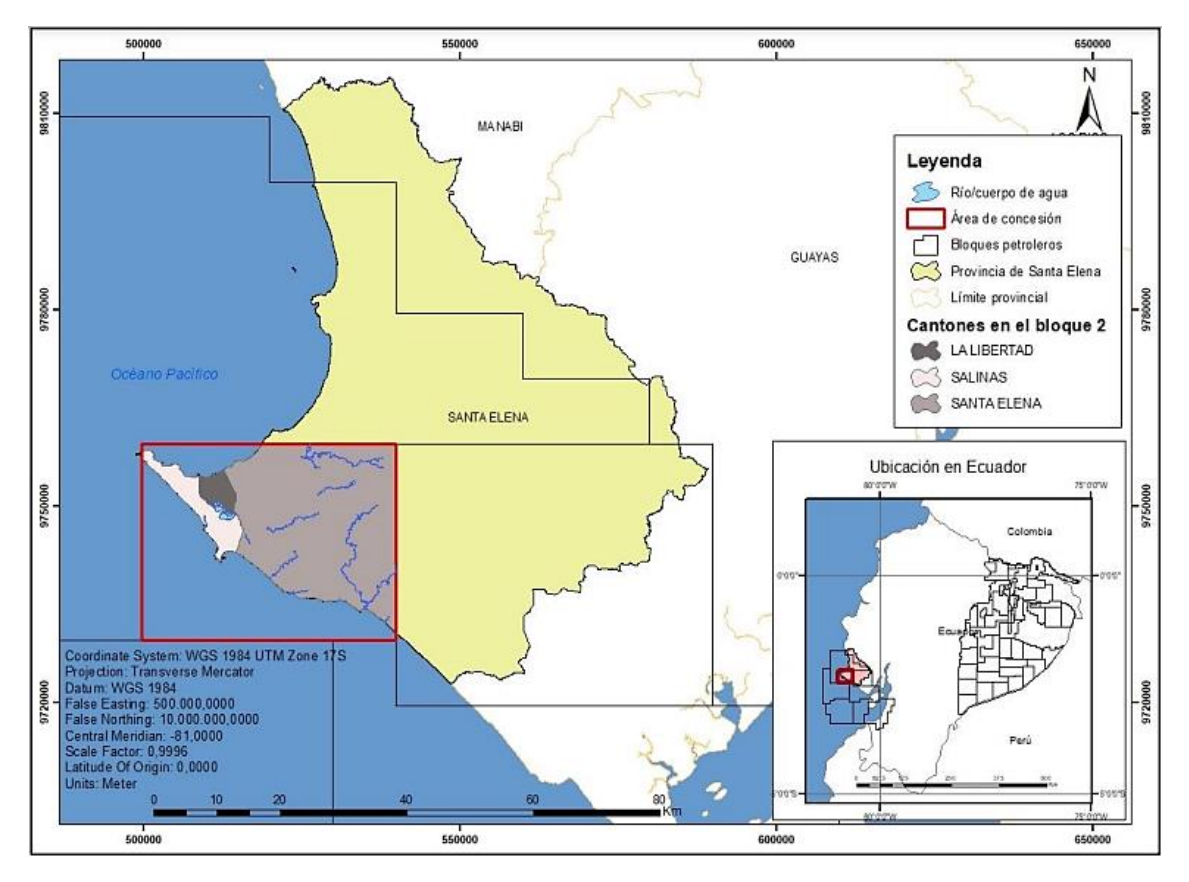

<span id="page-25-3"></span>**Figura 1.** Mapa de ubicación del campo petrolero GGV. **Fuente:** (Sabando 2018).

### <span id="page-26-0"></span>**2.1.2 Geología del campo.**

El campo petrolero GGV se ubica en la unidad geológica Levantamiento de Santa Elena, su secuencia sedimentaria se desarrolló del Cretácico al Terciario Inferior (Paleoceno-Eoceno). Este levantamiento se encuentra delimitado al noreste por la falla regional La Cruz, al sur por el Alto de Santa Elena, que representa la apertura del Golfo de Guayaquil y al oeste por el prisma de subducción Neógeno (Figura 2) (Gálvez and Cueva 2021).

<span id="page-26-1"></span>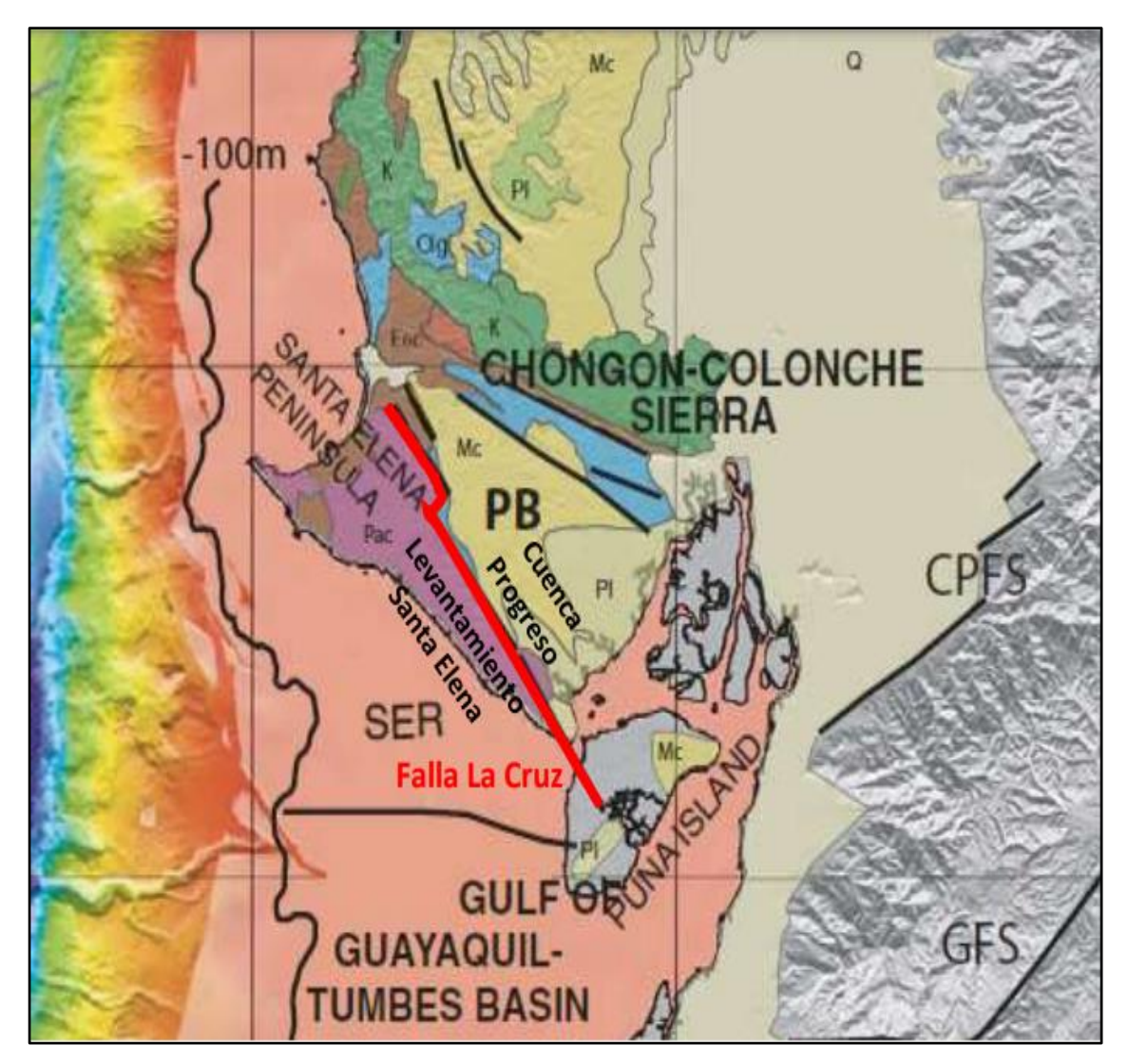

**Figura 2**. Geología estructural de la Península de Santa Elena. **Fuente:** (Cuenca 2020).

### <span id="page-27-0"></span>**2.1.3 Estratigrafía del campo.**

La figura 3 presenta la columna estratigráfica del campo GGV. Las formaciones productoras del campo GGV se determinan según las áreas productoras como formación Santa Elena, Socorro, Clay Pebble Beds, Santo Tomás, Passage Beds y Atlanta (Tabla 1). Además, también cuenta con formaciones jóvenes como Tablazo (Tigse 2018).

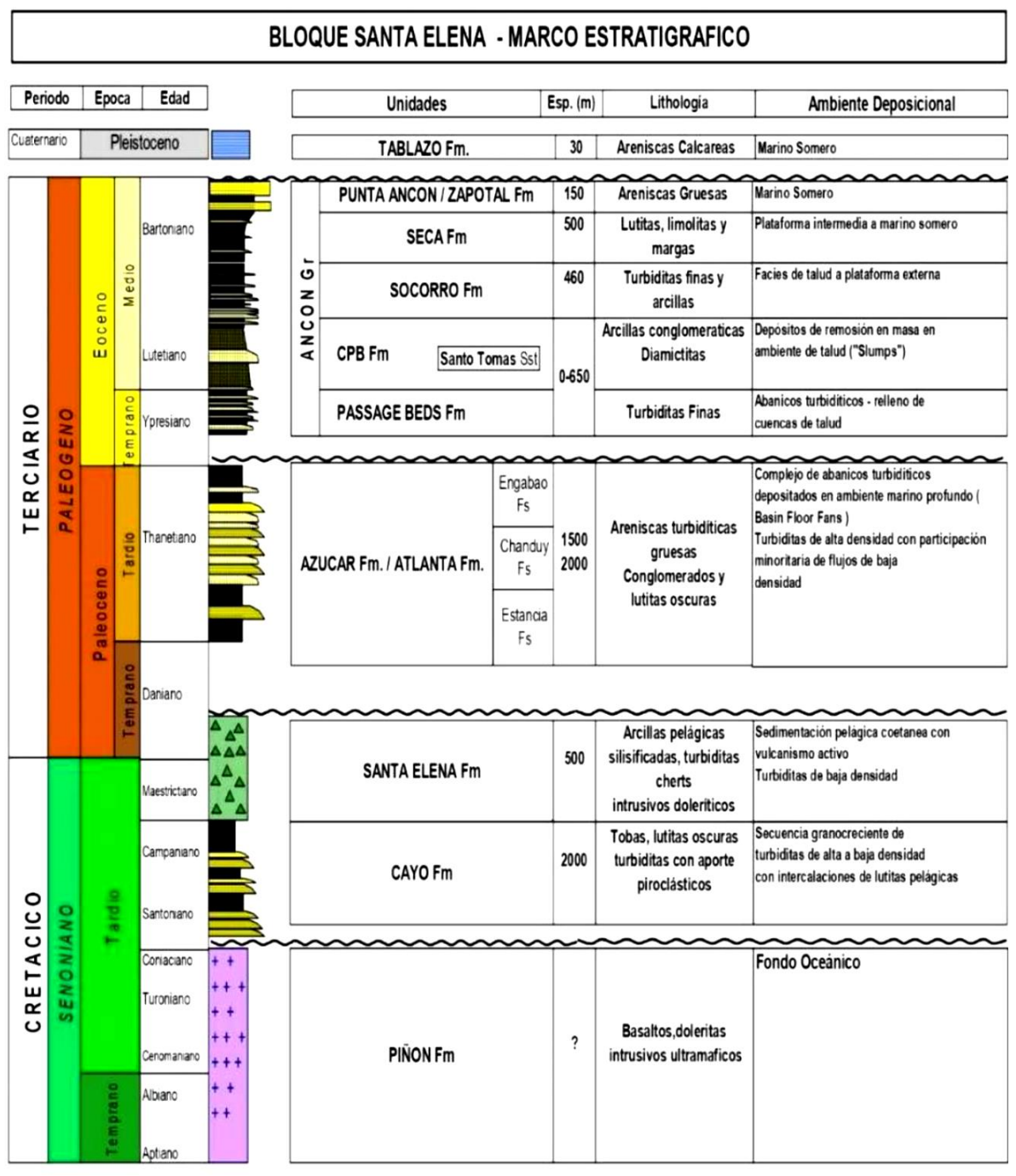

<span id="page-27-1"></span>**Figura 3.** Columna estratigráfica del campo GGV. **Fuente:** (Cuenca 2020).

<span id="page-28-1"></span>

| Formación                                   | Descripción                                                                                                    |
|---------------------------------------------|----------------------------------------------------------------------------------------------------|
| Santa Elena                                 | Posee areniscas medias a gruesas y capas de                                                                                             |
| (Cretácico Superior)                        | arcillas silicíficadas.                                                                                                    |
| Atlanta<br>(Paleoceno – Eoceno<br>Inferior) | Posee arenisca gris dura con textura media a gruesa<br>y lutitas. Reservorio principal por fracturas.                                   |
| Santo Tomás                                 | Arenisca<br>silícea<br>conglomerática<br>y<br>con<br>intercalaciones de lutitas. Formación resistiva con<br>porosidad promedio del 11%. |
| Grupo Ancón                                 | Posee rocas silicoclásticas y está compuesto por las                                                                                    |
| (Eoceno Inferior – Eoceno                   | formaciones Clay Pebble Beds, Santo Tomás,                                                                                              |
| Medio)                                      | Passage Beds, Socorro, Seca y Punta Ancón.                                                                                              |
| Passage Beds                                | Areniscas y lutitas.                                                                                                    |
| Clay Pebble Beds                            | Está formada por arcilla, con guijarros tobáceos y<br>calcáreos.                                                                        |
| Socorro                                     | Está formada por arenisca y pelitas, lutitas grises,<br>negras y verdosas.                                                              |

*Tabla 1. Datos de formaciones del campo GGV.*

 **Fuente:** (Grupo Synergy 2011; Paz 2018; Tigse 2018).

### <span id="page-28-0"></span>**2.1.4 Características del hidrocarburo.**

El crudo encontrado en el campo GGV posee menor cantidad de impurezas y un mayor API (35° a 45°). La tabla 2 muestra las principales características de las propiedades físico-químicas del petróleo de este campo.

<span id="page-28-2"></span>

| Propiedad                  | <b>Medida</b>  | <b>Valores aproximados</b> |
|----------------------------|----------------|----------------------------|
| Gravedad API               | $^{\circ}$ API | 35.7                       |
| Gravedad específica        | Adimensional   | 0.846                      |
| Contenido de carbón        | $\%$           | 1.86                       |
| Factor K <sub>UOP</sub>    |                | 11.9                       |
| Viscosidad cinemática 40°C | cSt            | 37.27                      |
| Viscosidad cinemática 50°C | cSt            | 30.70                      |

 *Tabla 2. Características del hidrocarburo del campo GGV.*

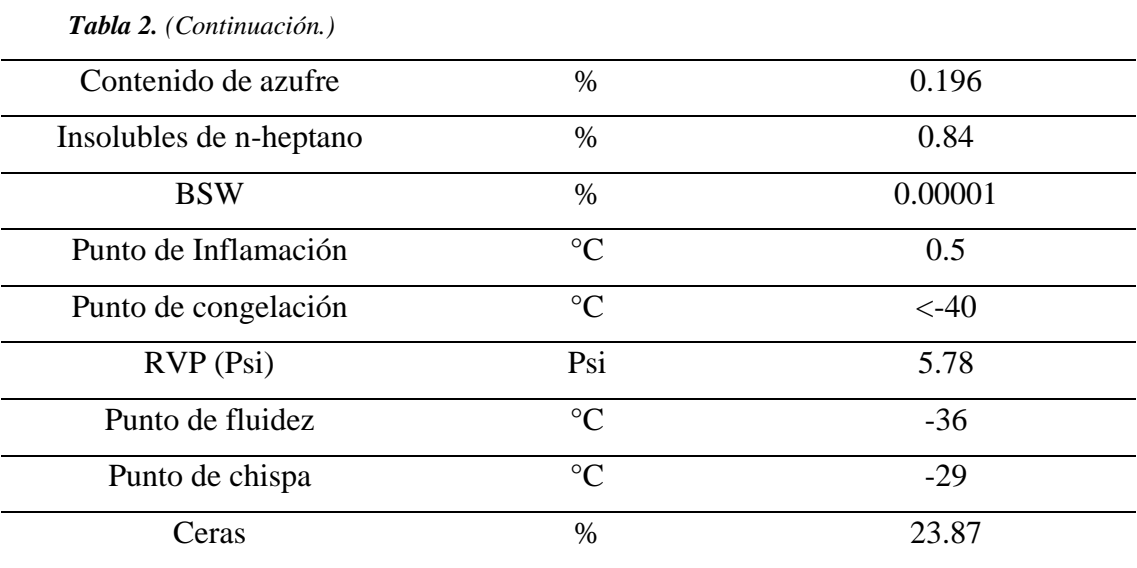

 **Fuente:** (Murillo & Solórzano 2016).

#### <span id="page-29-0"></span>**2.1.5 Perforación-Producción del campo GGV.**

El campo GGV conocido también como Bloque Ancón fue descubierto en 1911, mediante la perforación del pozo petrolero Ancón 1. Desde 1921 hasta 1976 fueron explotados diferentes áreas marítimas y terrestres por la empresa Anglo Ecuadorian Oilfields, perforando alrededor de 2814 pozos petroleros, con una producción de 10000 BPPD. Para el año de 1976 este campo fue operado por la empresa CEPE (Corporación Estatal Petrolera Ecuatoriana), perforando cinco pozos con producción promedio de 780 BPPD. Posteriormente, en octubre de 1994, la ESPOL (Escuela Superior Politécnica del Litoral) y CGC (Compañía General de combustibles) administraron este bloque petrolero, registraron 400 km de líneas sísmicas 2D, perforaron 15 pozos y en el año 2000 se obtuvo una producción máxima de 1000 BPPD (Petrogas 2023).

Pacifpetrol S.A. opera desde 2001 el bloque GGV. En el año 2002, adquirió los intereses de CGC, operando 1200 km<sup>2</sup>, con 1500 pozos, distribuidos en tres zonas, norte, central y Sur. Luego, en el año 2011 se suscribió un contrato con el estado ecuatoriano, por prestación de servicios para la exploración y explotación de hidrocarburos. Este mismo contrato se actualizó en el año 2013 y se encuentra vigente hasta la actualidad.

### <span id="page-30-0"></span>**2.2 PERFORACIÓN**

#### <span id="page-30-1"></span>**2.2.1 Historia de la perforación de pozos en la antigüedad.**

A lo largo de la civilización humana la perforación ha sido importante en diferentes aspectos, por lo que las tecnologías de perforación se han intensificado. La tecnología de perforación es una experiencia que se ha utilizado en diversas aplicaciones de la ciencia e ingenierías, desde manufactura, farmacéuticas, aeroespacial y laboratorios de investigación hasta la industria del petróleo. Por ejemplo, ciudades urbanas y modernas utilizan tecnología de perforación para la obtención de agua (industria y consumo doméstico), también se la utiliza para fines agrícolas (Husáin and islam 2018).

La perforación es una tecnología conocida por la humanidad durante milenios. Los primeros pozos de petróleo fueron perforados en Pensilvania, Estados Unidos, en 1857. Antes de esto, ya se conocía de ciertas innovaciones como la torre de perforación de cuatro patas, perforación con circulación inversa y pértiga con resorte. El pozo de Drake fue perforado con una herramienta de cable a 69 pies debajo de la superficie a distancia menos profundas de la perforación por pozos de agua. En 1800, los hermanos Baker usaron la perforación rotatoria en el campo del condado de Navarro, Texas. En 1901, Lucas y Higgins aplicaron esta tecnología al pozo Spindletop en Texas. Posteriormente en 1925 este método de perforación se mejoró con el uso de un motor a diésel.

Por otro lado, en 1866 después del pozo de Drake, fue patentado el taladro de piedra de Sweeney, con elementos como cabeza giratoria y broca de rodillos. En cuanto a la broca de perforación, el descubrimiento más importante fue la broca de diamante en 1863, la misma que se utilizó en 1876 con la perforación de un pozo de 1000 pies. Además, en términos de lodo de perforación, la historia de los pozos de petróleo establece que se utilizó lodo de perforación natural con arcilla local, debido a que los ingenieros observaron que a medida que el agua se acumula, el lodo in situ de la formación aumenta su capacidad de limpieza del pozo. Sin embargo, el uso de lodo se formalizó en estados Unidos, en 1913. Después, en 1920 la arcilla natural fue sustituida por barita, óxido de hierro y arcillas de bentonita (Ramsey 2019).

En 1970, los materiales de lodo de perforación fueron considerados inseguros para el medio ambiente, de tal forma que se impulsaron nuevas regulaciones y desde entonces las operaciones de perforación se realizan cuidando el ambiente. En 1980, se presentó una revolución en la industria del petróleo que perfeccionó la tecnología de pozos horizontales. Actualmente las empresas pueden perforar vertical, direccional y horizontalmente con tecnologías disponibles a gran precisión. Sin embargo, existen brechas en aspectos de perforación que siguen siendo improvisados y necesitan de modernización.

#### <span id="page-31-0"></span>**2.3 TIPOS DE TRAYECTORIAS DE POZOS**

#### <span id="page-31-1"></span>**2.3.1 Pozos direccionales.**

Según Herrera (2020), los pozos direccionales pueden ser:

#### ✓ **Pozos Verticales**

Los pozos verticales son aquellos que no poseen desviación planificada respecto a la vertical. (Figura 4).

<span id="page-31-2"></span>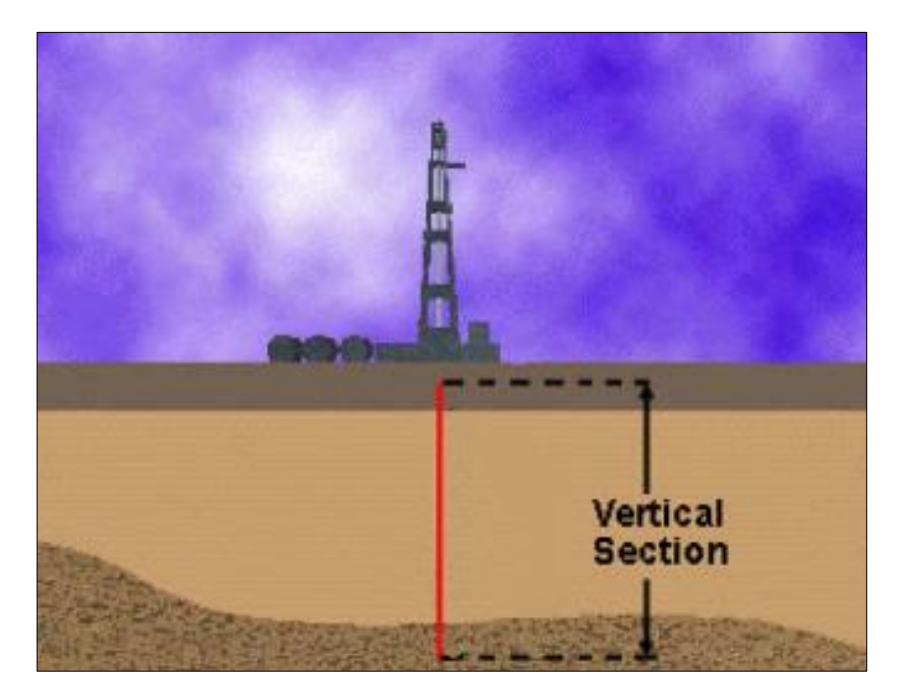

**Figura 4.** Esquema de un pozo vertical. **Fuente:** (Herrera Herbert 2020b).

#### ✓ **Pozos Tipo S**

Los pozos tipo S son aquellos que se perforan para mejorar la eficiencia del pozo. Además, ayudan en la ubicación de un pozo explotado (Figura 5).

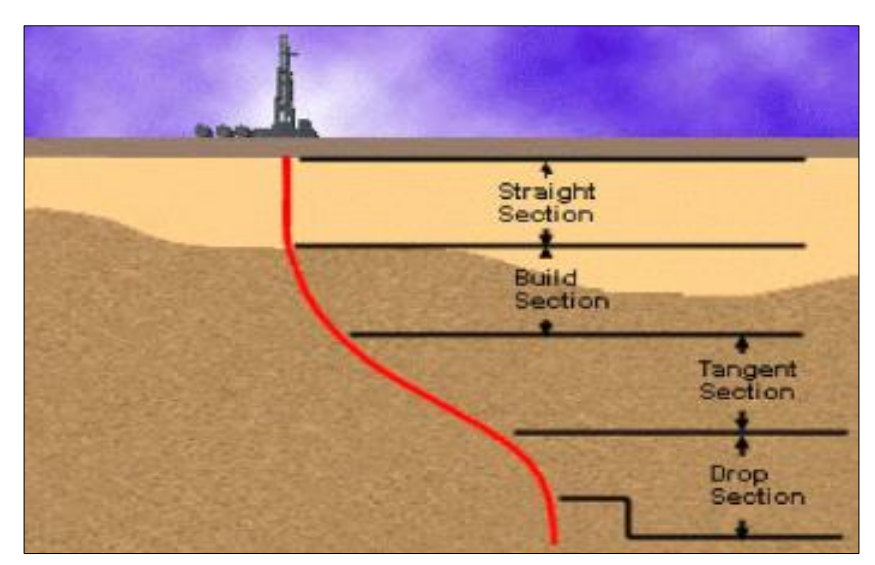

**Figura 5.** Esquema de un pozo Tipo S. **Fuente:** (Herrera Herbert 2020b).

#### <span id="page-32-0"></span>✓ **Pozos Tipo J**

Los pozos tipo J son pozos inclinados con trazado recto y varias secciones de desvío y tangencial respecto al objetivo. Este tipo de pozos se perforan cuando no se puede ubicar la plataforma de perforación en superficie (Figura 6).

<span id="page-32-1"></span>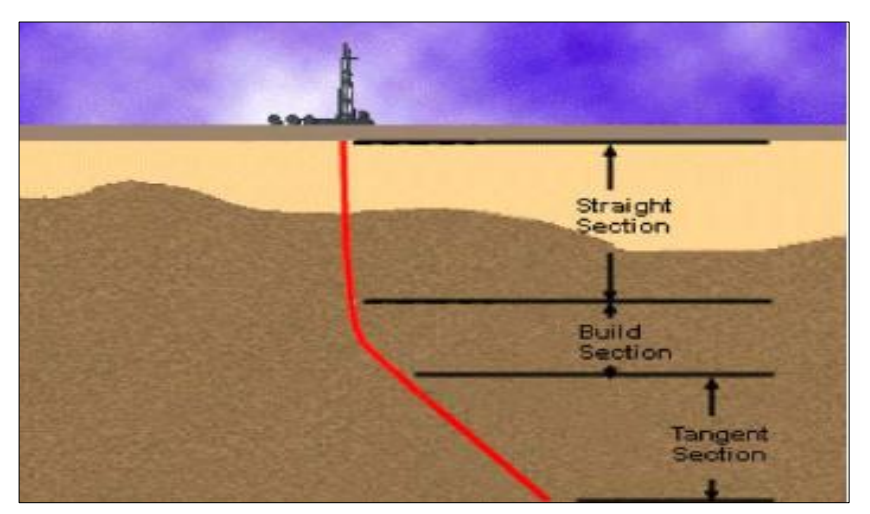

**Figura 6.** Esquema de un pozo Tipo J. **Fuente:** (Herrera Herbert 2020b).

#### <span id="page-33-0"></span>**2.3.2 Pozos horizontales.**

Los pozos horizontales son aquellos que intersecan una formación productora de una forma horizontal, en dirección de la capa. De tal forma que se consigue mejorar la producción y rentabilidad del reservorio (Herrera Herbert 2020a). Además, la perforación horizontal incrementa la superficie de una formación productora respecto al pozo que atraviesa (Figura 7).

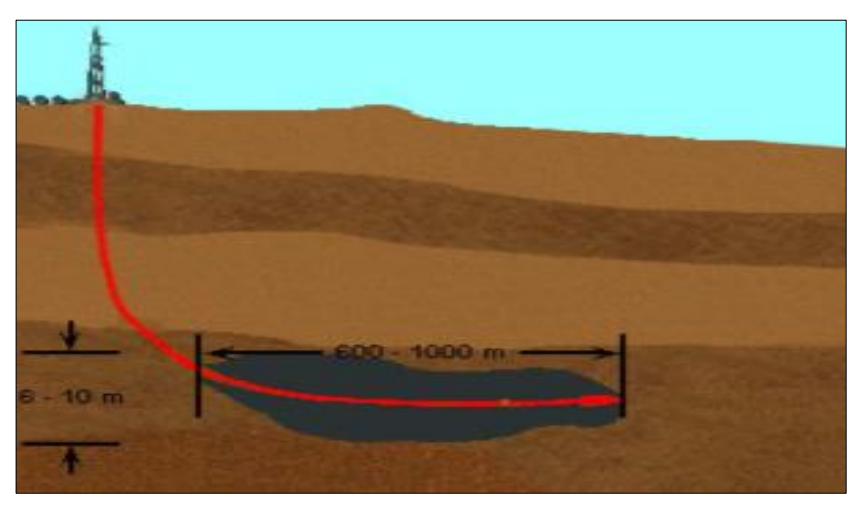

**Figura 7.** Esquema de un pozo horizontal. **Fuente:** (Herrera Herbert 2020a).

### <span id="page-33-2"></span><span id="page-33-1"></span>**2.3.3 Pozos de alcance extendido.**

Los pozos de alcance extendido son pozos horizontales que dan alcance a reservorios con desplazamiento horizontal superior a 16400 pies, desde su punto de partida (Figura 8) (Herrera, 2020).

<span id="page-33-3"></span>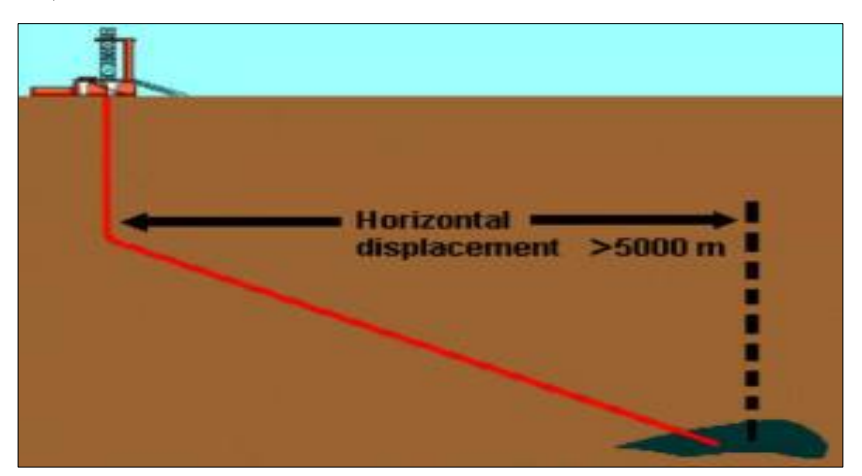

**Figura 8.** Esquema de un pozo de alcance extendido. **Fuente:** (Herrera Herbert 2020a).

#### <span id="page-34-0"></span>**2.3.4 Pozos multilaterales.**

Los pozos multilaterales están formados de un pozo original y comprende de varios pozos que se ejecutan lateralmente (Figura 9) (Herrera Herbert 2020a).

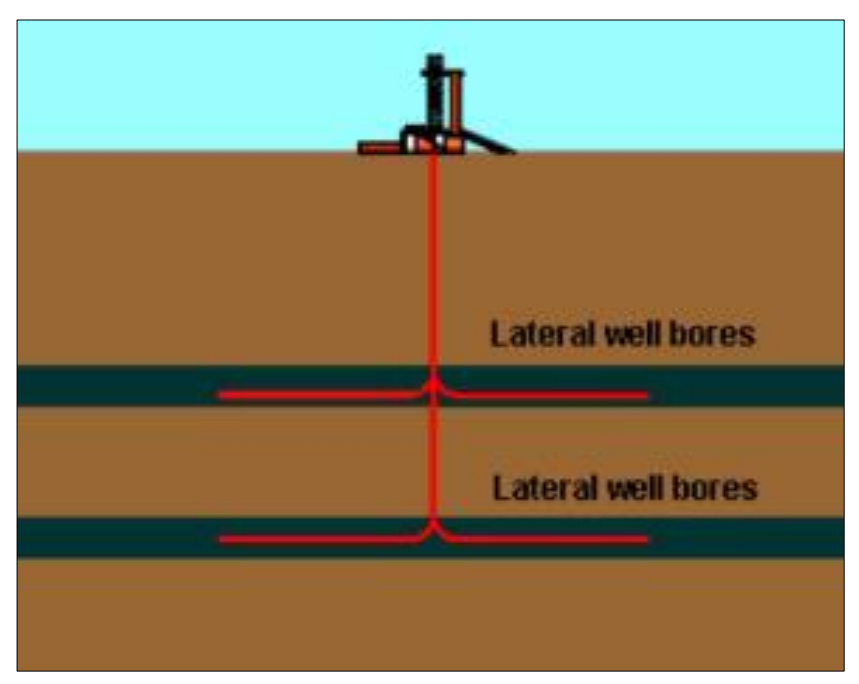

<span id="page-34-2"></span>**Figura 9.** Esquema de pozos multilaterales. **Fuente:** (Herrera Herbert 2020a).

### <span id="page-34-1"></span>**2.3.5 Pozos de radio corto, medio y largo.**

Los pozos de radio corto no se pueden perforar con motores convencionales. Poseen curvas con un radio de 143 pies o menor. Además, se utilizan para aislar zonas de producción de presión alta y baja y para cementar un revestimiento (Figura 10) (Herrera Herbert 2020a).

- $\checkmark$  Los pozos de radio medio poseen curvas con un radio de 200 a 500 pies y se pueden perforar con motores convencionales.
- $\checkmark$  Los pozos de radio largo poseen curvas con un radio de 750 pies o mayor, que pueden perforarse con motores convencionales.

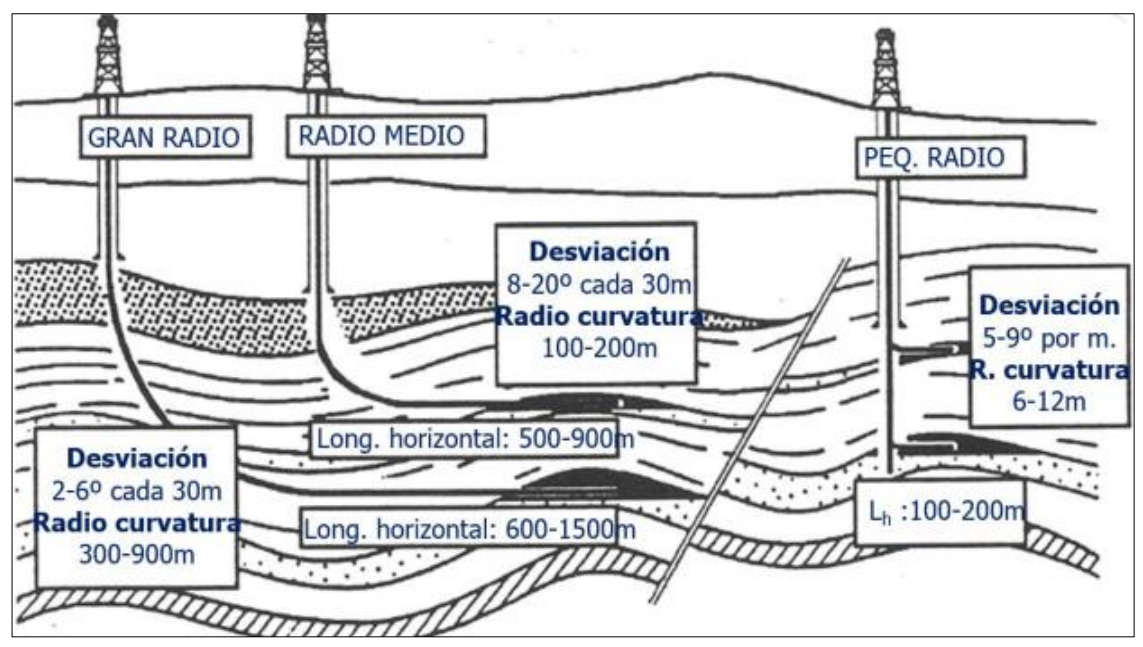

<span id="page-35-1"></span>**Figura 10.** Pozos horizontales de radio corto, medio y largo. **Fuente:** (Herrera Herbert 2020a).

### <span id="page-35-0"></span>**2.3.6 Perforación direccional.**

La perforación direccional determina la dirección de un pozo mediante una trayectoria planificada hacia un objetivo geológico predeterminado, con características de profundidad, posición y desplazamiento con respecto al eje vertical del pozo (Morillo 2022). La tabla 3 muestra los principales conceptos y características que se deben considerar en la perforación direccional.

<span id="page-35-2"></span>

| <b>Característica</b>       | Descripción básica                                    |
|-----------------------------|-------------------------------------------------------|
| Angulo de inclinación       | Desviación respecto de la vertical.                   |
| Dirección del pozo (Azimut) | Dirección de pozo sobre plano horizontal.             |
| Profundidad medida          | Distancia medida a lo largo de la trayectoria del     |
|                             | pozo.                                                 |
| Profundidad vertical        | Distancia vertical desde la referencia de profundidad |
| verdadera                   | a un punto de la trayectoria del pozo.                |
| Desplazamiento Horizontal   | Distancia horizontal de cualquier parte del hoyo al   |
|                             | eje vertical mediante el cabezal.                     |

*Tabla 3. Conceptos básicos de la perforación direccional.*

**Fuente:** (Játiva 2015; Morillo 2022).
### **2.3.7 Perforación rotando.**

La perforación rotando consiste en la rotación total de la sarta de perforación con una tendencia de perforación hacia adelante (Herrera, 2020b). Su principal desventaja es la posible tortuosidad en la trayectoria del pozo.

## **2.3.8 Perforación deslizando.**

La perforación deslizando se la utiliza para cambiar la dirección y rectificación de la trayectoria (Herrera Herbert 2020b).

## **2.4 HERRAMIENTAS DE PERFORACIÓN DE POZOS**

### **2.4.1 Tipos de casing.**

La instalación del casing consiste en el revestimiento del pozo, a través de tuberías metálicas en diversos tramos del pozo perforado (Figura 11). La tubería de revestimiento es una de las partes principales de la construcción del pozo. Los tipos de casing pueden utilizarse dependiendo del diámetro de perforación, características de las rocas, presiones, formaciones atravesadas y temperaturas del pozo (Tabla 4) (Herrera Herbert 2020b).

| Tipo de casing            | <b>Característica</b>                                 |  |  |  |  |  |  |  |
|---------------------------|-------------------------------------------------------|--|--|--|--|--|--|--|
|                           |                                                       |  |  |  |  |  |  |  |
|                           | $\checkmark$ Medidas entre 10 a 20 metros de largo.   |  |  |  |  |  |  |  |
|                           | $\checkmark$ Instalación antes de perforación para la |  |  |  |  |  |  |  |
| Revestimiento conductor   | prevención de derrumbes y facilitar la                |  |  |  |  |  |  |  |
|                           | circulación de fluidos.                               |  |  |  |  |  |  |  |
|                           | $\checkmark$ Mide entre 100 y 400 metros de           |  |  |  |  |  |  |  |
|                           | longitud.                                             |  |  |  |  |  |  |  |
| Revestimiento superficial | $\checkmark$ Diámetro menor al casing conductor.      |  |  |  |  |  |  |  |
|                           | $\checkmark$ Protege acuíferos<br>superficiales<br>V  |  |  |  |  |  |  |  |
|                           | previene su contaminación por fugas de                |  |  |  |  |  |  |  |
|                           | hidrocarburos.                                        |  |  |  |  |  |  |  |

*Tabla 4. Tipos de casing.*

 *Tabla 4. (Continuación)*

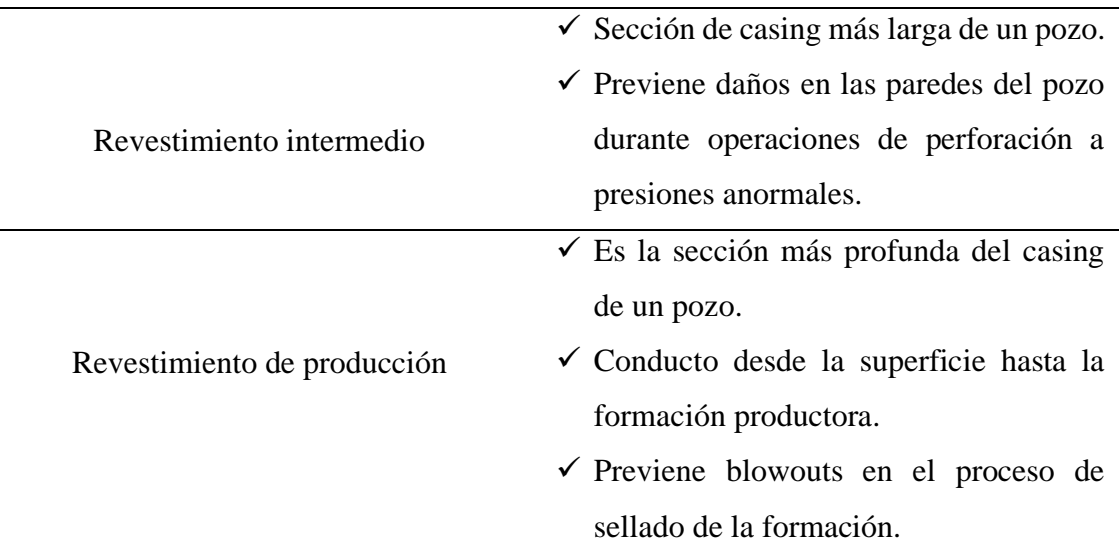

**Fuente:** (Herrera, 2020b).

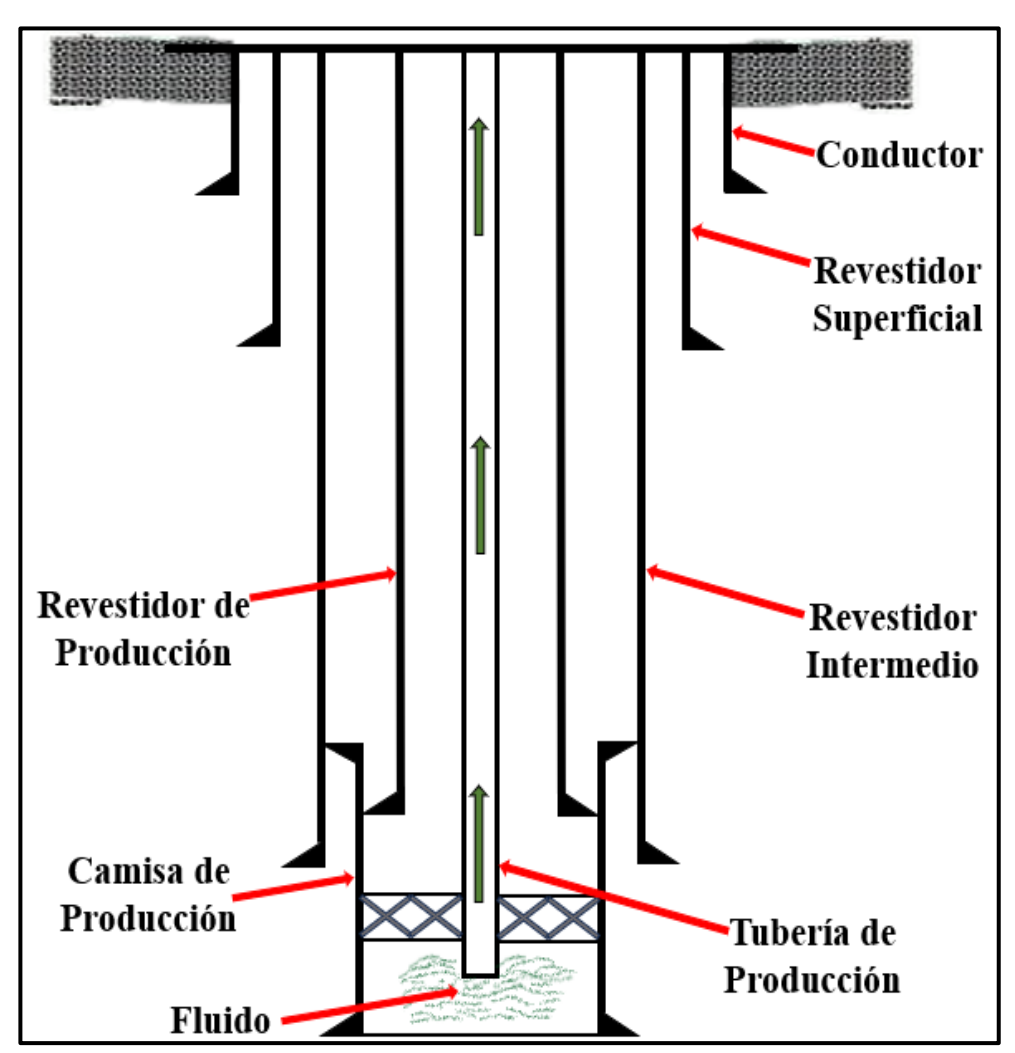

**Figura 11.** Esquema de tramos de revestimiento. **Fuente:** Autoría propia.

## **2.4.2 Tubing.**

Tubing es la tubería de producción que se introduce mediante el casing desde la superficie hasta la formación. Según (Herrera Herbert 2020b), el tubing posee las siguientes características:

- $\checkmark$  Integridad adicional desde el liner hasta la cabeza de pozo.
- $\checkmark$  El tubing debe ser fuerte para resistir las presiones y deformaciones relacionadas a la producción y mantenimiento.
- $\checkmark$  Se puede utilizar un entubado de producción intermedio en el caso de que el revestimiento no pueda aguantar las cargas de presión durante la perforación.
- $\checkmark$  El entubado de producción puede estar cementado.
- $\checkmark$  Su dimensionamiento se determina en función de las ratios de producción de petróleo y gas.

## **2.4.3 Tipos de estabilizadores.**

Los estabilizadores permiten una separación respecto a las paredes del sondeo y aseguran que las barrenas se mantengan concéntricas con el pozo, lo que da lugar a la reducción del pandeo (Herrera Herbert 2020b).

| <b>Estabilizadores</b> | Característica                                                                                      |  |  |  |  |  |  |
|------------------------|----------------------------------------------------------------------------------------------------|--|--|--|--|--|--|
| Aspa integral o fija   | Son los estabilizadores más utilizados.<br>Incrementan la torsión y el arrastre.                    |  |  |  |  |  |  |
| Aspas soldadas         | Se utilizan en formaciones suaves, sobre el<br>punto de inicio de desvío en pozos<br>direccionales. |  |  |  |  |  |  |
| Camisa reemplazable    | Restricción de flujo en pozos de tamaño<br>reducido.                                                |  |  |  |  |  |  |

*Tabla 5. Tipos de estabilizadores.*

### **2.4.4 Tubería de perforación pesada.**

La tubería de perforación pesada se construye con paredes más gruesas que las tuberías de perforación estándar. Se ubican sobre los lastrabarrenas, es decir en la zona de transición entre los lastrabarrenas y tuberías más dúctiles de perforación. Se utilizan en perforaciones de 6" o 8 ½" donde el efecto de pandeo es mínimo (Herrera, 2020b).

### **Ventajas**

- $\checkmark$  Reduce la flexibilidad de las conexiones BHA.
- ✓ De fácil y rápido manejo.
- $\checkmark$  Reducen el atrapamiento diferencial.
- $\checkmark$  Se emplea en perforación direccional.
- $\checkmark$  Mantiene la tensión en la rotación de la tubería de perforación.

### **Diseño**

La figura 12 muestra el diseño de la tubería de perforación pesada, que considera mayor espesor de pared, refuerzo metálico externo y diseño exterior espiral.

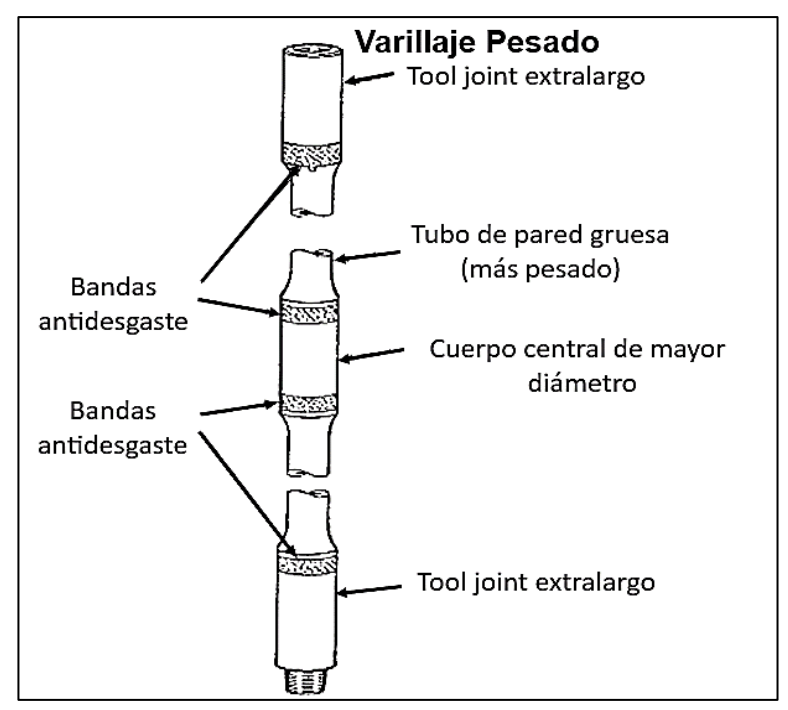

**Figura 12**. Diseño de tubería de perforación pesada. **Fuente:** (Herrera Herbert 2020a).

## **2.5 LODOS DE PERFORACIÓN**

El lodo de perforación es una serie de fluidos líquidos, sólidos y gaseosos, utilizados en operaciones de perforación de pozos de sondeo en la tierra. En ocasiones, se lo conoce como fluido de perforación (Schlumberger 2023).

## **2.5.1 Funciones básicas del lodo de perforación.**

Herrera en 2020, determina las siguientes funciones básicas del fluido de perforación:

- ✓ Suministra potencia hidráulica a la barrena, para mantener la máxima tasa de penetración.
- ✓ Transporta las esquirlas de la roca y el detritus de la perforación, hacia la superficie mediante el espacio anular.
- $\checkmark$  Recubre las paredes del pozo, formando una costra que evita su desmoronamiento o la filtración del agua hacia la formación.
- $\checkmark$  La densidad del lodo contrasta la presión de formación.
- $\checkmark$  Reduce la fricción en el pozo.
- $\checkmark$  Soporta el peso de la sarta de perforación.
- $\checkmark$  Protege formaciones productivas.
- $\checkmark$  Protege la sarta y tubería de revestimiento de la corrosión.

## **2.5.2 Clasificación de los tipos de fluidos de perforación.**

Los tipos de formación y las características del sondeo establecen la composición del fluido en un pozo (Daering 2022). La figura 13 muestra los tipos básicos de fluidos de perforación:

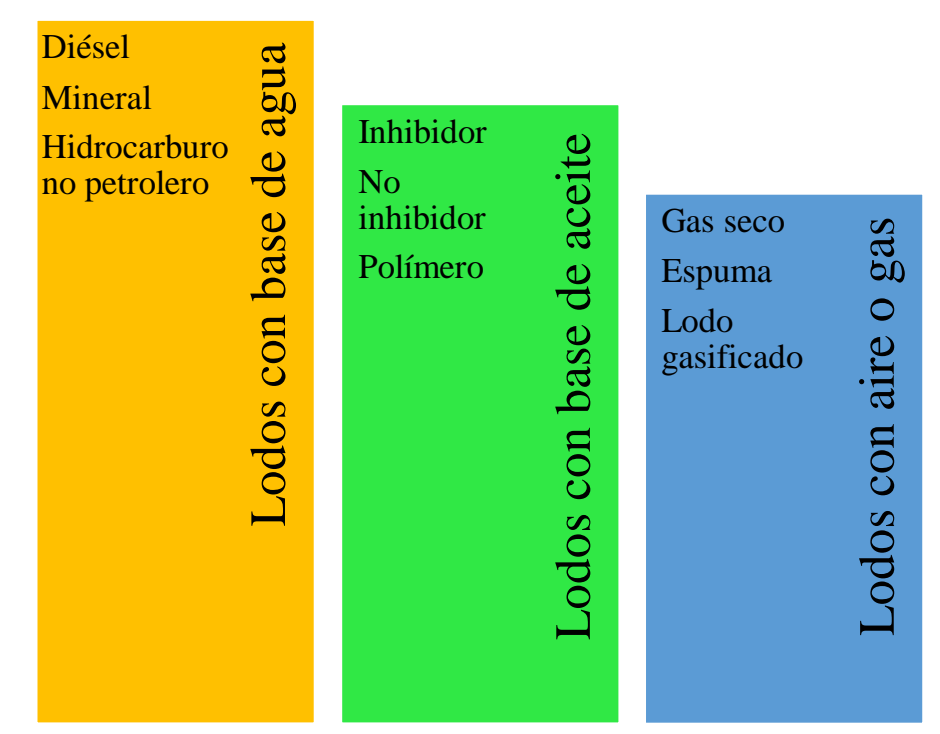

**Figura 13.** Tipos de lodos de perforación. **Fuente:** Autoría propia.

### ✓ **Lodos con base de agua.**

Los lodos con base de agua son ampliamente utilizados en la perforación de los pozos (aproximadamente el 80 % de todos los pozos). Este tipo de sistemas se compone de una fase líquida continua de agua, un conjunto de sólidos reactivos y no reactivos para la obtención de propiedades especiales (Daering 2022). Las principales características son:

- Económico de mantener.
- Fácil uso.
- Crea un recubrimiento que protege al pozo.
- Composición variable en función de calidad y tipo de agua, arcillas y aditivos químicos.

### ✓ **Lodos con base de aceite**

Este tipo de lodos se desarrollaron para enfrentar varios problemas de perforación, como formaciones de arcilla, aumento de temperatura en el fondo de pozo, presencia de contaminantes y atasques de tuberías. Sus características son:

- Uso específico para perforar formaciones solubles en agua.
- Alto costo de mantenimiento.
- En función de la proporción, la emulsión inversa va desde 10 a 30% de crudo.

### ✓ **Lodos con aire o gas**

Se consiguen tasas de penetración altas.

Uso limitado debido a que el 1% de fluidos de perforación utilizados son de este tipo.

## **2.6 TECNOLOGÍAS DE PERFORACIÓN DEL CAMPO GGV**

El campo de estudio empezó sus operaciones petroleras (perforación) a través del método de percusión. Este método es una técnica utilizada a inicios de la industria petrolera en el sector Santo Tomás para crear los primeros pozos productores. Este método implica el uso de una herramienta de perforación llamada "martillo de fondo" que se utiliza para golpear repetidamente el terreno y romper las rocas en el subsuelo (Aguirre and Hidalgo 2015).

El proceso comienza con la instalación de una plataforma de perforación en el lugar deseado. Se colocan estructuras de soporte y se aseguran en su lugar para proporcionar estabilidad durante la perforación. Posteriormente, se despliega una torre de perforación que sostiene y guía la herramienta de perforación (Escobar et al. 2019).

El martillo de fondo se compone de una tubería de perforación, un conjunto de martillos y una broca en el extremo inferior. La tubería de perforación se desliza hacia abajo a través de la torre de perforación y se hace girar para guiar la broca al punto de inicio de la perforación (Pilatásig 2018).

Una vez que la broca alcanza la superficie de la tierra, los martillos en el martillo de fondo se activan, generando un impacto en la broca. Esto crea una fuerza de percusión que se transmite a través de la broca y se utiliza para golpear/romper las rocas del subsuelo. La broca está diseñada con dientes afilados o insertos de metal duro que facilitan la penetración y la fragmentación de rocas (Matute and Llerena 2009).

A medida que el martillo de fondo golpea la broca, la tubería de perforación se va introduciendo más profundamente en el suelo. También, se utilizan sistemas de elevación y rotación para levantar y girar la tubería de perforación, permitiendo que la broca continúe perforando el suelo; además, se suelen utilizar lodos de perforación para enfriar la broca, lubricar la tubería y llevar los recortes de roca a la superficie. Estos lodos también ayudan a estabilizar las paredes del pozo y evitan posibles colapsos (Aguirre and Hidalgo 2015).

Finalmente, el proceso de perforación continúa hasta alcanzar la profundidad deseada o yacimiento de petróleo. Una vez que se completa la perforación, se instalan tuberías de revestimiento en el pozo para proteger las paredes y prevenir filtraciones indeseadas.

## **2.7 DESCRIPCIÓN GENERAL DEL SOFTWARE DE LANDMARK (COMPASS, StressCheck, WELLPLAN)**

### ✓ **COMPASS.**

Empleado para planear la trayectoria del pozo, se caracteriza principalmente por realizar la planificación de mediciones de la trayectoria del pozo, la optimización de torque y arrastre. (Cárdenas, 2012)

Se compone de tres módulos:

- $\Diamond$  Trayectoria.
- Planificación
- Anticolisión
- **Trayectoria:** permite calcular la trayectoria del pozo considerándola como el conjunto de observaciones realizadas con la misma herramienta en una misma corrida. Existen dos métodos que permiten revisar los datos de la trayectoria y evitar el ingreso incorrecto de los mismos mediante la validación al ingreso, que aislará los datos erróneos, y de curva variante que resalta la inconsistencia de los datos.

También permite obtener gráficos para comparar datos de trayectoria para un número diferente de variables

• **Planificación:** diseña la forma del pozo, mediante la construcción de la trayectoria por secciones. Por cada sección es posible tener varios planes que se puedan basar en formas de pozo.

El optimizador de pozo integra una herramienta para el análisis de torque y arrastre al módulo de planeación. De este modo se determina la mejor combinación de parámetros de trayectoria que llevan a la solución de costo mínimo, anticolisión o torque y arrastre.

• **Anticolisión:** permite revisar la separación del pozo planeado contra pozos vecinos mediante gráficas que indican la proximidad (spider, cilindro viajante). Los cálculos de anticolisión son integrados con la incertidumbre del pozo en gráficas. De esta manera es posible tener todas las funcionalidades para el diseño de trayectoria, monitoreo y análisis (métodos de planificación de trayectoria, monitoreo, torque y arrastre, anticolisión con cilindro viajero y elipse de incertidumbre).

#### **Principios de funcionamiento.**

**Diseño actual:** es el equivalente a lo conocido como "camino definitivo" que representa el pozo perforado.

**Diseño Prototipo:** es el plan no principal, es decir una propuesta a la trayectoria que tendrá el pozo perforado.

**Diseño planeado:** es el plan de pozo definitivo aprobado para la perforación.

### ✓ **StressCheck.**

Determina las profundidades para la colocación de las tuberías de revestimiento, así como también el diseño óptimo de tuberías. (Cárdenas, 2012)

Tiene como objetivo generar el diseño del revestidor más económico basándose en las cargas definitivas por el usuario. Mediante el uso de herramientas gráficas, el software permite la evaluación sistemática de los límites de desgaste del revestidor, costo mínimo, diseño triaxial y esfuerzos operativos para estallido, colapso e instalación axial al igual que otras cargas que sufriría el revestidor en su vida productiva.

El programa puede ser empleado para diseñar revestidores que cumplan todos los criterios relevantes desde la superficie hasta la profundidad total. De esta manera es posible ahorrar costos significativos en los costos totales de los revestidores al brindar fórmulas automáticas para los valores reales de estallido, colapso y cargas axiales en vez de utilizar el caso tradicional de máxima carga al igual que optimiza la longitud y las secciones de los revestidores.

### **Principios de funcionamiento**

El software StressCheck es un aplicativo único, gráfico e interactivo que permite diseñar los revestidores con rapidez y precisión según el caso de cargas y factores de diseño especificados en formulario de datos.

Los casos de cargas son los perfiles de presión o cargas axiales usados para modelar un evento de perforación o de producción. Mediante StressCheck es posible definir los casos estándares que tienen un amplio uso en la industria.

Los factores de diseño serán los factores de seguridad mínimos a cualquier profundidad, por otra parte, los factores de diseño de estallido, colapso, axial y triaxial pueden ser especificados globalmente para todas las tuberías o mediante un caso de carga en particular.

### ✓ **WELLPLAN**

Permite optimizar el agujero perforado mediante consideraciones de torque y arrastre en el pozo, reduciendo fuerzas de contacto, pandeo y fatiga.

Los análisis de torque y arrastre se presentan usando WELLPLAN. Hay muchos otros análisis disponibles, como análisis de hidráulica y los análisis de pistoneo, velocidad de viaje de la sarta de perforación y control del pozo. (Quispe Camacho & Remache Oyaque, 2009)

## **CAPÍTULO III: METODOLOGÍA**

## **3.1 ENFOQUE DE LA INVESTIGACIÓN**

La presente investigación se enfoca en el método hipotético-deductivo el cual corresponde al método científico, el mismo que se basa en un ciclo de inducción y deducción. Según Castro (2022):

El método hipotético-deductivo se realiza en base a las teorías previas con el fin de mejorar y adquirir nuevos conocimientos; por lo tanto, se distingue por ser el método de investigación más completo debido a que se plantea una hipótesis que se puede analizar tanto de forma deductiva como de forma inductiva (pág. 6).

Esto indica que se debe validar la investigación con base a los resultados que se obtengan debido a que se formula en los procedimientos lógicos para buscar solución a los problemas existentes. Además, tiene las siguientes consideraciones:

- $\checkmark$  Analizar el fenómeno a estudiar.
- $\checkmark$  Deducir las consecuencias o implicaciones más elementales de la hipótesis general correspondiente a la deducción.
- ✓ Formular hipótesis para contrastar el fenómeno en estudio y comprobar los enunciados deducidos en relación a la experiencia lo cual corresponde a la inducción.

De este modo, se determinarán los problemas operacionales que han surgido en la perforación de los pozos del campo Gustavo Galindo correspondientes a la arena Santo Tomás; finalmente, se definirán técnicas actuales de perforación que garanticen la integridad de los pozos durante la etapa productiva.

## **3.2 TIPO DE INVESTIGACIÓN**

La presente investigación consiste en evaluar las técnicas de perforación aplicables en el campo Gustavo Galindo Velasco mediante revisión bibliográfica. Por otra parte, para Sergey (2022) la investigación documental permite recolectar la información de manera más fácil y permite organizar las ideas de diferentes autores para plantear nuevas soluciones o consideraciones; a continuación, se describen tres tipos de investigaciones que se implementarán para el cumplimiento de los objetivos:

- ✓ *Investigación documental:* se implementa debido a la indagación principal del caso de estudio ya que se utilizarán las fuentes documentales como libros, artículos científicos, archivos entre otros documentos.
- ✓ *Investigación descriptiva:* se utiliza debido a que se pretende describir los procedimientos, características o propiedades; que obtienen mayor alcance de la investigación.
- ✓ *Investigación cuantitativa:* es necesaria ya que abarca un análisis de la información existente. En este grupo también forman parte los datos que se utilicen en el proceso de la investigación.

## **3.3 DISEÑO DE INVESTIGACIÓN**

La investigación corresponde al tipo no experimental, debido a que se manipularán las variables independientes; es decir, que estas variables pueden variar intencionalmente. Por tal razón, el fenómeno está sujeto tal y como se origina en un contexto natural después de analizarlos, este comportamiento será obtenido con las simulaciones del software Landmark (Salvatierra, 2022).

## **3.4 POBLACIÓN DE ESTUDIO Y TAMAÑO DE MUESTRA**

La población para este estudio es finita, es decir, que está formada por los pozos que existen en la arena Santo Tomás. Estos se definirán en base a la disponibilidad de la información de pozos; es decir, existe un número limitado de pozos que son medibles y contables. El tipo de muestreo que se implementará corresponde al aleatorio simple perteneciente a las técnicas probabilísticas.

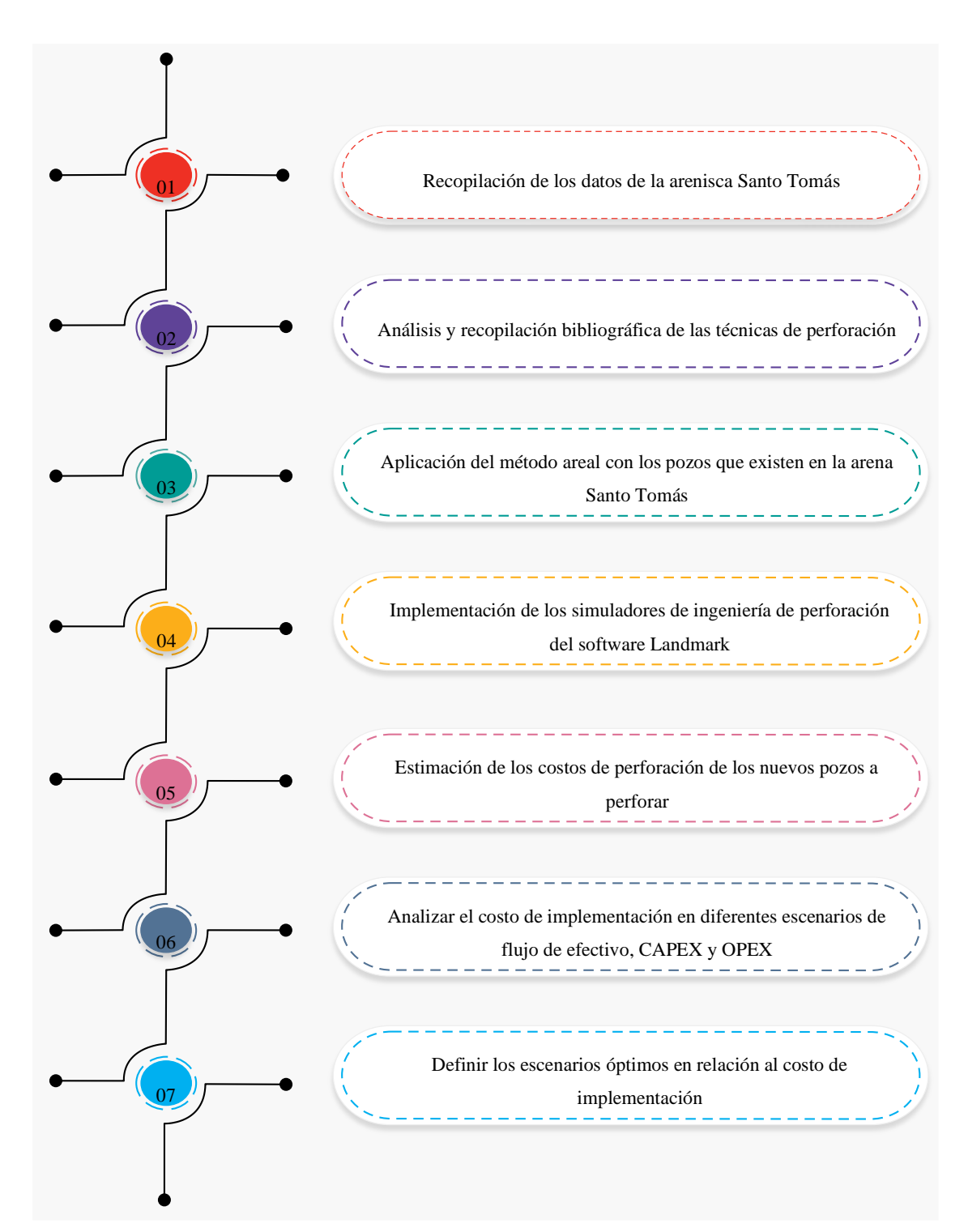

## **3.5 PROCESAMIENTO DE LOS DATOS**

**Figura 14.** Esquema metodológico de la investigación. **Fuente:** Autoría propia.

## **3.6 UBICACIÓN DE LOS POZOS MEDIANTE EL MODELO AREAL**

El procedimiento para la ubicación de un nuevo pozo de desarrollo es el siguiente:

1. Analizar el mapa estructural de la arenisca Santo Tomás para ubicar los altos estructurales donde será ubicado el pozo.

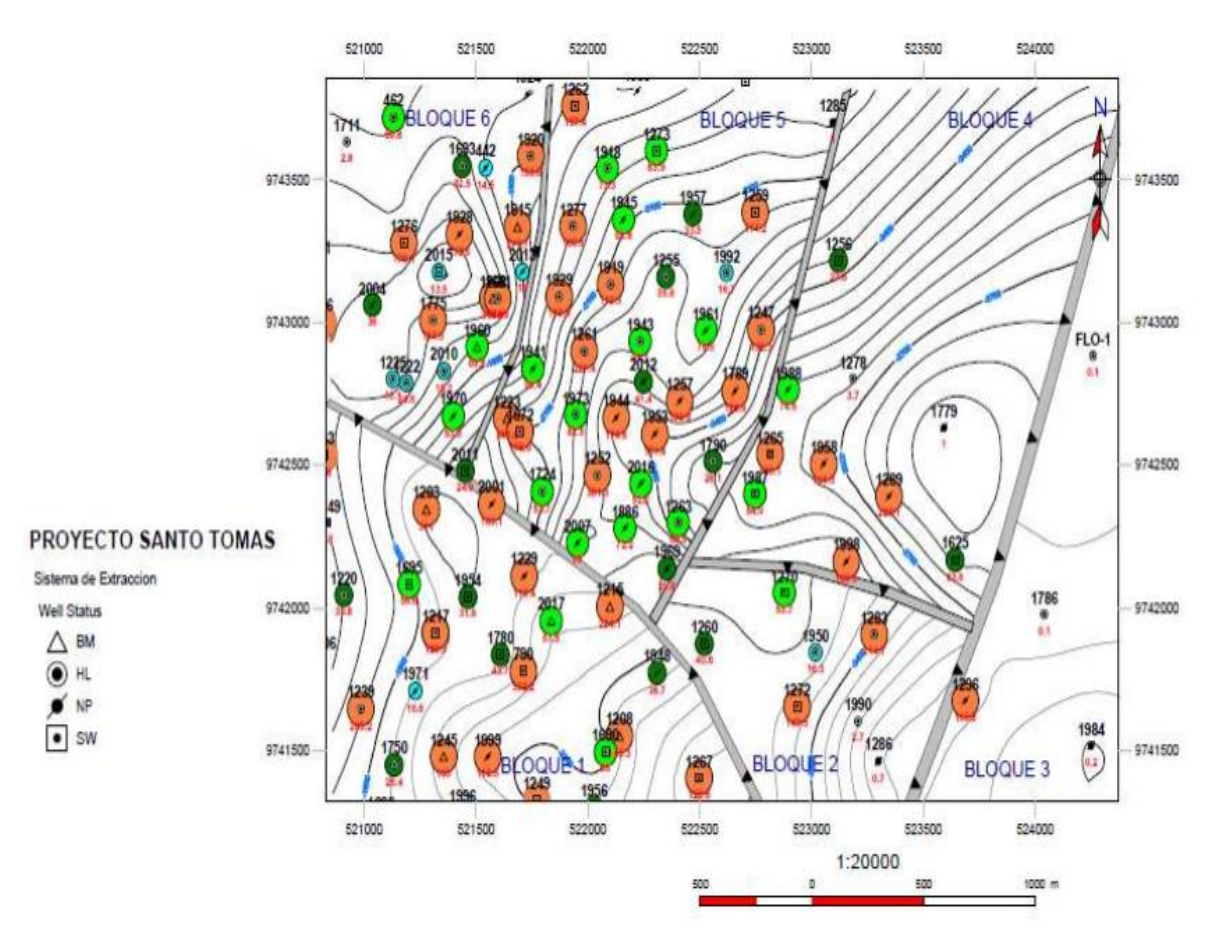

**Figura 15.** Mapa de ubicación de bloques del yacimiento Santo Tomás. **Fuente:** Factibilidad de incremento de reservas en la Arenisca Santo Tomás en el campo petrolero "Ing. Gustavo Galindo Velasco" (2011).

Se selecciona el Bloque 2, debido a que posee arenas con espesores considerables de 290 pies de promedio.

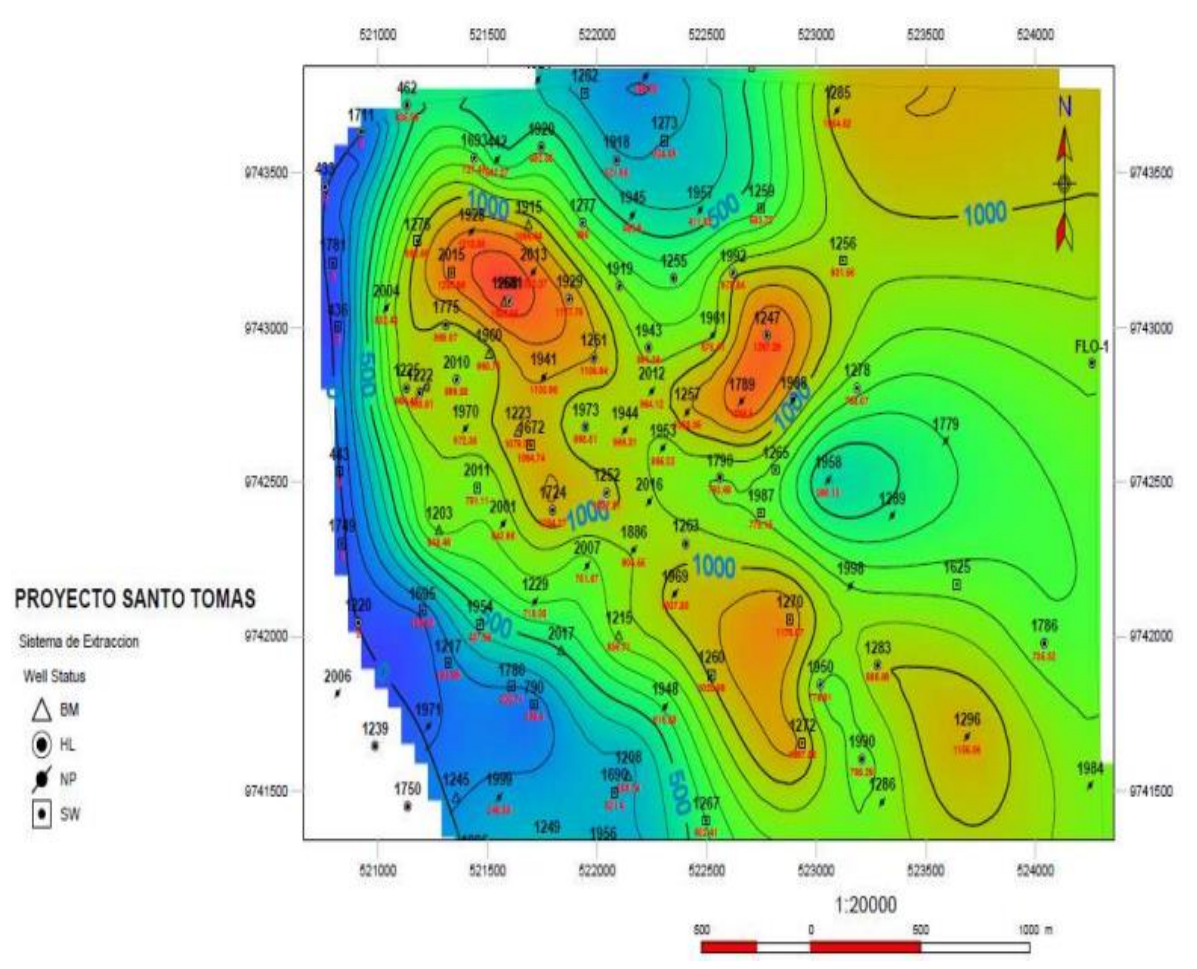

**Figura 16.** Mapa Isópaco de la Arenisca Santo Tomás.

**Fuente:** Factibilidad de incremento de reservas en la Arenisca Santo Tomás en el campo petrolero "Ing. Gustavo Galindo Velasco" (2011).

2. Conocer las reservas remanentes totales de cada bloque en el yacimiento Santo Tomás, para asegurar la factibilidad del proyecto.

Como se puede observar en la tabla 6, el Bloque 2 tiene la mayor cantidad de reservas remanentes, esto es un buen indicio para la factibilidad del proyecto.

3. Determinar el área de drenaje de los pozos que ya existen en el campo, con la finalidad de ubicar los pozos en un punto, donde no interfiera con la producción de los pozos vecinos, considerando la distancia entre pozos. Para el cálculo del radio de drenaje utilizamos la siguiente ecuación:

$$
r = \sqrt{\frac{43560^*B_0^*N_p}{7758^* \phi^* S_w^* h^* \pi}}
$$
 (1)

Suponiendo que área de drenaje es circular, se obtiene lo siguiente:

$$
A = \pi^* r^2 \tag{2}
$$

Remplazando las variables se obtiene la siguiente ecuación:

$$
A = \frac{43560^*B_o^*N_p}{7758^*\phi^*S_w^*h}
$$
 (3)

Donde

 $B<sub>o</sub>$  = Factor volumétrico del petróleo (Bls/BF)

 $N_p$  = Petróleo acumulado (Bls)

 $\phi$  = Porosidad (%)

 $S_w$  = Saturación de agua (%)

ℎ= Espesor neto de la arena (pies)

Para esta investigación se han considerado los siguientes pozos del Bloque 2 del yacimiento Santo Tomás: ANC1270, ANC1260, ANC1272 y ANC1250 (ver tabla 7).

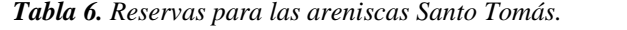

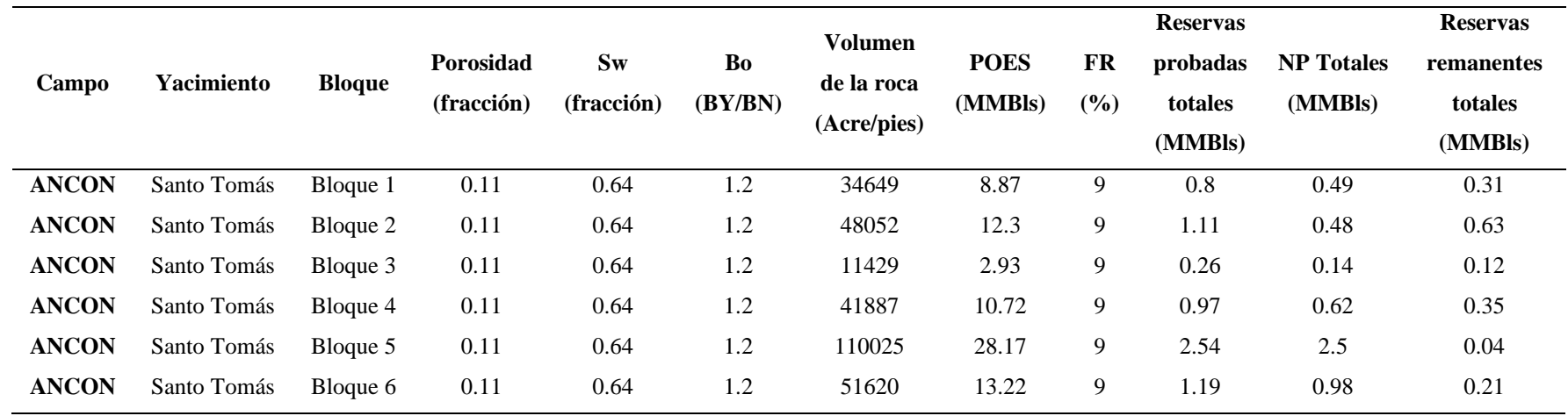

**Fuente:** (Rodríguez, 2011).

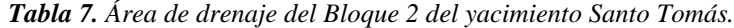

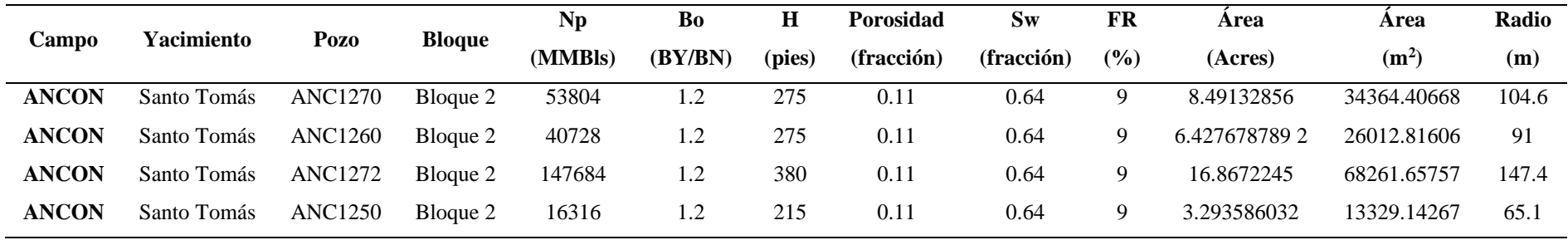

Fuente: (Rodríguez, 2011).

4. Por medio del análisis de los mapas estructurales y de las áreas de drenaje, se puede ubicar las coordenadas de los nuevos pozos. Finalmente, se considera perforar dos nuevos pozos, los cuales tienen las siguientes coordenadas:

| Nombre del pozo |        |         |  |  |
|-----------------|--------|---------|--|--|
| POZO 1          | 522745 | 9741860 |  |  |
| POZO2           | 522868 | 9741408 |  |  |

*Tabla 8. Coordenadas de nuevos pozos.*

**Fuente:** (Rodríguez, 2011).

## **3.7 SIMULACIÓN CON EL SOFTWARE LANDMARK**

### **3.7.1 Diseño del pozo 1.**

### ✓ **Diseño de la trayectoria en COMPASS**

Para el diseño de la trayectoria del pozo 1, se selecciona en "File" y se agrega el nombre del campo en este caso se le agregó "Campo GGV"; dentro de este apartado se crea un nuevo proyecto y se agrega el nombre de la arena que se le asignó "Santo Tomás"; posteriormente, se selecciona las características de la región en estudio como se detalla en la Figura 17.

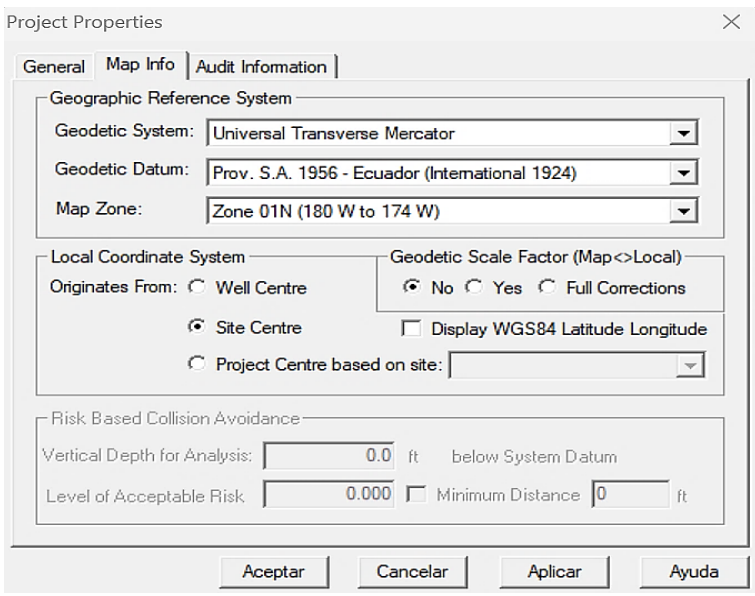

**Figura 17.** Datos de localización del campo GGV. **Fuente:** (COMPASS, 2016).

Luego se aplica y acepta, y automáticamente se crea el sitio donde se agrega las coordenadas del pozo tal y como se detalla en la Figura 18.

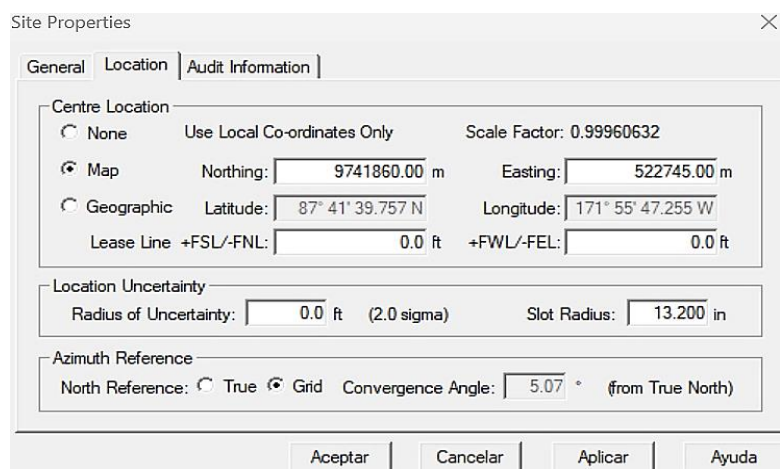

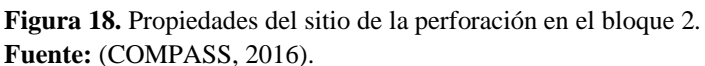

Posteriormente, se coloca el nombre del pozo a perforarse "Pozo 1" en la parte de "General" y se colocan las mismas coordenadas métricas en la parte de "Location"; luego, se abre la sección de "Wellbore" y "Design" para colocar los nombres respectivamente del pozo. Después, se habilita la sección de planeación del pozo, en la Figura 19 se puede visualizar las secciones creadas y la profundidad final del pozo 1, el cual parte desde superficie y corresponde a un pozo vertical. Luego de haber ingresado toda la información se guarda y se cierra las pestañas de planeación.

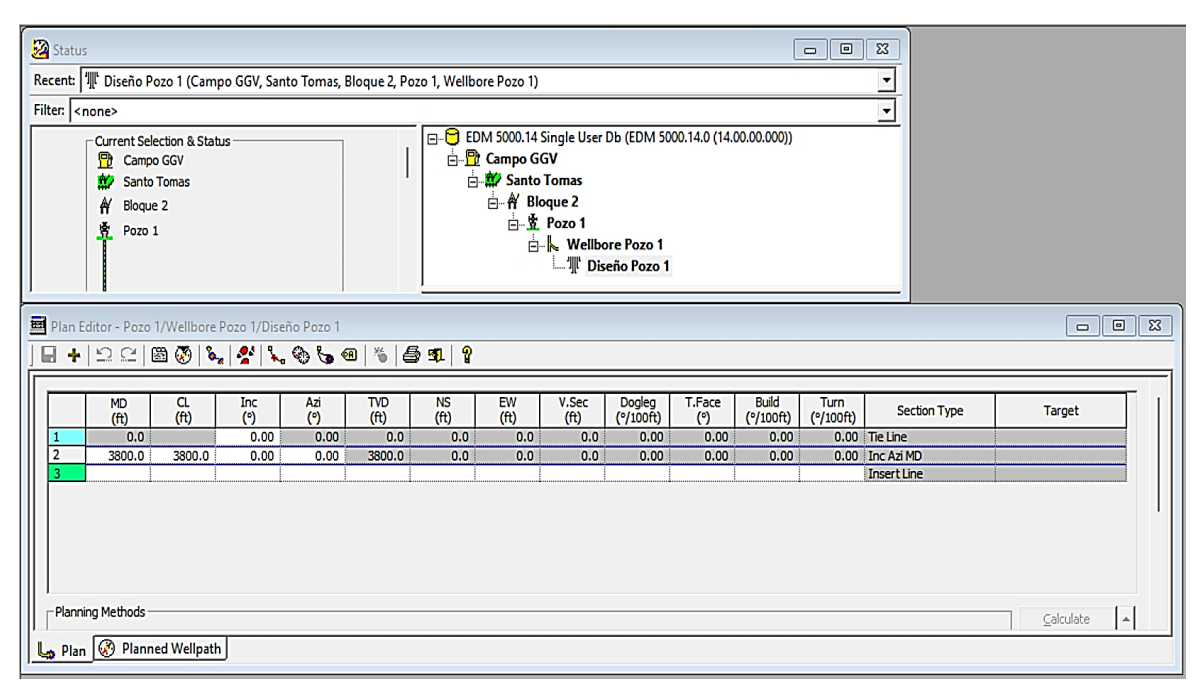

**Figura 19.** Plan de perforación del Pozo 1. **Fuente:** (COMPASS, 2016).

Continuando con el proceso de perforación, se procede a definir el objetivo para ello se sitúa en la sección de "Wellbore" y se selecciona "Target" se le asigna el nombre del objetivo y se coloca la profundidad vertical verdadera del objetivo en la parte céntrica, para el pozo 1, se colocó 3525 ft, 75 ft de espesor arriba y abajo y un radio de 90 ft en "Geometry". En la Figura 20, se puede observar la trayectoria del pozo con el objetivo en 3D.

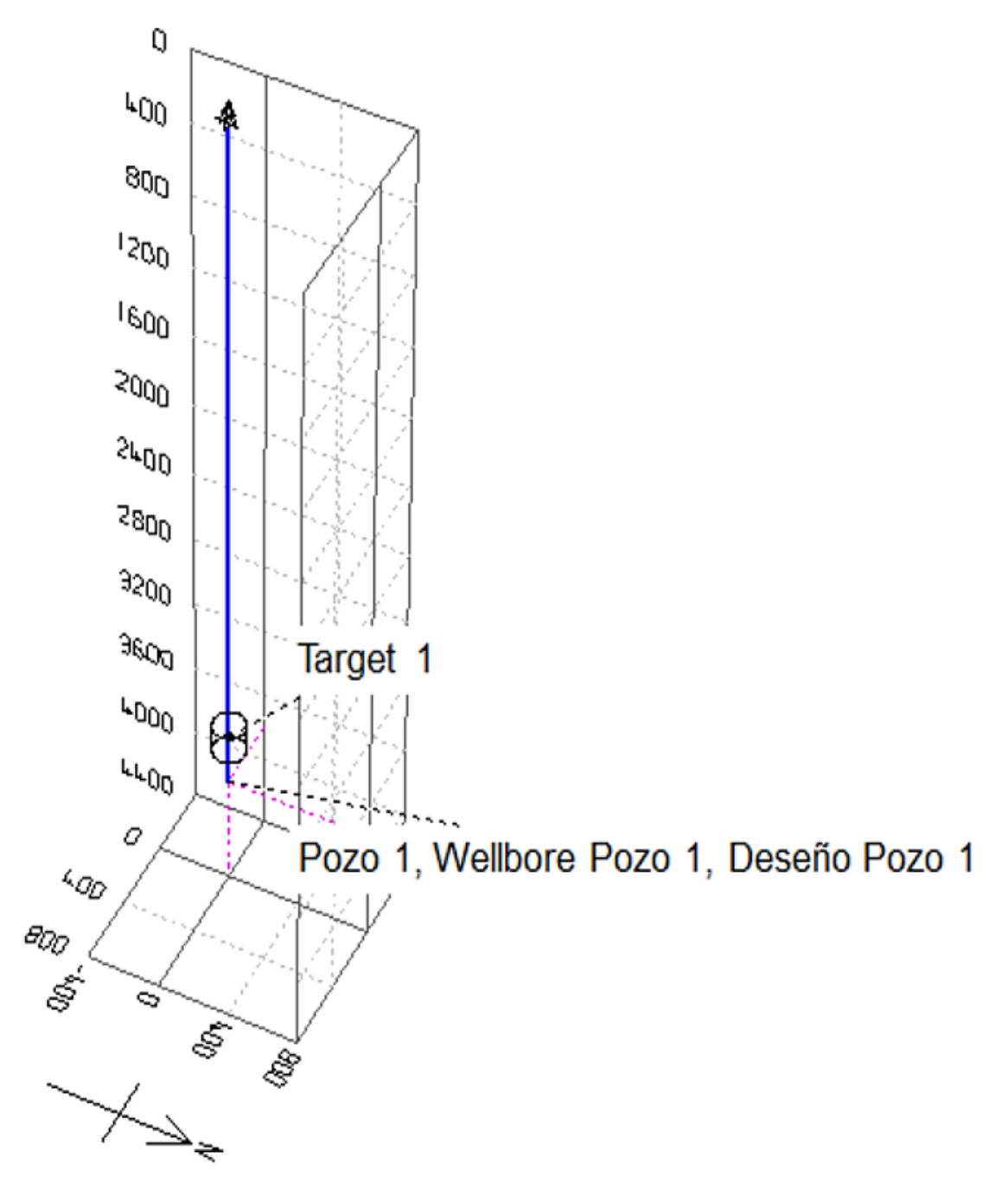

**Figura 20.** Trayectoria del pozo 1 en 3D. **Fuente:** (COMPASS, 2016).

### ✓ **Diseño del esquema de pozo en StressCheck**

Luego de haber diseñado la trayectoria del pozo y el objetivo en Compass, se procede a utilizar el simulador StressCheck para realizar el esquema del pozo 1. Para ello, se realizaron los siguientes pasos:

**1. Selección de los datos de Compass en StressCheck.** En la Figura 21, se muestra el procedimiento final, en la parte de "Well Explorer" deslizar hasta el diseño del pozo 1; donde, se tendrá que seleccionar para habilitar la sección de "Associated Data Viewer".

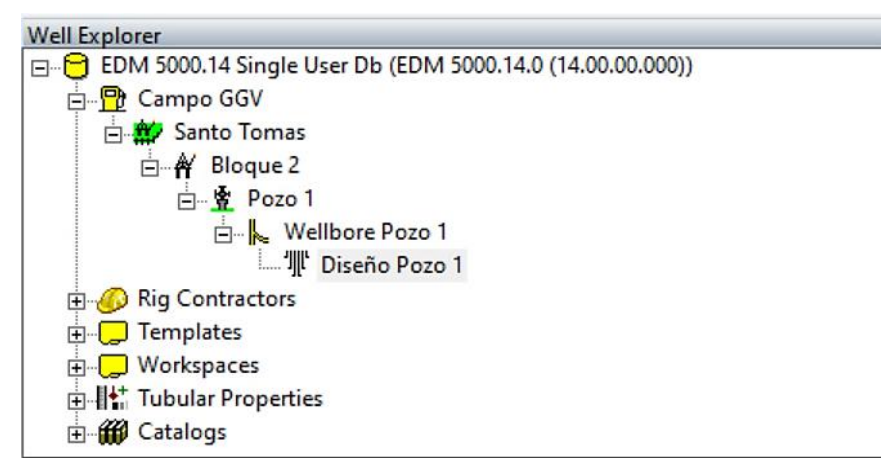

**Figura 21.** Diseño del pozo 1. Fuente: (StressCheck, 2016).

- **2. Datos de la trayectoria en StressCheck.** A partir de este paso los siguientes puntos se realizan en orden tal y como lo indica en "Associated Data Viewer", con la finalidad de evitar errores en la simulación; por lo tanto, los datos de la trayectoria se encuentran almacenados en "Wellpatch", los datos se cargan automáticamente seleccionando dos veces la opción mencionada; adicionalmente se debe verificar que los datos cambien de 0 a la cantidad de estaciones y la profundidad del pozo en "Details".
- **3. Ingreso de las presiones de poro.** Los datos de las presiones de poro se deben colocar en "Pore Pressure", en la Figura 22, se puede visualizar los datos ingresados, donde primero se ingresó las profundidades desde superficie hasta el final de la perforación, luego la presión de poro del Anexo B y el software calcula automáticamente las densidades del poro en "ppg".

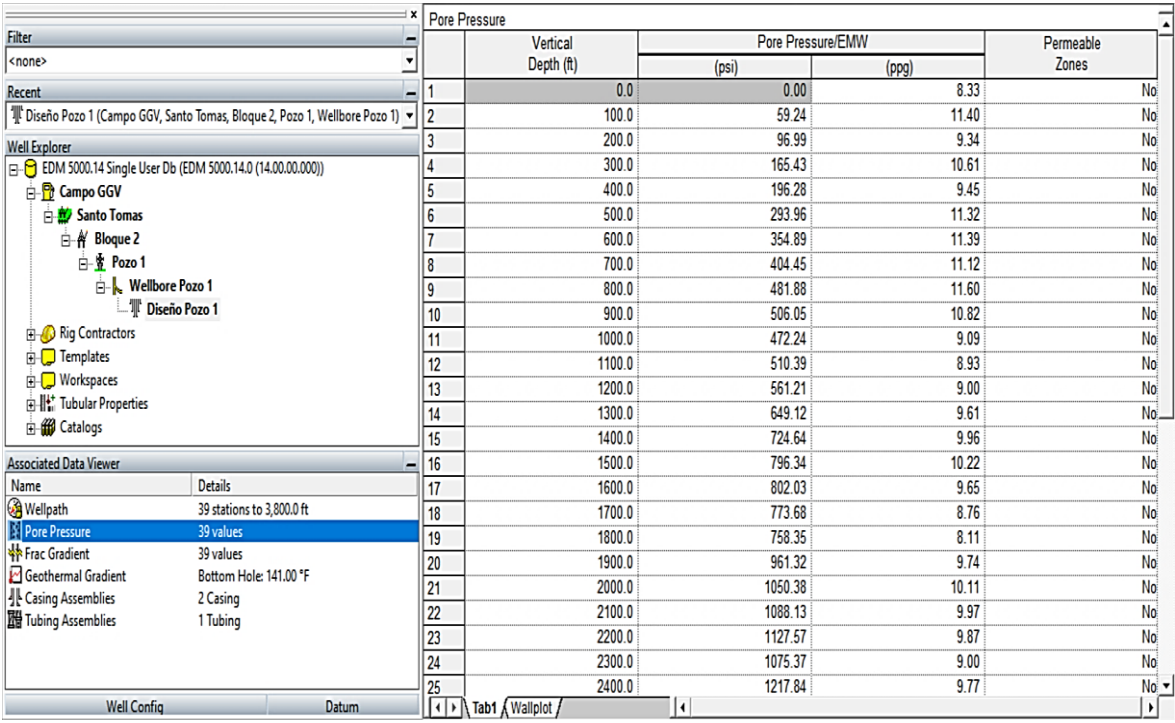

**Figura 22.** Presiones de poro para cada profundidad del pozo 1. Fuente: (StressCheck, 2016).

**4. Ingreso de las presiones de fractura.** Para este punto el procedimiento es el mismo del ingreso de las presiones de poro, en la Figura 23 se puede observar cómo quedan los valores ingresados de profundidades y presiones de fractura para el pozo 1.

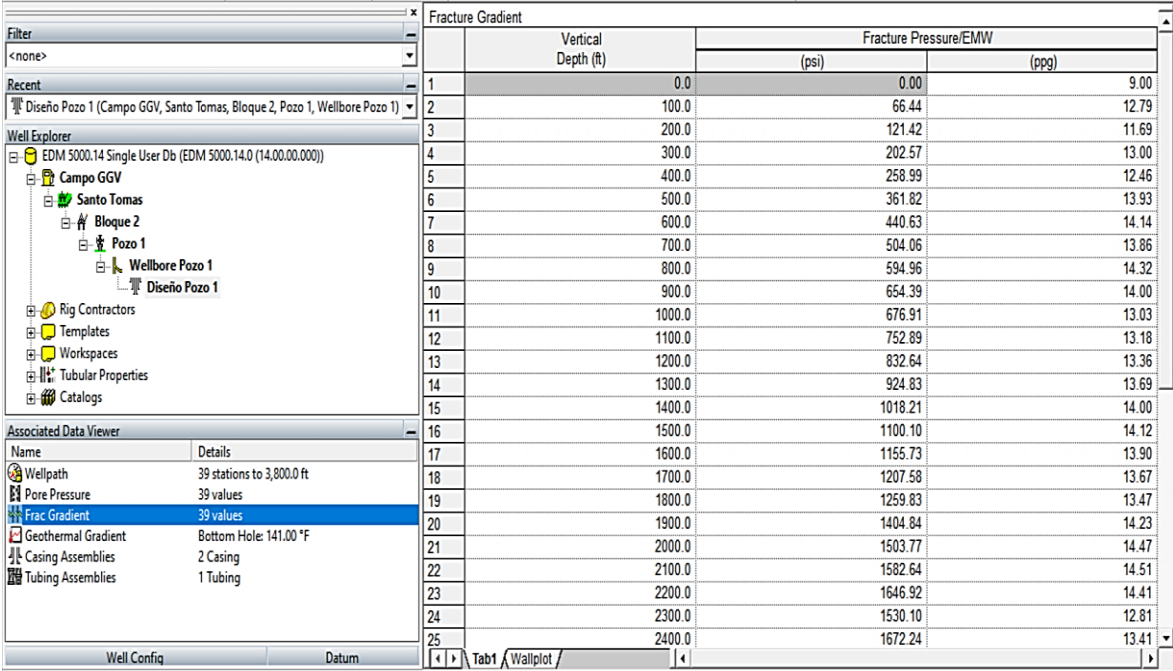

**Figura 23.** Presiones de fractura para cada profundidad del pozo 1.

Fuente: (StressCheck, 2016).

**5. Gradiente geotérmico.** El siguiente punto, consiste en el ingreso del gradiente geotérmico. Como se detalla en la Figura 24, primero se ingresa la temperatura ambiente 68℉, luego se cambia la opción que viene por defecto "Gradient" por "Temperature" y se ingresa la temperatura del reservorio, en este caso 141℉.

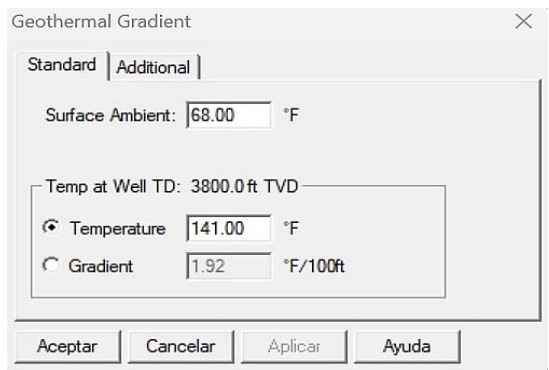

**Figura 24.** Temperaturas para el gradiente geotérmico. **Fuente:** (StressCheck, 2016).

**6. Definición de la cantidad de secciones de casing del pozo 1.** La cantidad de secciones del pozo 1 se definieron en base a las curvas de los gradientes de poro y de fractura; para la creación de la Figura 25, se dirigió a la herramienta de "View" luego a "Formation Plots" y se seleccionó "Pore, Fracture & MW Plot". La línea de color verde se trazó manualmente y se tomó lectura de las profundidades, para este caso el primer trazo corresponde a 800 ft y el segundo trazo llega hasta el final de la perforación 3800 ft.

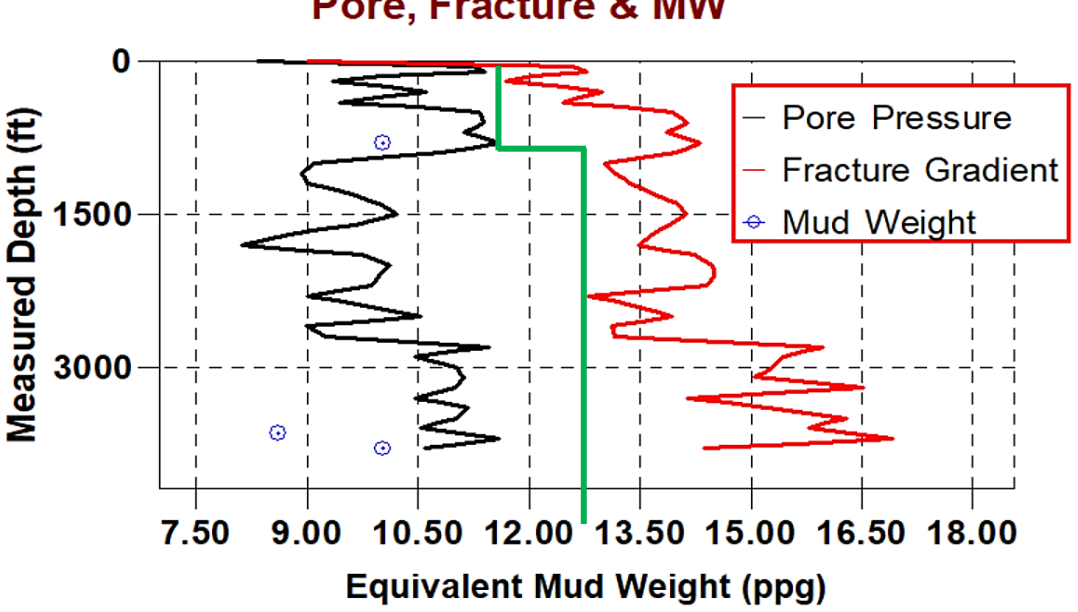

**Pore, Fracture & MW** 

**Figura 25.** Curva de gradientes de StressCheck para el pozo 1. Fuente: (StressCheck, 2016).

**7. Diseño del esquema mecánico del pozo 1.** En la Figura 26, se puede observar la configuración mecánica del pozo 1.

Debido a que son pozos someros y los pozos aledaños al bloque 2 se seleccionó un casing conductor de 9  $\frac{5}{8}$  in seguido de un casing de producción de 7 in y el tubing de  $5 \frac{1}{2}$  in; además, para los casing se les asignaron las profundidades definidas el paso anterior de la curva de los gradientes de poro y formación, en el caso del tubing, la profundidad se definió a 3650 ft. Los valores del TOC corresponden a las mismas profundidades y las densidades se agregaron automáticamente.

| 1 X                                                                                                    | Casing and Tubing Scheme |                                                                           |            |             |                  |                      |        |            |            |
|----------------------------------------------------------------------------------------------------|--------------------------|---------------------------------------------------------------------------|------------|-------------|------------------|----------------------|--------|------------|------------|
| <b>Filter</b><br>Ξ                                                                                                    |                          |                                                                           |            |             | <b>Hole Size</b> | Measured Depths (ft) |        |            | Mud at     |
| ⊻<br><none></none>                                                                                                    |                          | OD (in)                                                                   | Name       | <b>Type</b> | (in)             | Hanger               | Shoe   | <b>TOC</b> | Shoe (ppg) |
| $\overline{\phantom{0}}$<br>Recent                                                                                                    |                          | 9.5/8                                                                     | Conductor  | Casing      | 12.250           | 0.0                  | 800.0  | 800.0      | 10.02      |
| IL Diseño Pozo 1 (Campo GGV, Santo Tomas, Bloque 2, Pozo 1, Wellbore Pozo 1) v 2                                                                                                    |                          | 17"                                                                       | Production | Casing      | 8.375            | 0.0                  | 3800.0 | 3800.0     | 10.02      |
| <b>Well Explorer</b>                                                                                                    | 3                        | 5 1/2"                                                                    | Production | Tubing      |                  | 0.0                  | 3650.0 |            | 8.60       |
| B-C EDM 5000.14 Single User Db (EDM 5000.14.0 (14.00.00.000))                                                                                                    |                          |                                                                           |            |             |                  |                      |        |            |            |
| <b>B</b> Campo GGV<br>Santo Tomas<br>A Bloque 2<br>$ \frac{1}{2}$ Pozo 1<br><b>Nellbore Pozo 1</b><br>Diseño Pozo 1<br><b>B</b> Rig Contractors<br>$\frac{1}{\vert \mathbf{H} \vert}$ Templates<br><b>E-C</b> Workspaces<br><b>D-II*:</b> Tubular Properties<br><b>E</b> Catalogs |                          |                                                                           |            |             |                  |                      |        |            |            |
| <b>Associated Data Viewer</b>                                                                                                    |                          |                                                                           |            |             |                  |                      |        |            |            |
| <b>Details</b><br>Name                                                                                                    |                          |                                                                           |            |             |                  |                      |        |            |            |
| <b>Wellpath</b><br>39 stations to 3,800.0 ft                                                                                                    |                          |                                                                           |            |             |                  |                      |        |            |            |
| Pore Pressure<br>39 values                                                                                                    |                          |                                                                           |            |             |                  |                      |        |            |            |
| Frac Gradient<br>39 values                                                                                                    |                          |                                                                           |            |             |                  |                      |        |            |            |
| Geothermal Gradient<br>Bottom Hole: 141.00 °F                                                                                                    |                          |                                                                           |            |             |                  |                      |        |            |            |
| <b>Casing Assemblies</b><br>2 Casing                                                                                                    |                          |                                                                           |            |             |                  |                      |        |            |            |
| 图 Tubing Assemblies<br>1 Tubing                                                                                                    |                          |                                                                           |            |             |                  |                      |        |            |            |
| <b>Well Config</b><br><b>Datum</b>                                                                                                    |                          | $\left  \cdot \right $ Tab1 $\left\wedge$ Wallplot $\left  \right\rangle$ |            |             | Ħ                |                      |        |            | ┻          |

**Figura 26.** Información del esquema mecánico del pozo. Fuente: (StressCheck, 2016).

Luego de haber realizado todos los procedimientos, para verificar que todo este correcto se debe dirigir a la herramienta de "View" y se selecciona "Well Schematic" y se obtendrá la Figura 27.

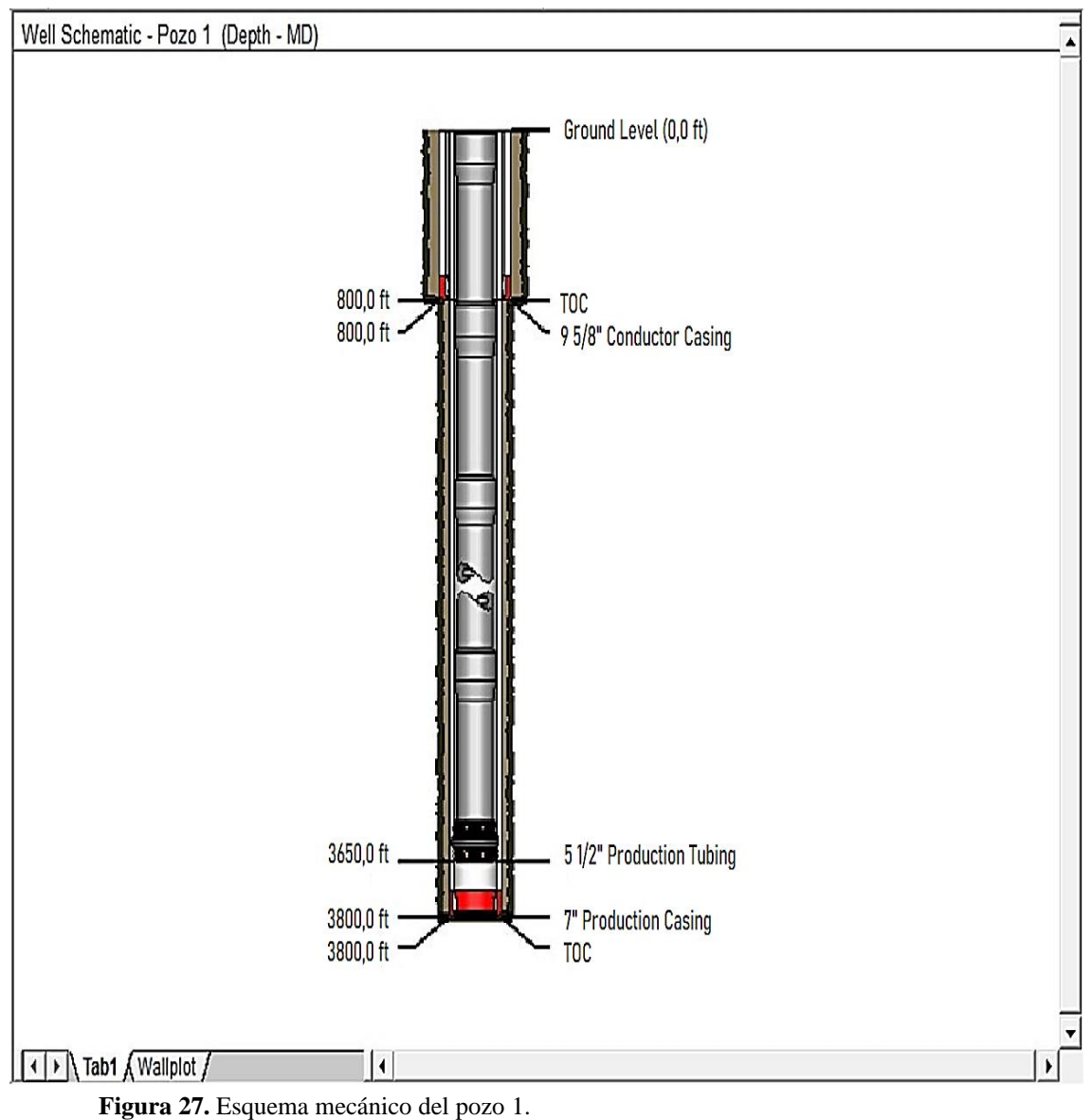

Fuente: (StressCheck, 2016).

### ✓ **Diseño de la sarta de perforación del pozo 1 en WellPlan**

Para el diseño de la sarta de perforación se empleó el simulador Well Plan, al iniciar el programa se debe verificar que el pozo seleccionado corresponda al caso de estudio para que se cargue la trayectoria del pozo a perforarse y los gradientes de poro y fractura. Para el diseño de la sarta se basó las teorías para mantener la trayectoria del pozo.

|                 | Length                                               | Depth -          |                                             | <b>Body</b>                 |              | Stabilizer / Tool Joint |                 |          |       |                                             |                                     |              |
|-----------------|------------------------------------------------------|------------------|---------------------------------------------|-----------------------------|--------------|-------------------------|-----------------|----------|-------|---------------------------------------------|-------------------------------------|--------------|
| Type            | (f <sub>t</sub> )<br>(f <sub>t</sub> )<br>OD<br>(in) | $\rm ID$<br>(in) | Avg<br>Joint<br>Length<br>(f <sub>t</sub> ) | Length<br>(f <sub>t</sub> ) | OD<br>(in)   | ${\rm ID}$<br>(in)      | Weight<br>(ppf) | Material | Grade | Class                                       |                                     |              |
| Drill Pipe      | 3,630                                                | 3,630            | $\overline{4}$                              | 3.34                        | $30\,$       | 1.42                    | 5.25            | 2.688    | 15.3  | CS_API<br>$5D/7$                            | $\mathbf X$                         | $\mathbf{1}$ |
| Heavy<br>Weight | $30\,$                                               | 3,660            | $\overline{4}$                              | 2.563                       | $30\,$       | $\overline{4}$          | 5.25            | 2.688    | 31.9  | CS_1340<br>MOD                              | 1340<br><b>MOD</b>                  |              |
| Drill<br>Collar | $30\,$                                               | 3,690            | $\sqrt{6}$                                  | $\sqrt{2}$                  | 30           |                         |                 |          | 85.52 | CS_API<br>$5D/7$                            | 4145H<br><b>MOD</b>                 |              |
| Stabilizer      | $\tau$                                               | 3,696            | 4.75                                        | $\mathbf{1}$                | 6.5          | 1.45                    | 5.75            |          | 62.43 | $CS$ <sub><math>-</math>API</sub><br>$5D/7$ | 4145H<br><b>MOD</b>                 |              |
| Drill<br>Collar | $30\,$                                               | 3,726            | $\sqrt{6}$                                  | $\ensuremath{\mathfrak{Z}}$ | $30\,$       |                         |                 |          | 72.16 | $CS_API$<br>$5D/7$                          | 4145H<br><b>MOD</b>                 |              |
| Stabilizer      | $\tau$                                               | 3,733            | 4.75                                        | $\mathbf{1}$                | 6.5          | 1.45                    | 5.75            |          | 62.43 | CS_API<br>$5D/7$                            | 4145H<br><b>MOD</b>                 |              |
| Drill<br>Collar | $30\,$                                               | 3,763            | $\sqrt{5}$                                  | 2.25                        | 30           |                         |                 |          | 53.28 | CS_API<br>5D/7                              | 4145H<br><b>MOD</b>                 |              |
| Stabilizer      | $\tau$                                               | 3,769            | 4.75                                        | $\mathbf{1}$                | 6.5          | 1.45                    | 5.5             |          | 57.62 | CS_API<br>5D/7                              | 4145H<br><b>MOD</b>                 |              |
| Mud<br>Motor    | $30\,$                                               | 3,799            | 4.75                                        | 1.25                        | 30           |                         |                 |          | 39.13 | $SS_15$ -<br>15LC                           | $15 -$<br>15LC<br><b>MOD</b><br>(1) |              |
| Bit             | $\mathbf{1}$                                         | 3,800            | 5.875                                       |                             | $\mathbf{1}$ |                         |                 |          | 92.6  |                                             |                                     |              |

*Tabla 9. Componentes de la sarta de perforación.*

**Fuente:** (WellPlan, 2016).

En la Tabla 9 se puede observar la descripción de cada componente que conforma la sarta de perforación del pozo 1, durante el ingreso de cada componente se verificó que no exista problemas con los diámetros para evitar errores en los análisis. Además, para la primera sección se definió la densidad del lodo en 13 ppg y para la segunda sección 11 ppg.

Posteriormente al ingreso de la sarta en el apartado de "Schematic" se puede observar el diagrama del pozo con la sarta, detallado en la Figura 28.

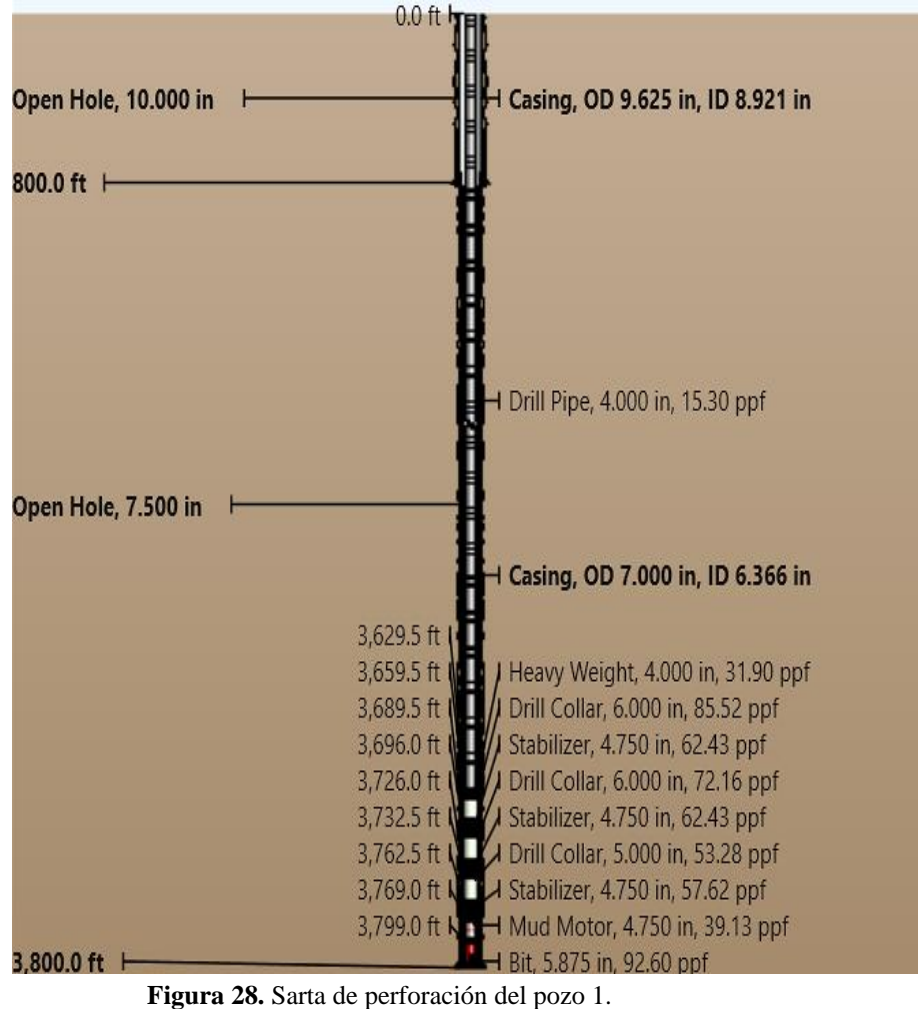

**Fuente:** (WellPlan, 2016).

Adicionalmente, se ingresó las propiedades promedio de la litología que existe en la arena Santo Tomás, como se detalla en la Figura 29, se incluyó tales aspectos para posteriormente hacer análisis de pegas de tuberías, torque y arrastre, y otros factores que generan retrasos en la perforación.

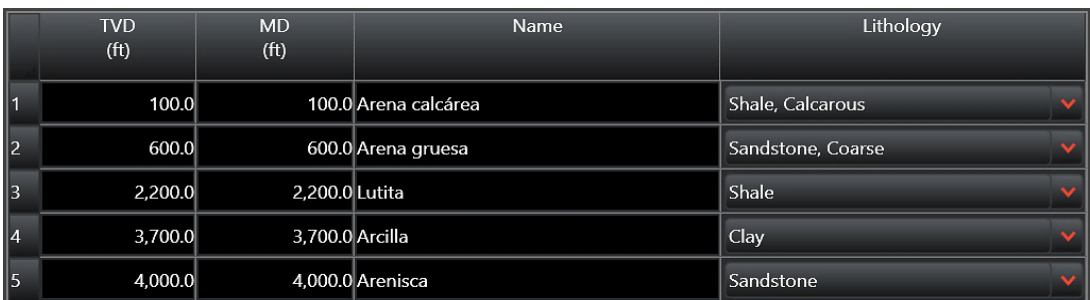

**Figura 29.** Litología de la arena Santo Tomás. **Fuente:** (WellPlan, 2016).

## **3.7.2 Diseño del pozo 2**

### ✓ **Diseño de la trayectoria en COMPASS**

Para el diseño de la trayectoria del "Pozo 2" se sigue el mismo procedimiento utilizado para la creación del "Pozo 1", aplicando el cambio en las coordenadas de ubicación del sitio y del pozo como se muestra en la siguiente figura 30.

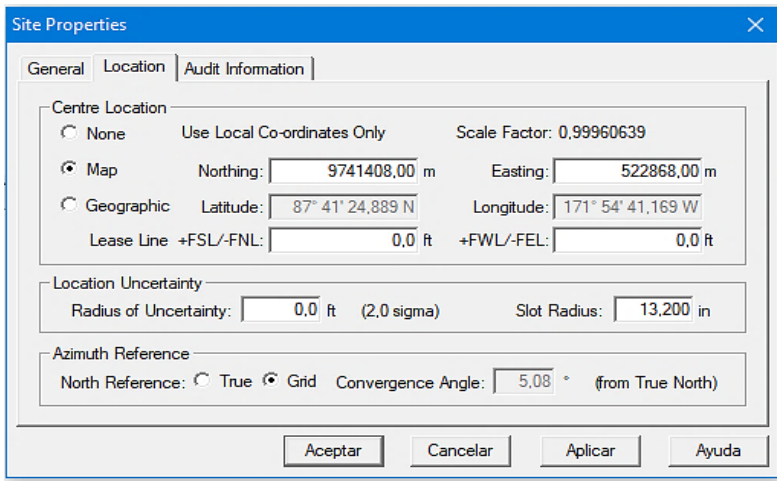

**Figura 30.** Propiedades del sitio de la perforación del Pozo 2. **Fuente:** (COMPASS, 2016).

En las secciones "Wellbore" y "Desing" se digita el nombre del pozo. Y en la planeación del pozo se coloca la profundidad, en este caso se considera un pozo vertical de 4000 ft de profundidad (Figura 31).

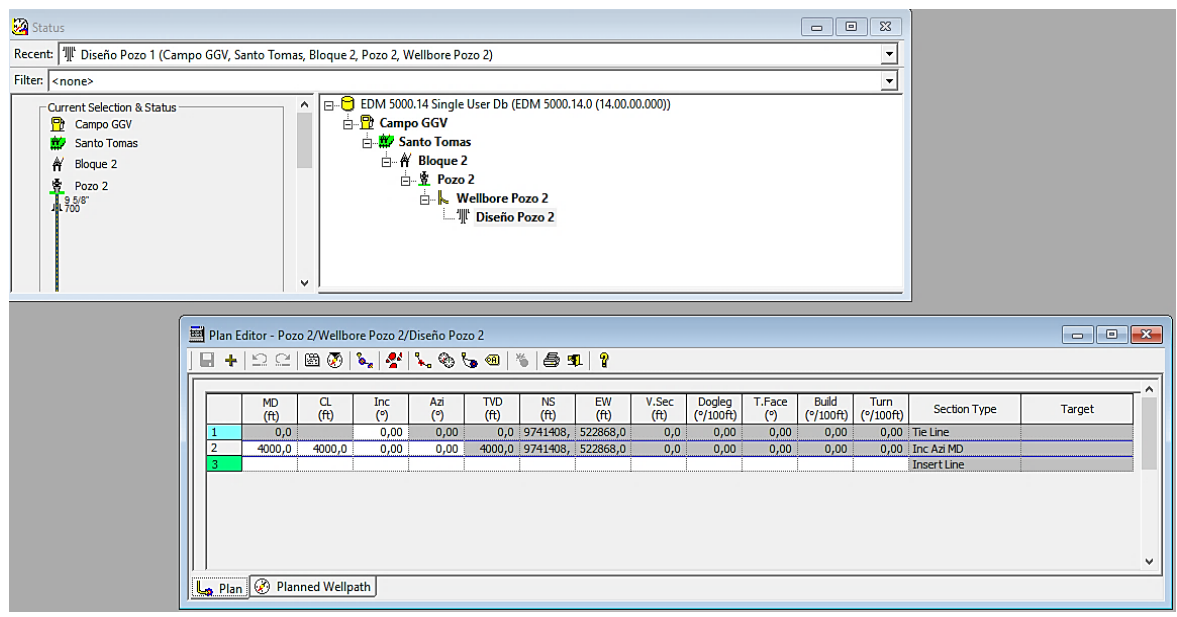

**Figura 31.** Plan de perforación del Pozo 2. **Fuente:** (COMPASS, 2016).

Asimismo, en la sección "Wellbore" se ingresan los datos del objetivo, el cual es denominado "Target 2", tiene una forma circular, profundidad de 3600 ft, espesor de 140 ft y un radio de 75 ft (Figura 32).

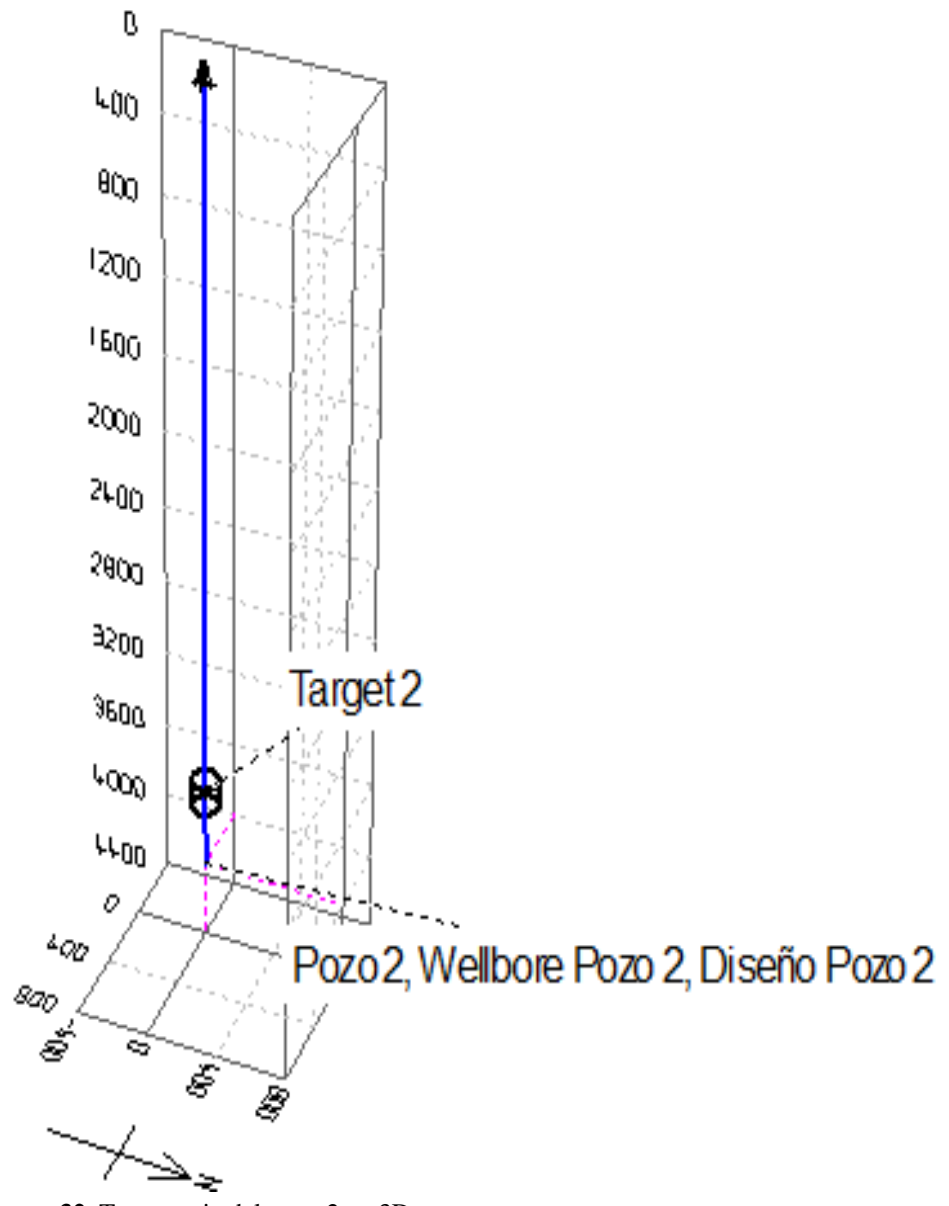

**Figura 32.** Trayectoria del pozo 2 en 3D. **Fuente:** (COMPASS, 2016).

### ✓ **Diseño del esquema de pozo en StressCheck**

Para realizar el esquema del pozo 2 se realiza el mismo procedimiento utilizado en el diseño del pozo 1. En la sección "Pore Pressure" ingresamos las presiones de poro para cada punto de profundidad (Figura 33).

|                                                                          | ∃ x                                                                 |                | <b>Pore Pressure</b> |                     |           |                       |
|--------------------------------------------------------------------------|---------------------------------------------------------------------|----------------|----------------------|---------------------|-----------|-----------------------|
| <b>Filter</b>                                                            |                                                                     |                | Vertical             | Pore Pressure/EMW   | Permeable |                       |
| <none></none>                                                            | ۰                                                                   |                | Depth (ft)           | (psi)               | (ppg)     | <b>Zones</b>          |
| Recent<br>-                                                              |                                                                     |                | 0,0                  | 0.00                | 8.33      | No.                   |
|                                                                          | " Diseño Pozo 2 (Campo GGV, Santo Tomas, Bloque 2, Pozo 2, Wellbi v | 12             | 100.0                | 51.00               | 9.82      | N <sub>o</sub>        |
| <b>Well Explorer</b>                                                     |                                                                     | 3              | 200.0                | 99,00               | 9.53      | No.                   |
| EDM 5000.14 Single User Db (EDM 5000.14.0 (14.00.00.000))                |                                                                     | $\sqrt{4}$     | 300,0                | 139.00              | 8.92      | N <sub>o</sub>        |
| □ Campo GGV                                                              |                                                                     | $\vert$ 5      | 400.0                | 196.00              | 9.43      | N <sub>o</sub>        |
| Santo Tomas                                                              |                                                                     | $\sqrt{6}$     | 500.0                | 248,00              | 9,55      | N <sub>o</sub>        |
| $A$ Bloque 2                                                             |                                                                     | $\overline{7}$ | 600,0                | 277,00              | 8,89      | No.                   |
| 白·奢 Pozo 2                                                               |                                                                     | 8              | 700.0                | 364,00              | 10,01     | No.                   |
| <b>EL Wellbore Pozo 2</b>                                                |                                                                     | 19             | 800,0                | 479,00              | 11,53     | No.                   |
| III <sup>t</sup> Diseño Pozo 2                                           |                                                                     | 110            | 900.0                | 436,00              | 9,33      | <b>No</b>             |
| <b>Rig Contractors</b>                                                   |                                                                     | $\sqrt{11}$    | 1000,0               | 557,00              | 10,72     | N <sub>o</sub>        |
| <b>E</b> Templates                                                       |                                                                     | $\sqrt{12}$    | 1100,0               | 694,00              | 12,15     | No.                   |
| <b>Fi-G</b> User Defined Templates                                       |                                                                     | 13             | 1200,0               | 760,00              | 12,19     | No.                   |
| <b>PRI</b> System Templates                                              |                                                                     | 14             | 1300.0               | 730,00              | 10.81     | No.                   |
| <mark>團</mark> Normal                                                    |                                                                     | 15             | 1400,0               | 913,00              | 12,55     | No.                   |
| normal-triaxial                                                          |                                                                     | 16             | 1500.0               | 940,00              | 12,06     | No.                   |
| <b>E</b> Workspaces                                                      |                                                                     | 17             | 1600,0               | 1037,00             | 12,48     | No.                   |
| <b>Fi-Co</b> User Defined Workspaces<br><b>Co., On System Workspaces</b> |                                                                     | 18             | 1700,0               | 1119,00             | 12.67     | No                    |
| <b>Associated Data Viewer</b>                                            |                                                                     | 19             | 1800,0               | 1168,00             | 12.49     | No                    |
| Name                                                                     | <b>Details</b>                                                      | 20             | 1900.0               | 1250.00             | 12.66     | N <sub>o</sub>        |
| <b>Wellpath</b>                                                          | 41 stations to 4.000,0 ft                                           | 21             | 2000.0               | 1313,00             | 12.64     | No                    |
| <b>Pore Pressure</b>                                                     | 41 values                                                           | 22             | 2100.0               | 1031.00             | 9.45      | No                    |
| <b>K</b> Frac Gradient                                                   | 41 values                                                           | 23             | 2200.0               | 971.00              | 8.50      | N <sub>o</sub>        |
| <b>M</b> Geothermal Gradient                                             | Bottom Hole: 141,00 °F                                              | 24             | 2300.0               | 1100.00             | 9.21      | No                    |
| <u>J</u> Casing Assemblies                                               | 2 Casing                                                            | 25             | 2400.0               | 1166.00             | 9.35      | No.                   |
| 图 Tubing Assemblies                                                      | 1 Tubing                                                            | 26             | 2500.0               | 987.00              | 7.60      | N <sub>o</sub>        |
|                                                                          |                                                                     | 27             | 2600.0               | 1047.00             | 7.75      | N <sub>o</sub>        |
|                                                                          |                                                                     | 28             | 2700,0               | 1270,00             | 9.05      | N <sub>o</sub>        |
| <b>Well Config</b>                                                       | <b>Datum</b>                                                        |                | Tab1 Wallplot /      | $\vert \cdot \vert$ |           | $\lvert \cdot \rvert$ |

**Figura 33.** Presiones de poro para cada profundidad del pozo 2. Fuente: (StressCheck, 2016).

Y en la sección "Frac Gradient" ingresamos los datos de presiones de fractura para cada punto en la profundidad (Figura 34).

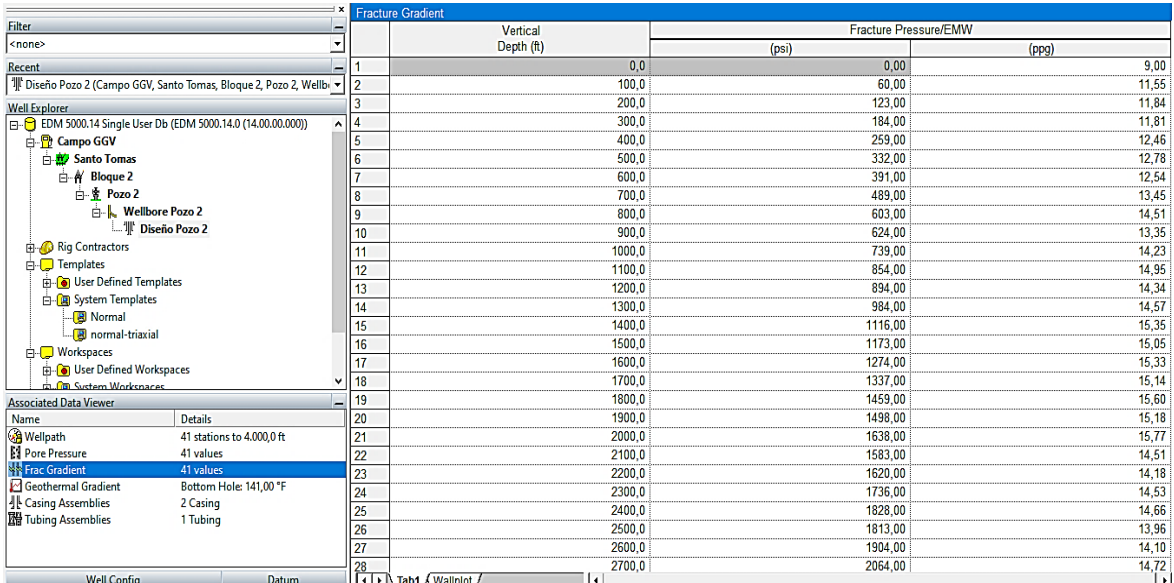

**Figura 34.** Presiones de fractura para cada profundidad del pozo 2. Fuente: (StressCheck, 2016).

En la sección "Geothermal Gradient" se ingresan la temperatura ambiente y la temperatura del reservorio (Figura 35).

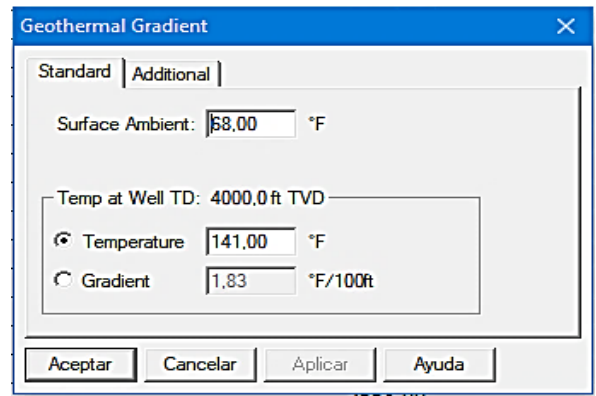

**Figura 35.** Temperaturas para el gradiente geotérmico. Fuente: (StressCheck, 2016).

Las secciones de revestimiento del pozo 2 también fueron definidas mediante las curvas de gradiente de poro y de fractura como se muestra en la figura 36.

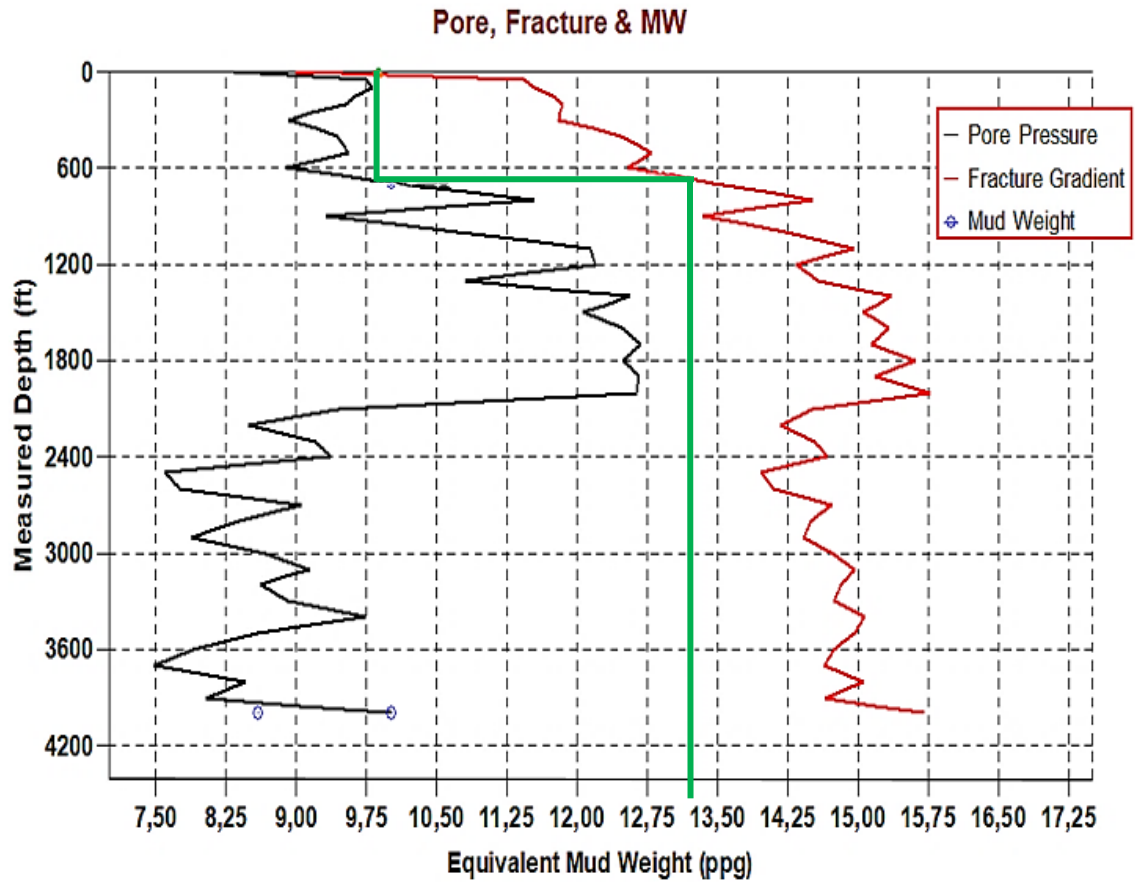

**Figura 36.** Curva de gradientes de StressCheck para el pozo 2. Fuente: (StressCheck, 2016).

Como se observa en la figura 36, la primera sección del pozo tendrá una profundidad de 700 ft y la segunda sección 4000 ft. En la configuración mecánica del pozo se seleccionó un casing conductor de 9 5/8 *in* seguido de un casing de producción de 7 *in* y el tubing de 5 ½ *in*, como se muestra en la siguiente figura 37.

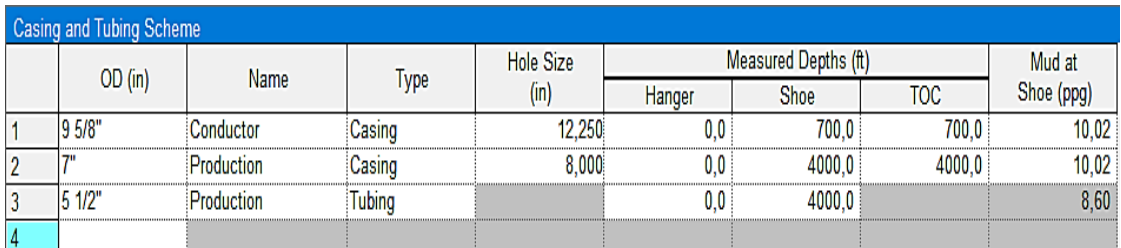

**Figura 37.** Información del esquema mecánico del pozo 2. Fuente: (StressCheck, 2016).

Finalmente se obtiene el siguiente diseño mecánico del pozo. (Figura 38).

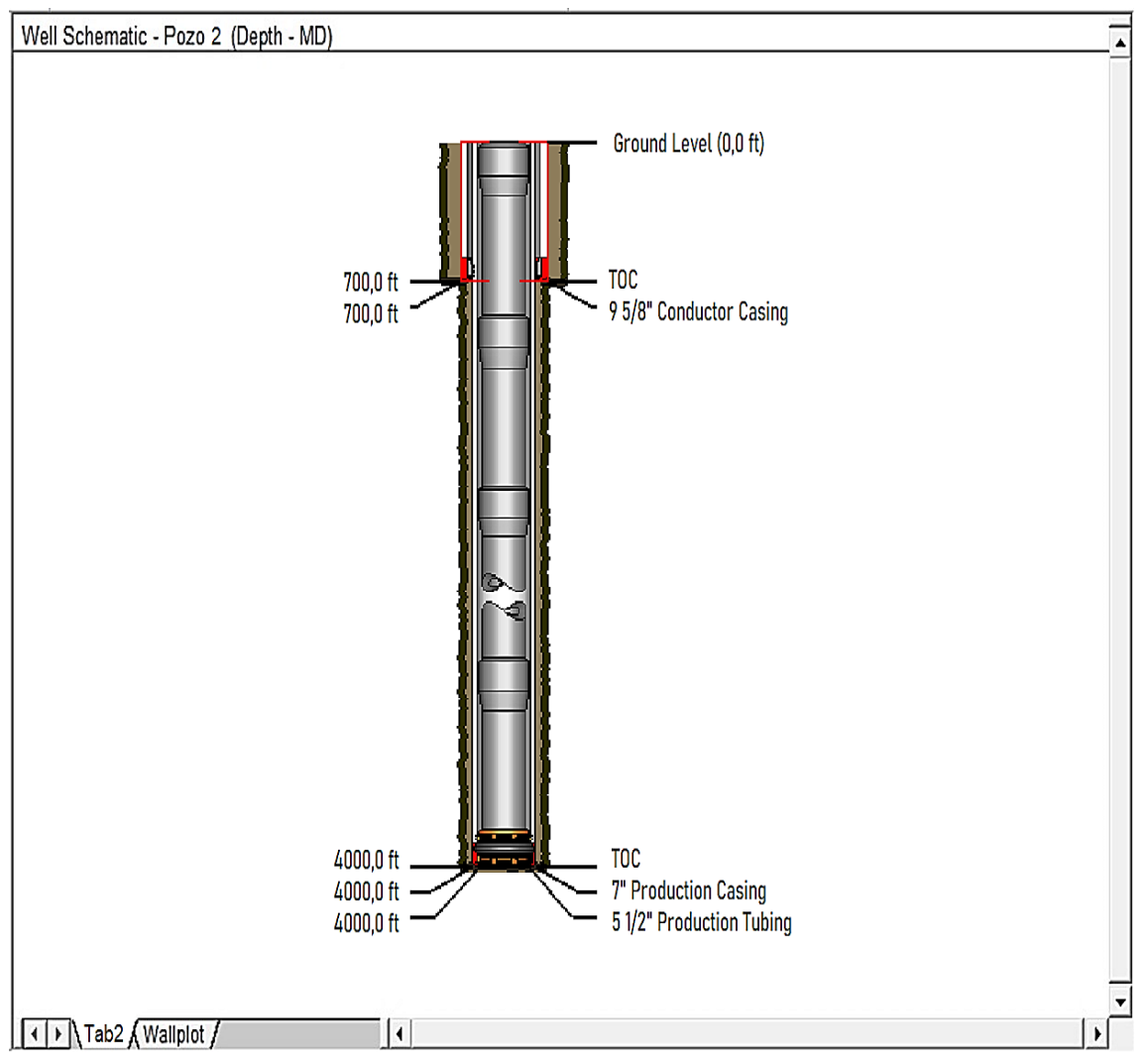

**Figura 38.** Esquema mecánico del pozo 2. Fuente: (StressCheck, 2016).

### ✓ **Diseño de la sarta de perforación del pozo 2 en WellPlan**

Al igual que para el diseño de la sarta de perforación en el pozo 1, el diseño de la sarta de perforación del pozo 2 se basó en la teoría de mantener la trayectoria del pozo.

|                 | Length            | Depth             |                   | <b>Body</b>                 |                                             | Stabilizer / Tool Joint     |            |            |                 |                                          |                                     |            |
|-----------------|-------------------|-------------------|-------------------|-----------------------------|---------------------------------------------|-----------------------------|------------|------------|-----------------|------------------------------------------|-------------------------------------|------------|
| Type            | (f <sub>t</sub> ) | (f <sub>t</sub> ) | <b>OD</b><br>(in) | $\rm ID$<br>(in)            | Avg<br>Joint<br>Length<br>(f <sub>t</sub> ) | Length<br>(f <sub>t</sub> ) | OD<br>(in) | ID<br>(in) | Weight<br>(ppf) | Material                                 | Grade                               | Class      |
| Drill Pipe      | 3.836             | 3.836             | $\overline{4}$    | 3,34                        | $30\,$                                      | 1,42                        | 4,875      | 2,813      | 15,41           | CS_API<br>$5D/7$                         | ${\bf E}$                           | $\sqrt{2}$ |
| Heavy<br>Weight | 30                | 3.866             | $\overline{4}$    | 2,5                         | 30                                          | $\overline{4}$              | 5,25       | 2,5        | 30,71           | CS_1340<br><b>MOD</b>                    | 1340<br><b>MOD</b>                  |            |
| Drill<br>Collar | 30                | 3.896             | $\sqrt{6}$        | $\ensuremath{\mathfrak{Z}}$ | $30\,$                                      |                             |            |            | 72,16           | CS_API<br>5D/7                           | 4145H<br><b>MOD</b>                 |            |
| Stabilizer      | $\,8\,$           | 3.904             | 4,75              | $\,1\,$                     | 8,3                                         | 1,45                        | 5,5        |            | 57,62           | CS_API<br>5D/7                           | 4145H<br><b>MOD</b>                 |            |
| Drill<br>Collar | 30                | 3.934             | $\sqrt{6}$        | $\mathfrak{Z}$              | $30\,$                                      |                             |            |            | 72,16           | CS_API<br>5D/7                           | 4145H<br><b>MOD</b>                 |            |
| Stabilizer      | $\,8\,$           | 3.942             | 4,75              | $\,1\,$                     | 8,3                                         | 1,45                        | 5,5        |            | 57,62           | $CS$ <sub><math>API</math></sub><br>5D/7 | 4145H<br><b>MOD</b>                 |            |
| Drill<br>Collar | 30                | 3.972             | 6                 | $\mathfrak{Z}$              | $30\,$                                      |                             |            |            | 72,16           | CS_API<br>5D/7                           | 4145H<br><b>MOD</b>                 |            |
| Stabilizer      | $\,8\,$           | 3.981             | 4,75              | $\,1\,$                     | 8,3                                         | 1,45                        | 5,5        |            | 57,62           | CS_API<br>$5D/7$                         | 4145H<br><b>MOD</b>                 |            |
| Mud<br>Motor    | $18\,$            | 3.999             | 4,75              | 1,25                        | 18,4                                        |                             |            |            | 39,13           | $SS_15$ -<br>15LC                        | $15 -$<br>15LC<br><b>MOD</b><br>(1) |            |
| Bit             | $\mathbf{1}$      | 4.000             | 6,25              |                             | $\mathbf{1}$                                |                             |            |            | 37              |                                          |                                     |            |

*Tabla 10. Componentes de la sarta de perforación.*

**Fuente:** (WellPlan, 2016).

En la Tabla 10 se observa la descripción de cada componente que conforma la sarta de perforación del pozo 2. Para la primera sección se definió la densidad del lodo en 14 ppg y para la segunda sección 12 ppg. Adicionalmente, al igual que en el pozo 1 se ingresó las propiedades promedio de la litología que existe en la arena Santo Tomás, como se detalla en la Figura 29.

Posteriormente al ingreso de la sarta en el apartado de "Schematic" se puede observar el diagrama del pozo con la sarta, detallado en la Figura 39.

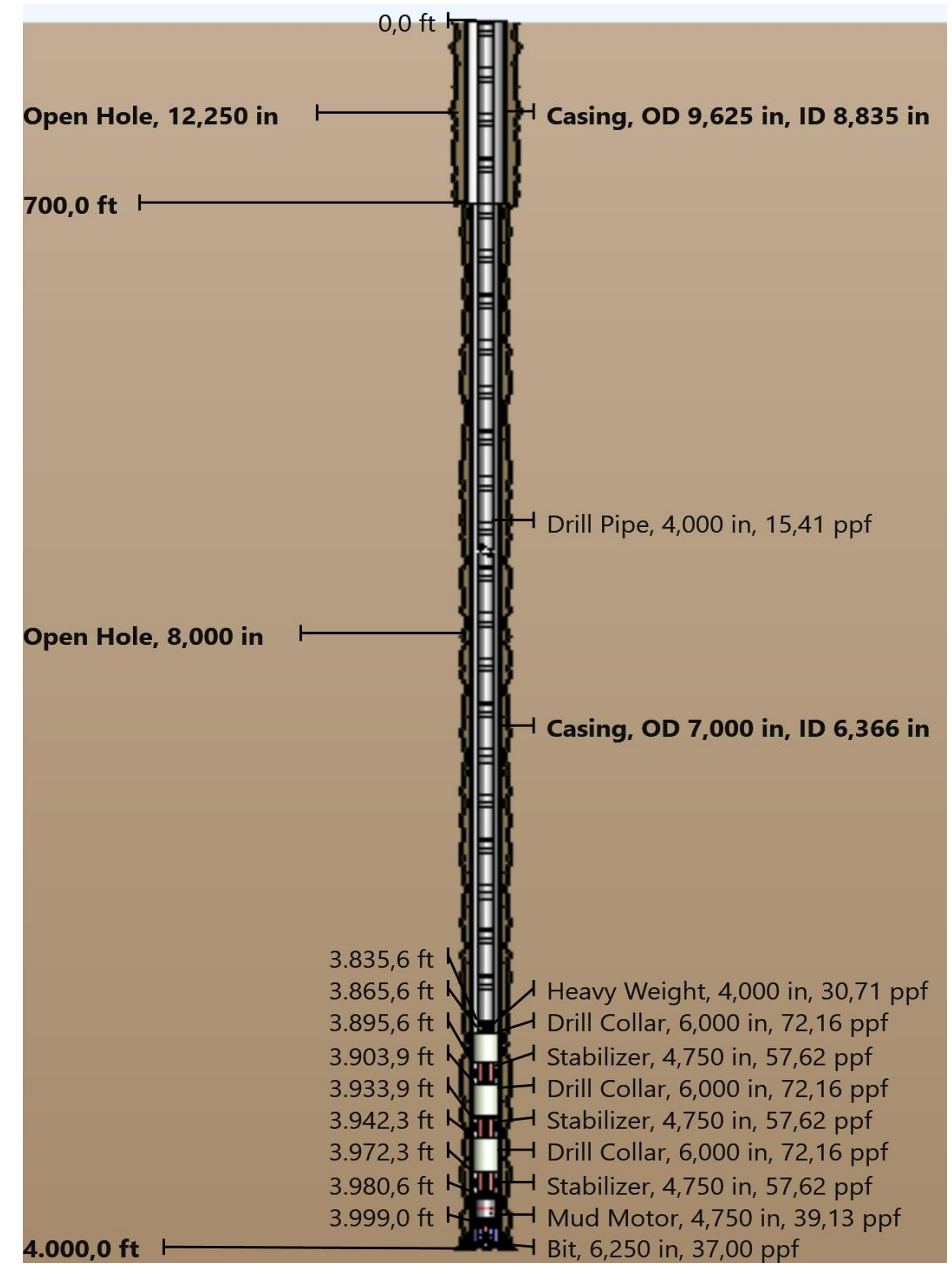

**Figura 39.** Sarta de perforación del pozo 2. **Fuente:** (WellPlan, 2016).

# **CAPÍTULO IV: ANÁLISIS Y DISCUSIÓN DE RESULTADOS**

## **4.1 ANÁLISIS DEL POZO 1**

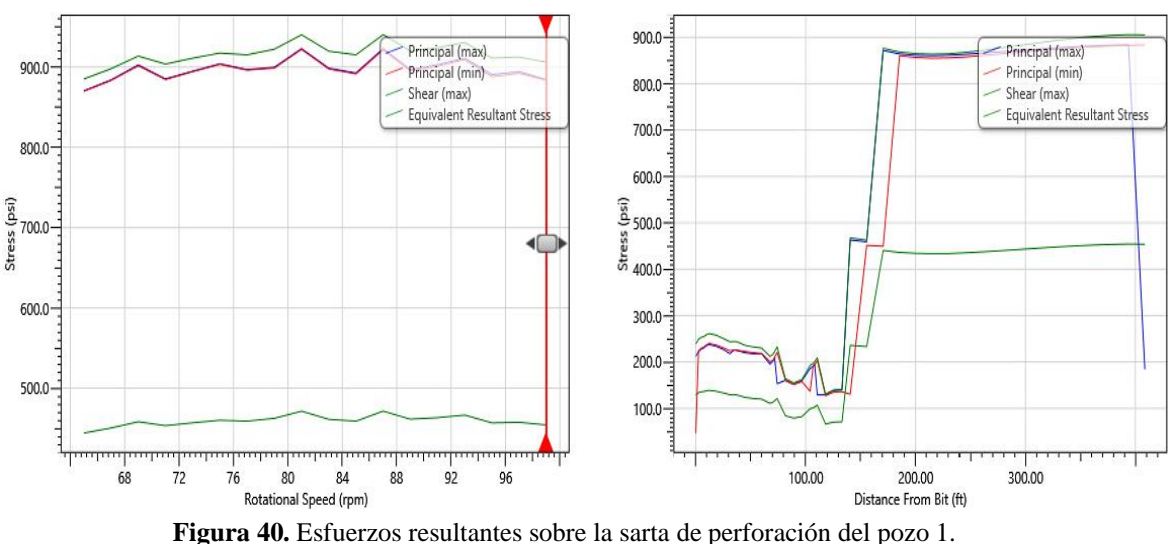

### ✓ **Esfuerzos resultantes**

En la Figura 40 se puede observar el comportamiento del esfuerzo respecto a la sarta de perforación del pozo 1, en la sección del esfuerzo vs la velocidad rotacional el rango permisible es de 65 rpm a 100 rpm desde el inicio de la perforación hasta completar la trayectoria, en este caso existe un promedio de 460 Psi de esfuerzo cortante que actúa a medida que gira la broca y que es menor que el esfuerzo resultante que tiene un promedio de 910 Psi seguido del esfuerzo principal máximo de 895 Psi, luego el esfuerzo principal mínimo con un promedio de 860 Psi.

Adicionalmente, en la sección del esfuerzo vs la distancia de la broca, se puede visualizar que la distancia máxima permitida de la broca es hasta los 130 ft donde el comportamiento del esfuerzo en promedio es menor que 250 Psi, a mayor distanciamiento de la broca los esfuerzos se incrementan hasta alcanzar un promedio de 860 Psi. De este modo, se puede determinar que para la configuración del pozo 1 los esfuerzos son mínimos.

**Fuente:** (WellPlan, 2016).
#### ✓ **Esfuerzos de rotación del torque y arrastre**

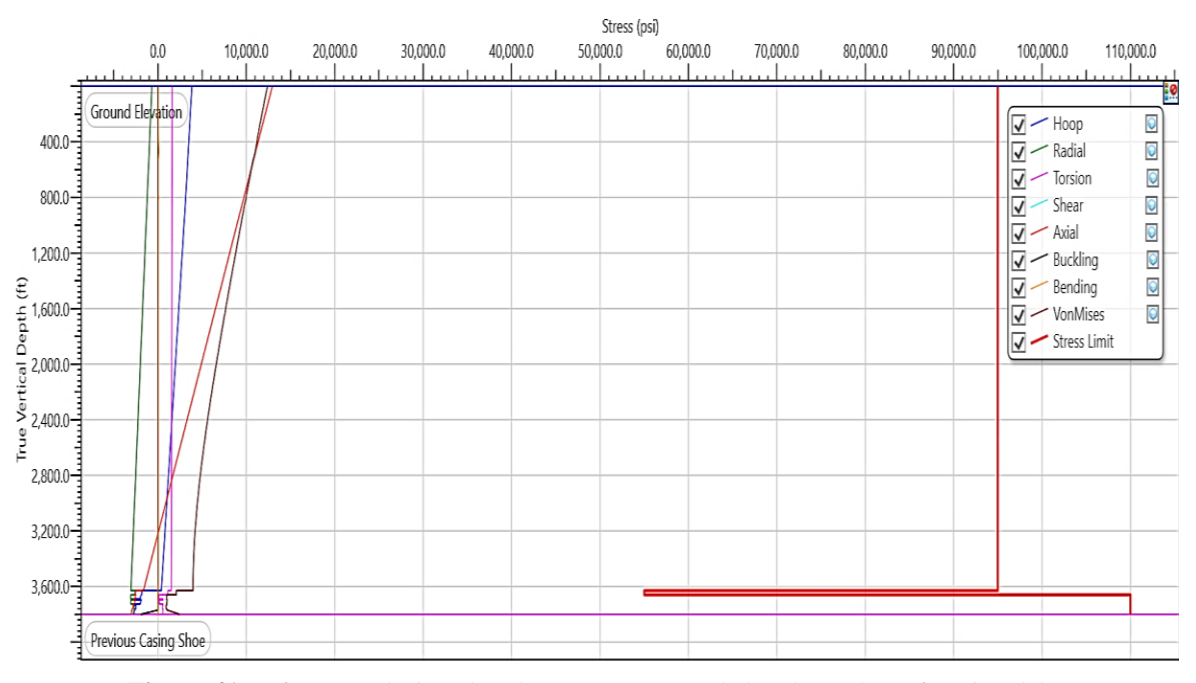

**Figura 41.** Esfuerzos relacionados al torque y arrastre de la tubería de perforación del pozo 1. **Fuente:** (WellPlan, 2016).

Los esfuerzos del conjunto de perforación respecto al torque y arrastre se pueden visualizar en la Figura 41, donde ninguno de los esfuerzos de Aro, Radial, Torsión, Corte, Axial, Pandeo, Doblado, Colapso y Presión Interna sobrepasa el límite de esfuerzo correspondiente a la línea roja debido a que los esfuerzos son inferiores a 13000 Psi, de este modo la tubería de perforación no experimentaría deformaciones que puedan afectar a la integridad estructural, se aumentaría la capacidad de soportar el conjunto de fondo y reducir el riesgo de falla, también, se evitarían los riesgos de fractura en la tubería para tener un control eficiente de los fluidos de perforación y reducir la contaminación del entorno, de igual condición, se protege el desgaste excesivo del conjunto de fondo que en consecuencia benefician a la reducción de costos adicionales y el desarrolló un ambiente de perforación con poco riesgo.

#### ✓ **Tensión en la sarta de perforación**

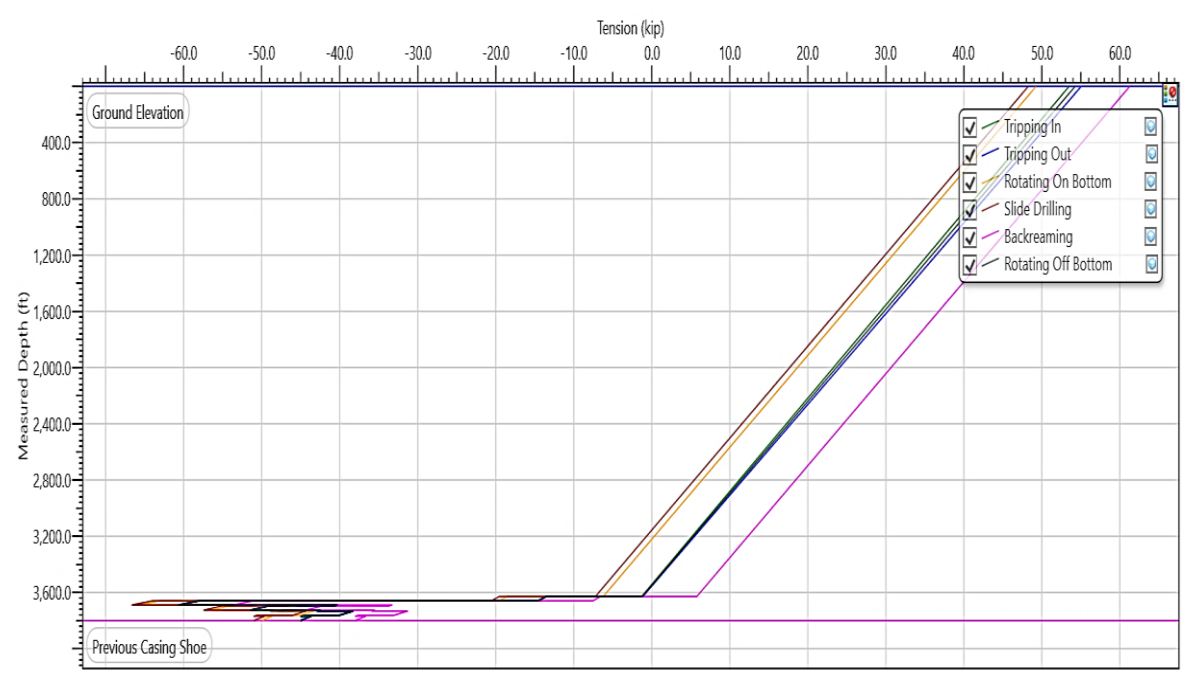

**Figura 42.** Comportamiento de las tensiones en la sarta de perforación del pozo 1. **Fuente:** (WellPlan, 2016).

Con base a la Figura 42 se puede notar como actúan las tensiones en el caso de la perforación rotativa los valores en superficie existen un valor de 49.5 kip, en la perforación con deslizamiento en superficie es de 48 kip y respecto a los viajes de entrada es de 53 kip y el de salida de 55 kip lo cual existe un poco incremento de tensión y al culminar la trayectoria tiende a cero.

En este contexto, y debido a que no se excedió el límite del esfuerzo, la tensión de la tubería no fallará y de este modo soportará las tensiones de la estructura lo que contribuirá al rendimiento de la perforación. Adicionalmente, se pueden emplear las técnicas del límite de backreaming para revertir el flujo del lodo de perforación desde el fondo hacia la superficie con 61.5 kip y la técnica de rotación de fondo con 54 kip para girar la columna de perforación mientras está suspendida por encima del fondo del pozo que contribuirán al desmoronamiento de las paredes del pozo, desgastes de la tubería de perforación y evitar la pega de tubería.

#### ✓ **Perdidas de presión en la broca**

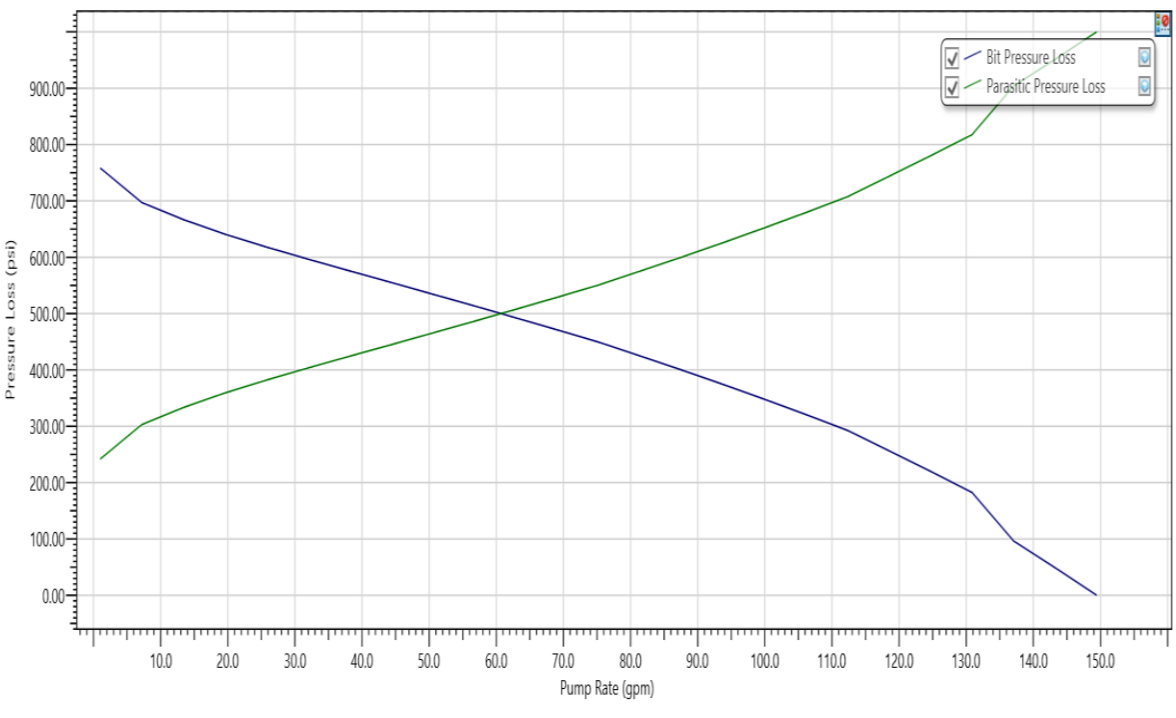

**Figura 43.** Pérdidas de presión en la broca del pozo 1. **Fuente:** (WellPlan, 2016).

De acuerdo con la Figura 43 las pérdidas de presión en la broca del pozo 1 se observan que reducen con el aumento de la tasa de bombeo del fluido de perforación para 1.1 gpm existe 747 Psi y reduce hasta 0 Psi en 149 gpm. También, se puede observar las pérdidas de presiones adicionales del sistema de perforación definidas en el simulador como "parásitas" que a un 1.2 gpm existe 245 Psi y se incrementan hasta 996 Psi con 149 gpm. La intersección corresponde a 60.7 gpm y 500 Psi la cual representa las condiciones ideales para contrarrestar la resistencia de las formaciones geológicas, conservar la energía del lodo y tener una operación eficiente y efectiva.

### **4.2 ANÁLISIS DEL POZO 2**

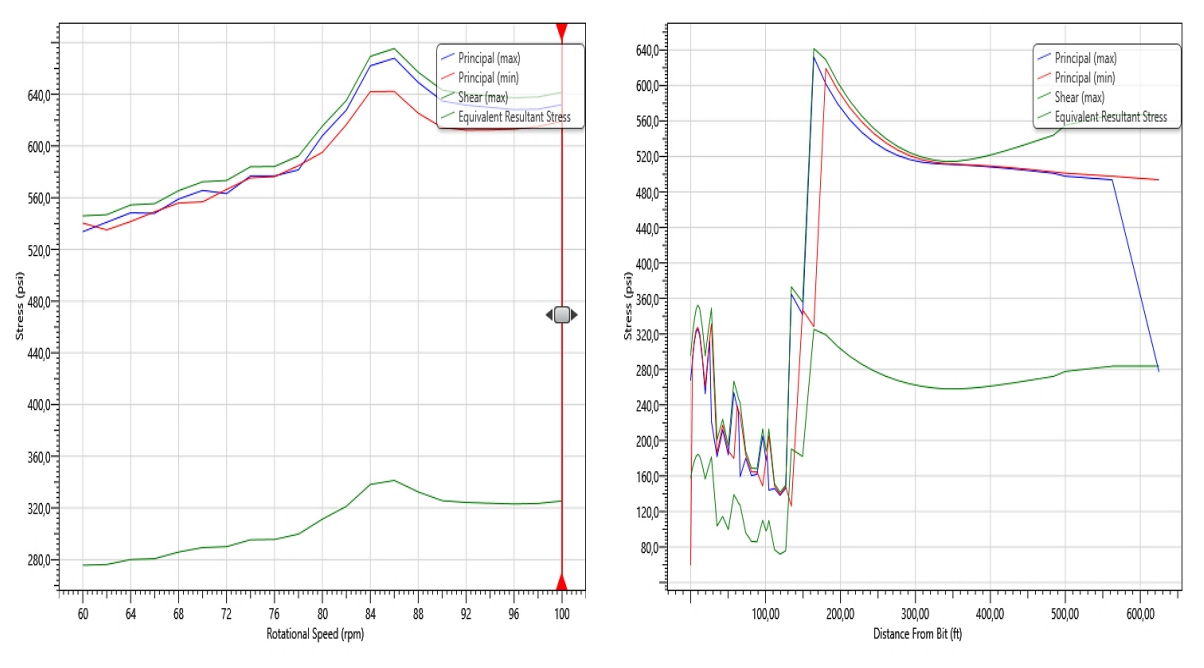

#### ✓ **Esfuerzos resultantes**

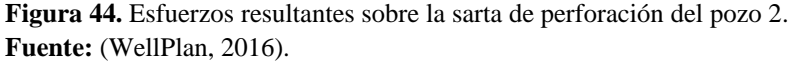

En la Figura 44 se puede observar cómo varían los niveles de esfuerzo respecto a la sarta de perforación del pozo 2, en la sección del esfuerzo vs la velocidad rotacional el rango permisible es de 60 rpm a 100 rpm para todo el proceso de perforación, en este caso existe un promedio de 300 Psi de esfuerzo cortante que actúa a medida que gira la broca y que es menor que el esfuerzo resultante, que tiene un promedio de 620 Psi seguido del esfuerzo principal máximo de 605 Psi, luego el esfuerzo principal mínimo con un promedio de 590 Psi. Adicionalmente, en la sección del esfuerzo vs distancia de la broca, se puede visualizar que la distancia máxima permitida de la broca es hasta los 138 ft donde el comportamiento del esfuerzo en promedio es menor que 220 Psi, a mayor distanciamiento de la broca los esfuerzos se incrementan hasta alcanzar un promedio de 550 Psi. De este modo, se puede determinar que para la configuración del pozo 2 los esfuerzos son mínimos.

#### ✓ **Esfuerzos de rotación del torque y arrastre**

En la Figura 45 se puede observar la representación gráfica de los esfuerzos relacionados con el torque y arrastre del conjunto de perforación. Ninguno de los esfuerzos, como Aro, Radial, Torsión, Corte, Axial, Pandeo, Doblado, Colapso y Presión Interna, supera el límite de esfuerzo marcado por la línea roja. Esto se debe a que los esfuerzos se mantienen por debajo de los 19000 Psi. De esta manera, se garantiza que la tubería de perforación no sufra deformaciones que puedan comprometer su integridad estructural. Conjuntamente, se mejora la capacidad de soporte del conjunto de fondo y se reduce el riesgo de fallas. Asimismo, se evitan los peligros de fractura en la tubería, lo cual permite un control eficiente de los fluidos de perforación y minimiza la contaminación del entorno. Del mismo modo, se protege contra el desgaste excesivo del conjunto de fondo, lo que a su vez contribuye a la reducción de costos adicionales y a crear un entorno de perforación con bajo riesgo.

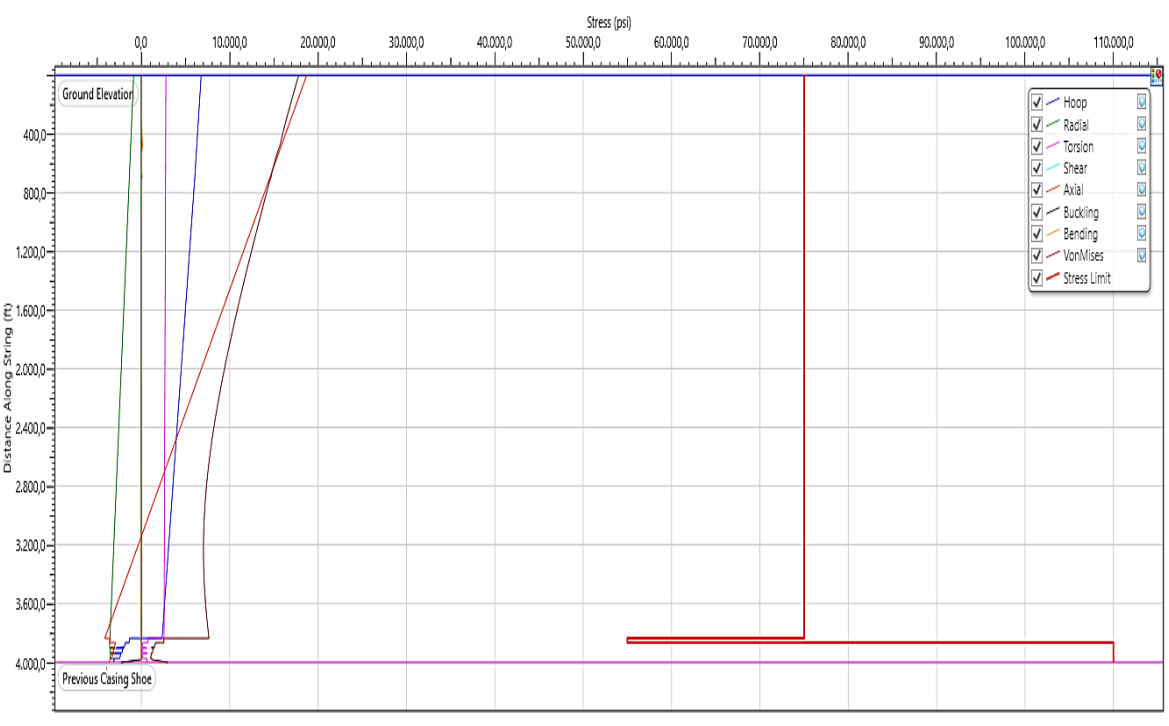

**Figura 45.** Comportamiento de esfuerzos relacionados al torque y arrastre de la sarta de perforación del pozo 2. **Fuente:** (WellPlan, 2016).

#### ✓ **Tensión en la sarta de perforación**

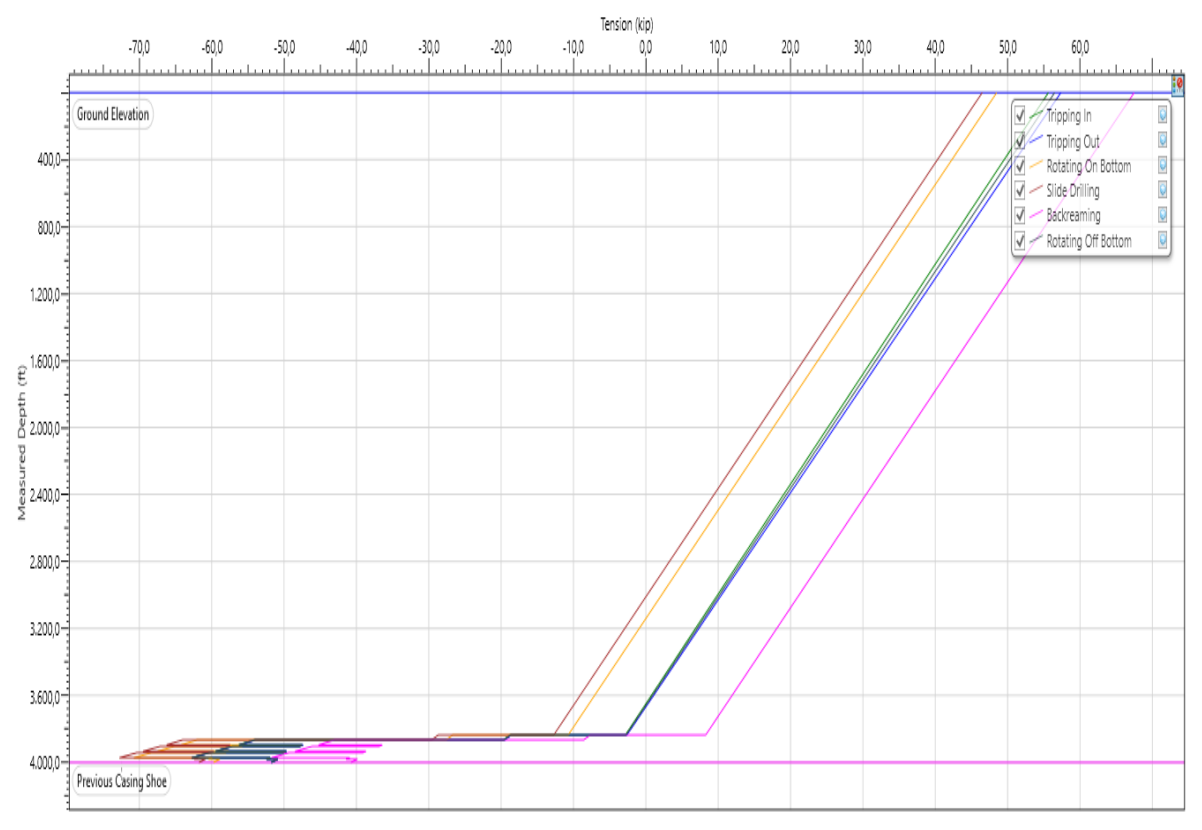

**Figura 46.** Comportamiento de las tensiones en la sarta de perforación del pozo 2. **Fuente:** (WellPlan, 2016).

A partir de la Figura 46 se observa cómo se comportan las tensiones en el caso de la perforación rotativa los valores en la superficie son de 49 kip, para la perforación con deslizamiento en superficie es 46.5 kip mientras que, para los viajes de entrada y salida son de 56 kip y 58 kip, respectivamente. Esto indica un ligero aumento de la tensión, pero al finalizar la trayectoria, tiende a cero. En este contexto, dado que no se superó el límite de esfuerzo, la tubería no fallará y podrá soportar las tensiones de la estructura, lo que contribuirá al rendimiento de la perforación. Además, se pueden utilizar técnicas adicionales como el límite de backreaming, con una fuerza tensional de 68 kip, para revertir el flujo del lodo de perforación desde el fondo hacia la superficie, y la técnica de rotación de fondo, con una fuerza de 57 kip, para girar la columna de perforación mientras está suspendida por encima del fondo del pozo. Estas técnicas ayudarán a evitar el colapso de las paredes del pozo, el desgaste de la tubería de perforación y la formación de atrapamiento o pega de tubería.

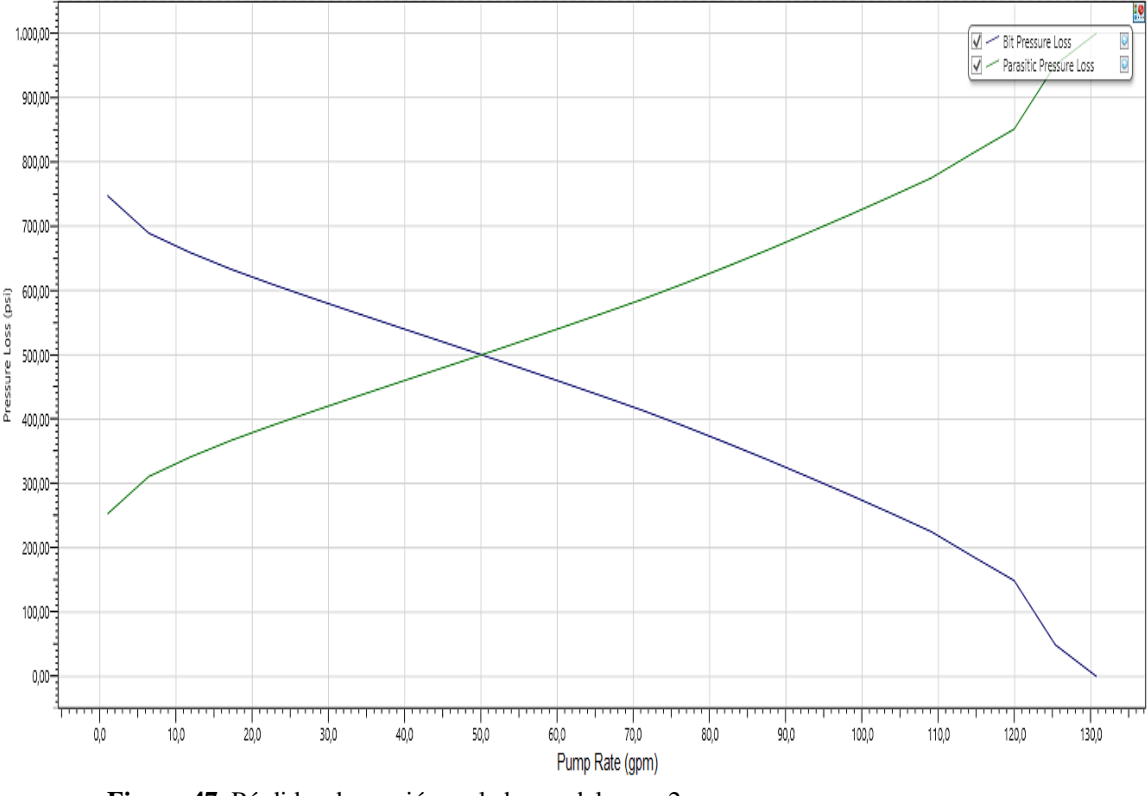

#### ✓ **Perdidas de presión en la broca**

**Figura 47.** Pérdidas de presión en la broca del pozo 2. **Fuente:** (WellPlan, 2016).

De acuerdo con la Figura 47, las pérdidas de presión en la broca del pozo 2 se observan que reducen con el aumento de la tasa de bombeo del fluido de perforación para 1.1 gpm existe 746 Psi y reduce hasta 0 Psi en 130.7 gpm. También, se puede observar las pérdidas de presiones adicionales del sistema de perforación definidas en el simulador como "parásitas" que a un 1.1 gpm existe 252.76 Psi y que se incrementan hasta 1001.16 Psi con 130.7 gpm. La intersección corresponde a 49.6 gpm y 500 Psi y representa las condiciones ideales para contrarrestar la resistencia de las formaciones geológicas, conservar la energía del lodo y tener una operación eficiente y efectiva.

### **4.3 ANÁLISIS ECONÓMICO**

El análisis económico de este proyecto tiene como finalidad determinar si este es viable o no, además de determinar los beneficios económicos que se generarán. Para la evaluación de este proyecto se utilizarán los indicadores de viabilidad del Valor Actual Neto (VAN) y la Tasa interna de retorno (TIR).

#### ✓ **Consideraciones para la evaluación económica**

- El período de evaluación será de 6 años (del 2023 al 2029).
- Para este proyecto se considera una tasa de impuestos sociales del 9,25%, tasa de impuestos corporativos del 34%, tasa de descuento del 10% y regalías del 10%.
- Se considera que los dos pozos a perforar tendrán el mismo comportamiento de producción, esto es debido a que los factores petrofísicos pertenecen a la misma formación productora.
- Se consideran 2 escenarios:
- 1. Escenario determinístico; se toma el precio actual del barril de petróleo que es de 74.99 USD (Figura 48).
- 2. Escenario pesimista; se toma un valor inferior al precio actual del barril de petróleo, 38 USD.

#### Precio del petróleo Brent hoy sube a 74,99 USD el barril

#### **\*Evolucion, Noticias Petroleo**

Informe diario sobre el precio del petróleo Brent.

Viernes, 30.06.2023, a las 18:00 horas (HCEV).

El precio de un barril del petróleo Brent hoy ha operado a 74.99 dólares.

subiendo unos +0,65 USD (+0,87%) frente al cierre anterior de la cotización brent en la bolsa europea ICE (entrega agosto 2023).

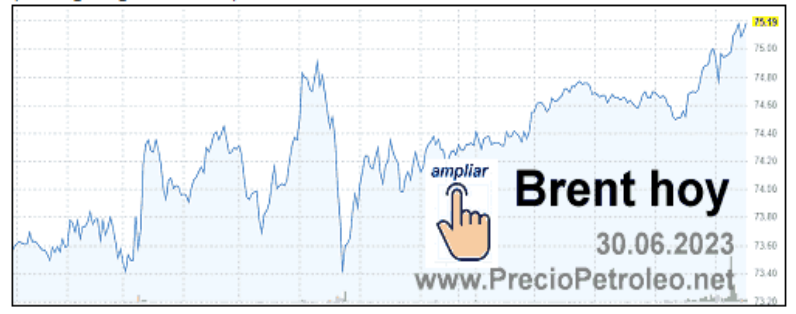

**Figura 48.** Precio actual del barril de petróleo. Fuente: (PrecioPetroleo.net, 2023).

#### ✓ **Costos de producción**

El costo promedio de producción de un barril de petróleo es de USD 17,75 (EP PETROECUADOR, 2023) .

#### ✓ **Evaluación financiera**

A continuación, se evalúa la viabilidad del proyecto de perforación de dos pozos en el campo Gustavo Galindo Velasco, utilizando el Valor Actual Neto (VAN).

#### ✓ **Valor Actual Neto (VAN)**

El Valor Actual Neto (VAN) calcula la cantidad total en que ha aumentado el capital como consecuencia del proyecto.

El Valor Actual Neto (VAN) es el método más conocido para evaluar proyectos de inversión a largo plazo. El Valor Actual Neto nos permite determinar si una inversión cumple con el objetivo básico financiero: maximizar la inversión (Simisterra, Rosa, & Suárez, 2018).

La fórmula del Valor Actual Neto es:

$$
VAN = -I + \frac{FNE}{(1+i)^n} \tag{4}
$$

Donde:

 $-I =$  Inversión inicial.  $FNE =$  Flujos netos de efectivo.  $i =$ Tasa descuento.

 $n =$  Periodo del flujo

#### ✓ **Tasa Interno de Retorno (TIR)**

La Tasa Interna de Retorno (TIR) expresa el crecimiento del capital en términos relativos y determina la tasa de crecimiento del capital por período (Simisterra, Rosa, & Suárez, 2018).

La fórmula de la Tasa Interna de Retorno es:

$$
TIR = i_1 + \frac{[(i_2 - i_1)(VAN_1)]}{[ABS(VAN_2 - VAN_1)]}
$$
\n(5)

Donde:

 $i_1$  = Tasa de interés con el VAN positivo.

 $i_2$  = La tasa de interés con el VAN negativo.

 $VAN<sub>1</sub> =$  Valor actual neto positivo.

 $VAN<sub>2</sub> =$  Valor actual neto negativo.

 $ABS =$  Valor absoluto de los VAN, esto sin tener en cuenta el signo negativo.

#### ✓ **Flujo de caja**

El flujo de caja nos permite tener una visión del comportamiento de los ingresos y costos a lo largo del período de evaluación del proyecto, poder tomar la decisión de invertir o no en el proyecto.

#### **4.3.1 Escenario determinístico.**

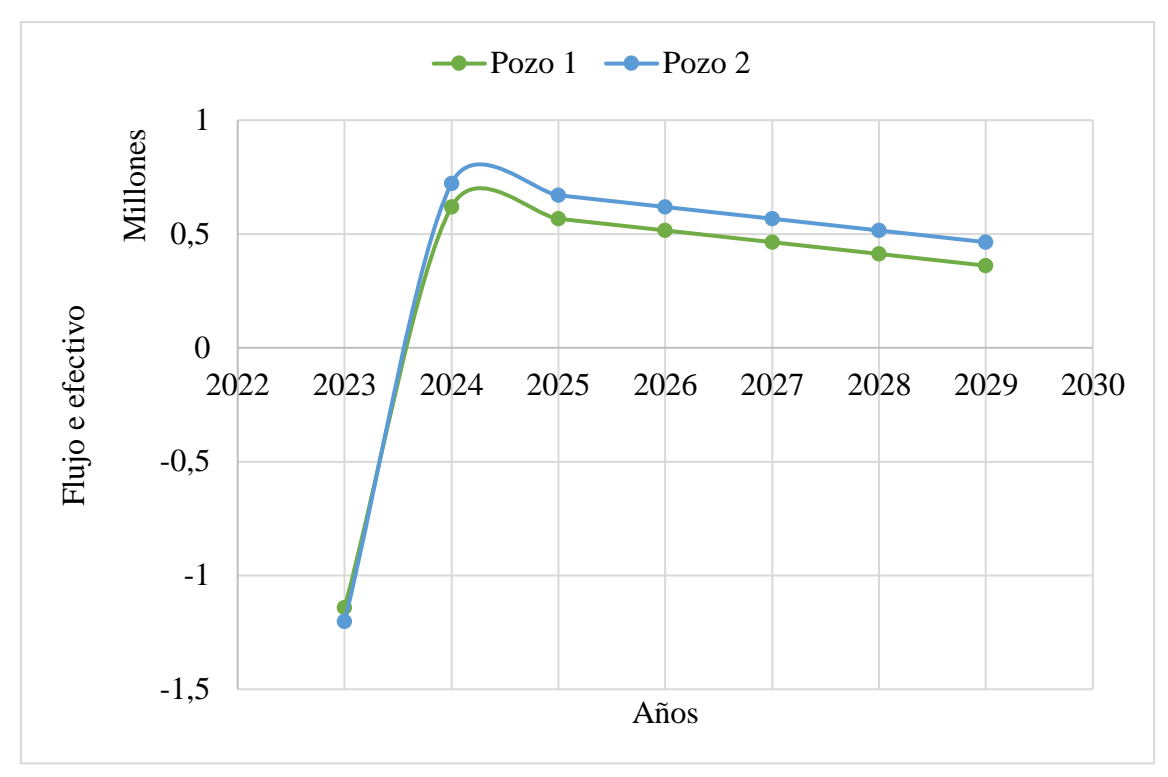

**Figura 49.** Flujo de efectivo del escenario determinístico. **Fuente:** Autoría propia.

.

En la Figura 49 se observa que el pozo 1 inicia con una inversión de \$ 1'141.772, de acuerdo con el Anexo C2 se obtienen \$7'800.834,75 de ingresos, \$4'489.876,44 de egresos y de ganancias netas \$3'310.958,31; en consecuencia, en Valor Actual Neto del pozo 1 es de \$ 1'053.510,89 y la Tasa Interna de Retorno de 41% lo cual representa que este pozo es viable y rentable. En el caso del pozo 2 inicia con una inversión de \$1'201.829,21 y genera \$9'443.115,75 de ingresos, \$5'254.797,74 de egresos y de ganancias netas \$4'188.318,01; en consecuencia, el Valor Actual Neto del pozo 2 es de \$1'442.550,14 y la Tasa Interna de Retorno de 49%.

#### **4.3.2 Escenario pesimista.**

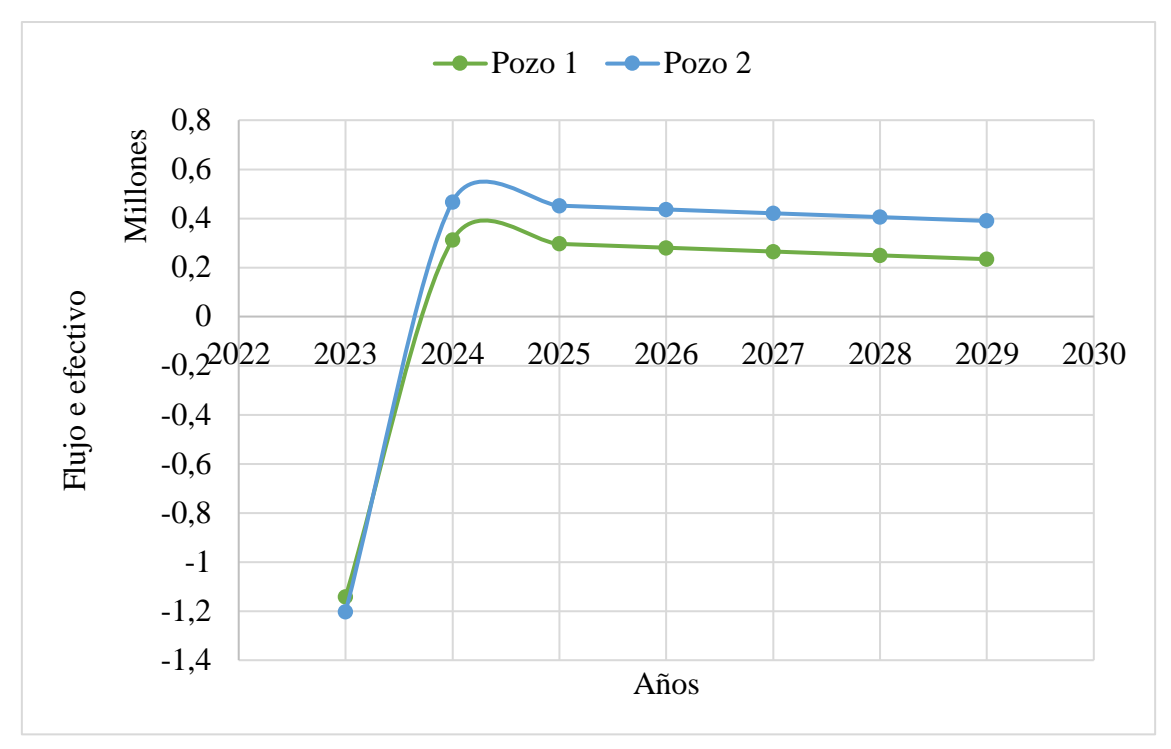

**Figura 50.** Flujo de efectivo del escenario pesimista. **Fuente:** Autoría propia.

En la Figura 50 se observa que el pozo 1 inicia con una inversión de \$1'141.772 de acuerdo con el Anexo C3 se obtienen \$7'281.750 de ingresos, \$5'944.852,63 de egresos y de ganancias netas \$1'336.897,375; en consecuencia, en Valor Actual Neto del pozo 1 es de \$64.463,91 y la Tasa Interna de Retorno de 12 % lo cual representa que este pozo es viable. En el caso del pozo 2 inicia con una inversión de \$1'201.829,21 y genera \$11'442.750 de ingresos, \$8'749.527,332 de egresos y de ganancias netas \$2'693.222,668; en consecuencia, el Valor Actual Neto del pozo 2 es \$682.965,36 y la Tasa Interna de Retorno de 28%.

# **CAPÍTULO V: CONCLUSIONES Y RECOMENDACIONES**

#### **5.1 CONCLUSIONES**

- $\checkmark$  Con base al estudio realizado se determinó que las herramientas de perforación como la tubería de perforación, tuberías pesadas, drill collars, motor y estabilizadores se encuentran dentro de los rangos permisibles de operación en el caso del torque y arrastre los valores son inferiores a 3000 Psi y en la presencia de esfuerzos no superan el límite de 910 Psi; es decir, que existe un control definitivo en superficie de estos agentes que ocasionan retrasos en la etapa de perforación y por ende el incremento de costos económicos. Adicionalmente, se corroboró que el distanciamiento de la broca para el pozo 1 y pozo 2 no superan los 150 ft ya que a longitudes mayores los esfuerzos se incrementan de un valor promedio de 250 Psi a 900 Psi.
- $\checkmark$  La perforación de los pozos se realizó con las técnicas de deslizamiento y rotación, con un bombeo del fluido de perforación a 60.7 gpm y 49.6 gpm, para los pozos 1 y 2 respectivamente, con la finalidad de contrarrestar las tensiones y esfuerzos que ejercen las formaciones litológicas.
- ✓ Con la metodología desarrollada se concluye que el Valor Actual Neto (VAN) del escenario determinístico con el precio de petróleo de 74.99 US\$/bbl es viable, debido a que se obtuvo valores actuales netos (VAN) superiores a cero, \$1'053.510,89 y \$1'442.550,14 para los pozos 1 y 2 respectivamente, y tasas internas de retorno (TIR) superiores a la tasa de descuento, 41% y 49% para los pozos 1 y 2 respectivamente.
- $\checkmark$  También, se determinó que el escenario pesimista con el precio de petróleo de 38 US\$/bbl también es viable, debido a que se obtuvo valores actuales netos (VAN) superiores a cero, para el pozo 1 se obtuvo \$64.463,91 y para el pozo 2 \$682.965,36 y tasas internas de retorno (TIR) superiores a la tasa de descuento, 12% y 28% para los pozos 1 y 2 respectivamente.
- $\checkmark$  En el pozo 1 se determinó que los valores de las tensiones en la perforación en superficie son de 49.5 kip y 48 kip para las técnicas de rotación y deslizamiento, para los viajes de entrada la tensión fue de 53 kip y viajes de salida 55 kip, con un fluido de perforación bombeado a 60.7 gpm. Mientras que para el pozo 2 los valores de las tensiones en la perforación en superficie son de 49 kip y 46.5 kip para las técnicas de rotación y deslizamiento, para los viajes de entrada la tensión fue de 56 kip y viajes de salida 56 kip.

#### **5.2 RECOMENDACIONES**

- $\checkmark$  Emplear el arreglo del conjunto de fondo tipo empacado para mantener la dirección e inclinación deseadas durante la operación. El ensamblaje utilizado en este tipo de perforación debe ser rígido y capaz de evitar desviaciones o recuperarse de posibles desviaciones. Esto se logra mediante el uso de más puntos de apoyo en la pared del pozo, lo que obliga a la broca a construir un mayor ángulo hacia adelante y mantener la dirección e inclinación deseadas. Además, al tener más estabilizadores, la sarta de perforación se vuelve más rígida, lo que resulta ideal para evitar que el conjunto de herramientas de perforación (BHA) se desplace en pozos verticales.
- ✓ Además, se recomienda realizar un análisis exhaustivo de las condiciones del pozo y las formaciones geológicas antes de iniciar la perforación, esto permitirá determinar las necesidades específicas de estabilidad y control de dirección e inclinación, así como identificar los puntos críticos donde se deben colocar los estabilizadores adicionales. También es importante mantener una comunicación constante y efectiva entre el equipo de perforación y los supervisores, para que se puedan tomar decisiones rápidas y coordinadas en caso de desviaciones inesperadas o situaciones que requieran ajustes en el ensamblaje.
- $\checkmark$  Llevar a cabo una exploración sísmica en tres dimensiones con el objetivo de examinar áreas prometedoras en las cuales se podrían ejecutar proyectos futuros, además de corroborar la información y los hallazgos obtenidos mediante la consolidación de los modelos de simulación numérica de yacimientos donde se incluyan todos los pozos del área en estudio. De este modo, los pozos proporcionan datos fundamentales sobre la geología, la formación rocosa y las propiedades del yacimiento de petróleo que son esenciales para crear modelos precisos y realistas de la producción de fluidos y ajuste de cálculos de reservas

### **REFERENCIAS BIBLIOGRÁFICAS**

- Aguirre, M., and A. Hidalgo. 2015. "Estudio Técnico-Económico de Inyección Alternada de Nitrógeno Huff & Puff Para Recuperación Mejorada de Petróleo En Pozos Del Campo Gustavo Galindo Velasco."
- Cárdenas, R. C. (2012). "Aplicación de los Principios de Funcionamiento del Software Integrado de Landmark Para Anticipar y Evitar Problemas en la Perforación de Pozos Petroleros en las Etapas de Diseño y Perforación".
- Cuenca, E,. 2020. "Caracterización de Litofacies y Petrofacies de Los Pozos Morillo 1, 2, 4, 5, 15 y 17 Del Campo Gustavo Galindo Velasco, Para Definición de Tipos de Roca: Península de Santa Elena-Ecuador."
- Daering, D. 2022. *Engineering Practice with Oilfield and Drilling Applications.* Vol. 1.
- Escobar, K., R. Erazo, D. Armijo, and J. Oña. 2019. "Generación de Curvas de Presión de Formación y Fractura Para Optimizar La Perforación de Pozo En El Campo Gustavo Galindo Velasco." *Geo Latitud* 2(1):31–39.
- Escobar-Segovia, Kenny, Romel Erazo-Bone, Fidel Chuchuca Aguilar, Yandry Murillo, and Francisco Solórzano. 2019. "Multivariate Analysis for the Selection of the Best Production Zones of the Santo Tomás Formation, Section 68, Gustavo Galindo Velasco Field." *Fuentes El Reventón Energético* 17(1):47–54. doi: 10.18273/revfue.v17n1-2019005.
- Gálvez, A., and J. Cueva. 2021. "Análisis Técnico-Económico Para La Implementación de Nuevas Tecnologías de Levantamiento Artificial En El Campo Ancón."
- Grupo Synergy. 2011. *Memorias E&P Ecuador*.
- Herrera Herbert, Juan. 2020a. *Ingeniería de La Perforación de Pozos de Petróleo y Gas. Vol. III: Sistemas Básicos y Procesos de Los Equipos de Perforación*. Universidad Politécnica de Madrid. Escuela Técnica Superior de Ingenieros de Minas y Energía.
- Herrera Herbert, Juan. 2020b. *Ingeniería de La Perforación de Pozos de Petróleo y Gas. Vol. IV: Técnicas de Perforación Direccional de Pozos*. Universidad Politécnica de Madrid. Escuela Técnica Superior de Ingenieros de Minas y Energía.
- Hossain, M., and M. Islam. 2018. *Drilling Engineering Problems and Solutions*. Vol. 1.
- Játiva, M. 2015. "Análisis Técnico Económico de Las Últimas Tecnologías Empleadas En La Perforación Direccional de Pozos de Alto Grado de Inclinación (Largo Alcance), En El Campo Lago Agrio."
- Li, Shuxia, Yu Wang, Hao Wu, and Liya Liu. 2023. "Dynamic Response of Drill String When Sonic Drilling Rig Is Applied to Blasting Hole Operation." *Geoenergy Science and Engineering* 221:211392. doi: 10.1016/j.geoen.2022.211392.
- LU, Baoping, Duo YUAN, Chao WU, and Xutian HOU. 2020. "A Drilling Technology Guided by Well-Seismic Information Integration." *Petroleum Exploration and Development* 47(6):1325–32. doi: 10.1016/S1876-3804(20)60140-4.
- Matute, G., and Z. Llerena. 2009. "Propuesta de Solución a Los Problemas Presentados En El Laboratorio de Agropecuaria de La Facultad de Ingeniería Mecánica y Ciencias de La Producción, FIMCP."
- Mayorga-Mayorga, Henry Santiago, and Fabián Reyes-Bueno. 2022. "Análisis de Derrames de Petróleo En El Campo Ancón Mediante Sistemas de Información Geográfica." *Revista Politécnica* 49(1):53–60. doi: 10.33333/rp.vol49n1.05.
- Morillo, D. 2022. "Comparación Técnica Del Desempeño Entre Motor de Desplazamiento Positivo (PDM) y Sistema Rotativo Direccional (RSS) Para Determinar La Tecnología de Perforación Direccional Más Óptima En Las Secciones de 16" y 12 1/4" de Los Pozos Del Campo Tambococha Durante El Período 2018-2019."
- Murillo, Y., and F. Solórzano. 2016. "Análisis Multivariable Para La Selección de Las Mejores Zonas Productivas de La Formación Santo Tomás, Sección 68, Campo Gustavo Galindo Velasco."
- Paz, J. 2018. "Estudio Para El Incremento de La Producción En Yacimientos Depletados de Baja Permeabilidad Del Bloque Gustavo Galindo Velasco Mediante Fracturamiento Hidráulico."
- Petrogas. 2023. "Producción Bloque Gustavo Galindo Velasco." *Https://Www.Pacifpetrol.Com/*.
- Pilatásig, E. 2018. "Biotecnologías Aplicadas al Tratamiento y Remediación de Ripios de Perforación."
- Quispe Camacho, C. J., & Remache Oyaque, G. S. (2009). "Herramientas Reductoras de Torque y Arrastre de Nueva Generación en Perforación Direccional, Sistema LoTAD, y su Aplicación en el Campo Sacha de Petroproducción".
- Ramsey, M. 2019. *PRACTICAL WELLBORE HYDRAULICS AND HOLE CLEANING.* Vol. 1.
- Sabando, P. 2018. "Análisis Estratégico Territorial Del Bloque 2 'Gustavo Galindo Velasco'-Santa Elena."
- Schlumberger. 2023. "Lodo de Perforación." *Https://Glossary.Slb.Com/Es/Terms/d/Drilling\_mud*.
- Tigse, F. 2018. "Optimización de La Producción Del Campo Gustavo Galindo Velasco Por Medio Del Método de Fracturamiento Hidráulico."
- Wang, Haige, Hongchun Huang, Wenxin Bi, Guodong Ji, Bo Zhou, and Lubin Zhuo. 2022. "Deep and Ultra-Deep Oil and Gas Well Drilling Technologies: Progress and Prospect." *Natural Gas Industry B* 9(2):141–57. doi: 10.1016/j.ngib.2021.08.019.
- Zhu, Xiaohua, Yunxu Luo, and Weiji Liu. 2020. "On the Rock-Breaking Mechanism of Plasma Channel Drilling Technology." *Journal of Petroleum Science and Engineering* 194:107356. doi: 10.1016/j.petrol.2020.107356.

# **ANEXOS**

## **ANEXO A**

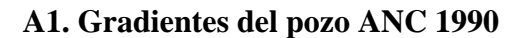

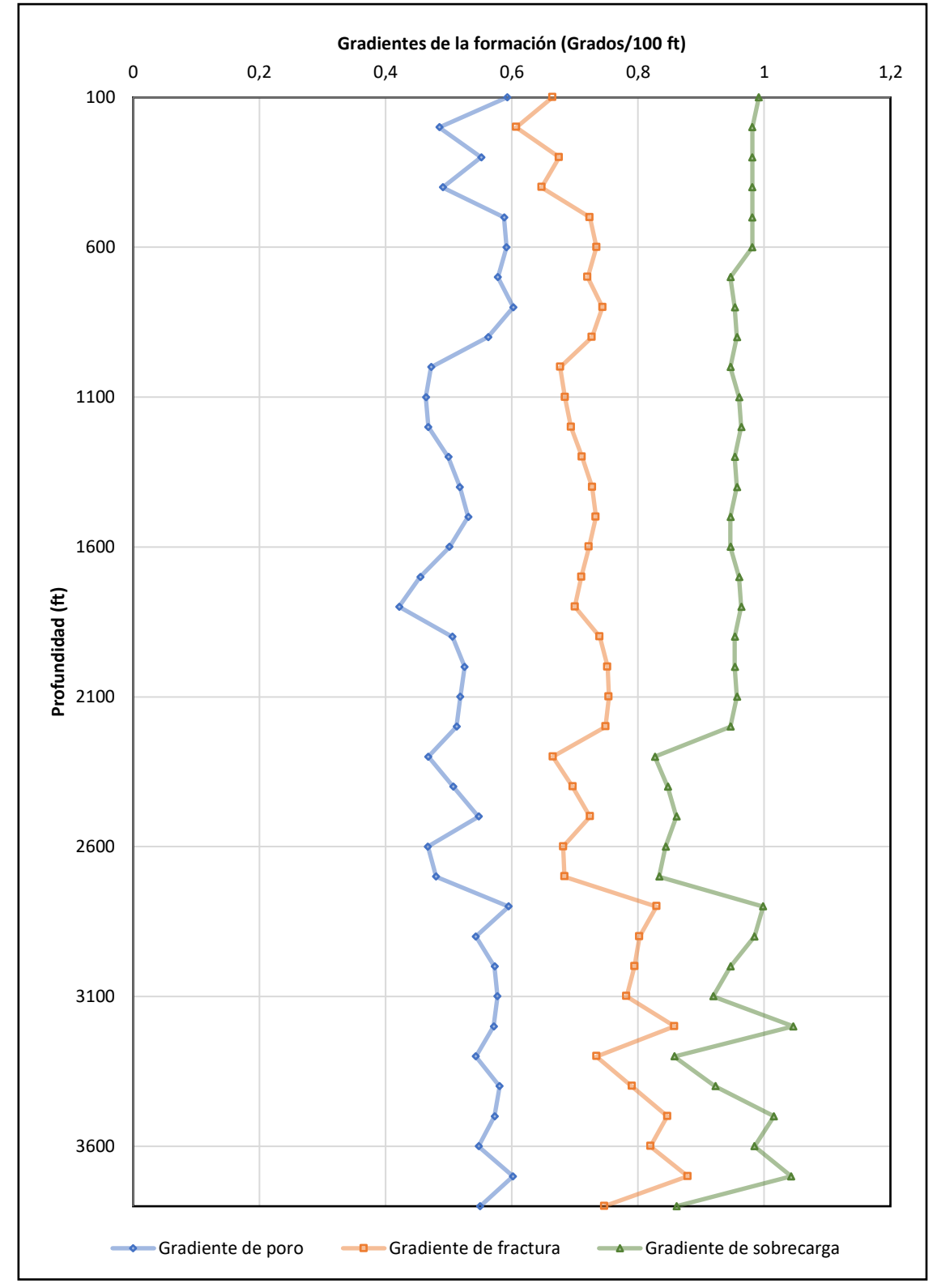

**Figura 51.** Gradientes del pozo ANC 1990 de la arena Santo Tomás. **Fuente:** Autoría propia.

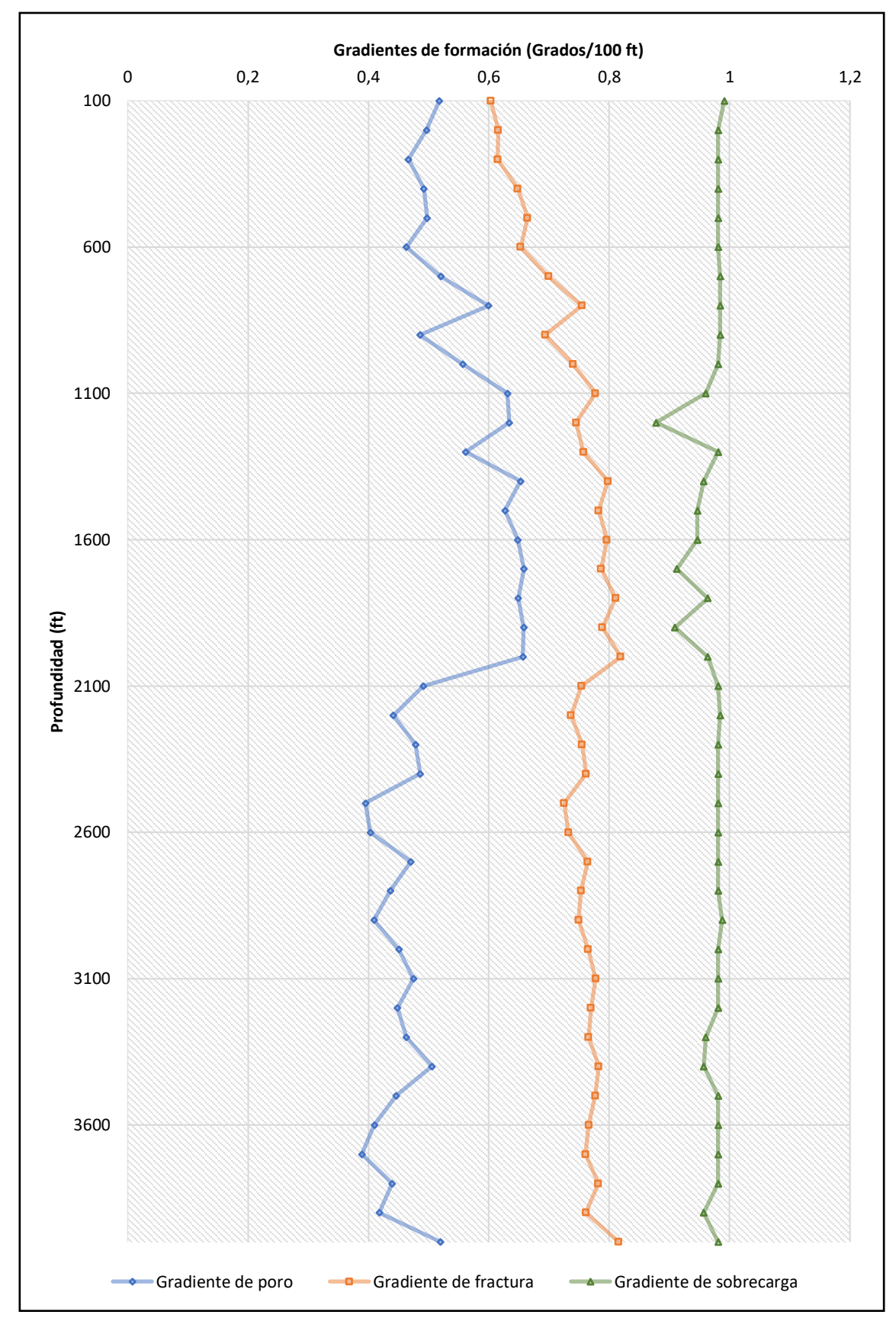

#### **A2. Gradientes del pozo ANC 1260**

**Figura 52.** Gradientes del pozo ANC 1260 de la arena Santo Tomás. **Fuente:** Autoría propia.

# **ANEXO B**

### **B1. Presiones del pozo ANC 1990**

*Tabla 11. Historial de presiones del pozo ANC1990.*

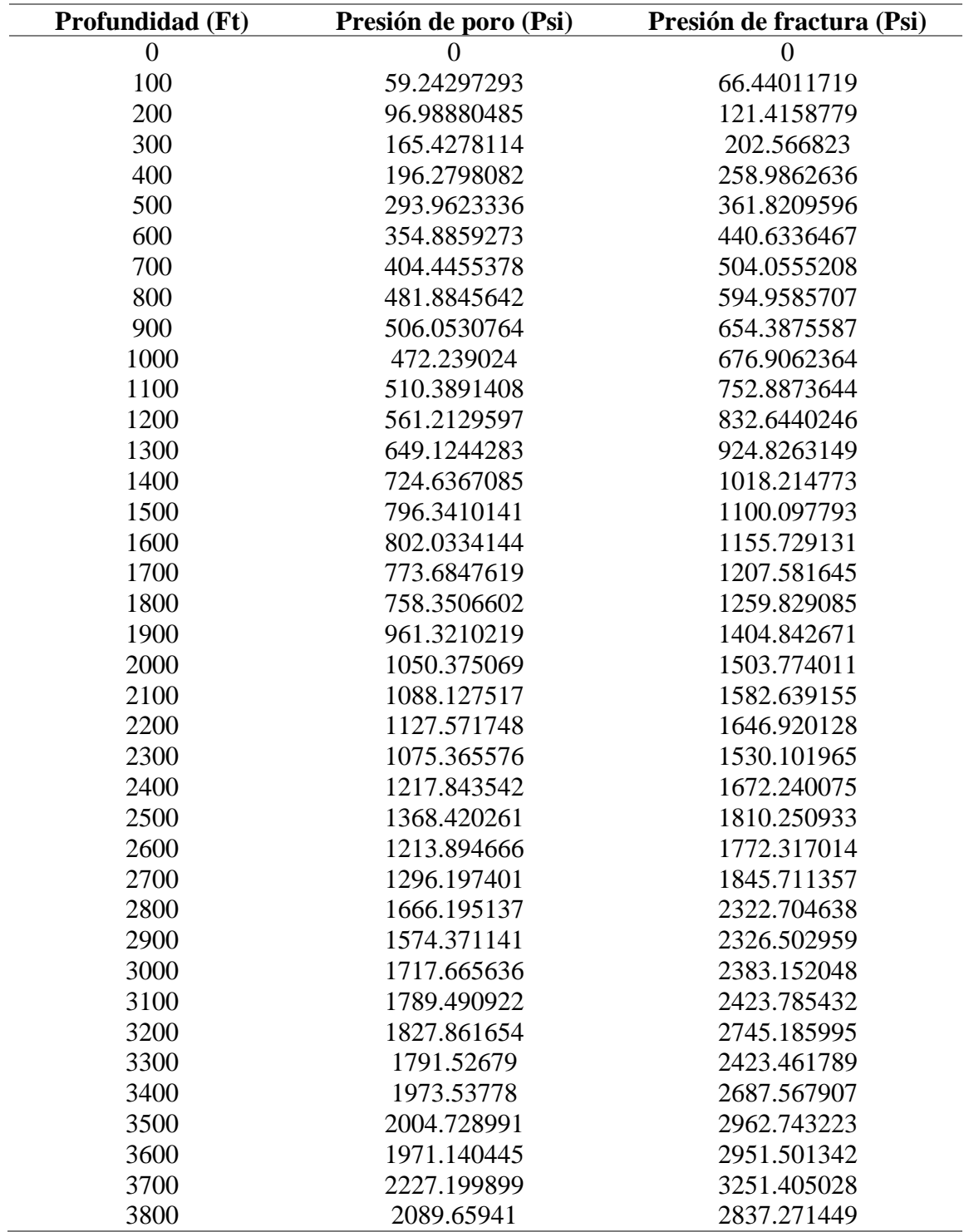

Fuente: (StressCheck, 2016).

### **B2. Presiones del pozo ANC 1260**

| <b>Profundidades</b> | Presión de poro (Psi) | Presión de fractura (Psi) |
|----------------------|-----------------------|---------------------------|
| $\boldsymbol{0}$     | $\boldsymbol{0}$      | $\boldsymbol{0}$          |
| 100                  | 51.75861358           | 60.30655733               |
| 200                  | 99.3122202            | 123.1671366               |
| 300                  | 139.9224401           | 184.4132243               |
| 400                  | 196.7732151           | 259.3218827               |
| 500                  | 248.7856661           | 332.2459598               |
| 600                  | 277.8345246           | 391.8363074               |
| 700                  | 364.0306851           | 489.4221286               |
| 800                  | 479.7021773           | 603.5954859               |
| 900                  | 436.9607695           | 624.4658459               |
| 1000                 | 557.0260464           | 739.9099287               |
| 1100                 | 694.0786864           | 854.9903592               |
| 1200                 | 760.9011309           | 894.3684419               |
| 1300                 | 730.1303841           | 984.6611283               |
| 1400                 | 913.6221986           | 1116.989702               |
| 1500                 | 940.340979            | 1173.952804               |
| 1600                 | 1037.053646           | 1274.089747               |
| 1700                 | 1119.248534           | 1337.33251                |
| 1800                 | 1168.01329            | 1459.094045               |
| 1900                 | 1250.307001           | 1498.898525               |
| 2000                 | 1313.498718           | 1638.514241               |
| 2100                 | 1031.138928           | 1583.297155               |
| 2200                 | 971.0724546           | 1620.668874               |
| 2300                 | 1100.064369           | 1736.687425               |
| 2400                 | 1166.566644           | 1828.45862                |
| 2500                 | 987.4176864           | 1813.21549                |
| 2600                 | 1047.948479           | 1904.251233               |
| 2700                 | 1270.542858           | 2064.184165               |
| 2800                 | 1221.465478           | 2108.789755               |
| 2900                 | 1187.080669           | 2172.590091               |
| 3000                 | 1351.298807           | 2295.071915               |
| 3100                 | 1472.284876           | 2410.927708               |
| 3200                 | 1433.783975           | 2463.116435               |
| 3300                 | 1527.955344           | 2527.041142               |
| 3400                 | 1719.504353           | 2661.032239               |
| 3500                 | 1561.738991           | 2719.551164               |
| 3600                 | 1476.068357           | 2757.381799               |
| 3700                 | 1439.198727           | 2814.883327               |
| 3800                 | 1669.724239           | 2971.633442               |
| 3900                 | 1629.824876           | 2969.212341               |
| 4000                 | 2079.169811           | 3262.504835               |

*Tabla 12. Historial de presiones del pozo ANC1260.*

Fuente: (StressCheck, 2016).

# **ANEXO C**

#### **C1. Costos de inversión por cada pozo**

*Tabla 13. Costos de operación para los pozos 1 y 2.*

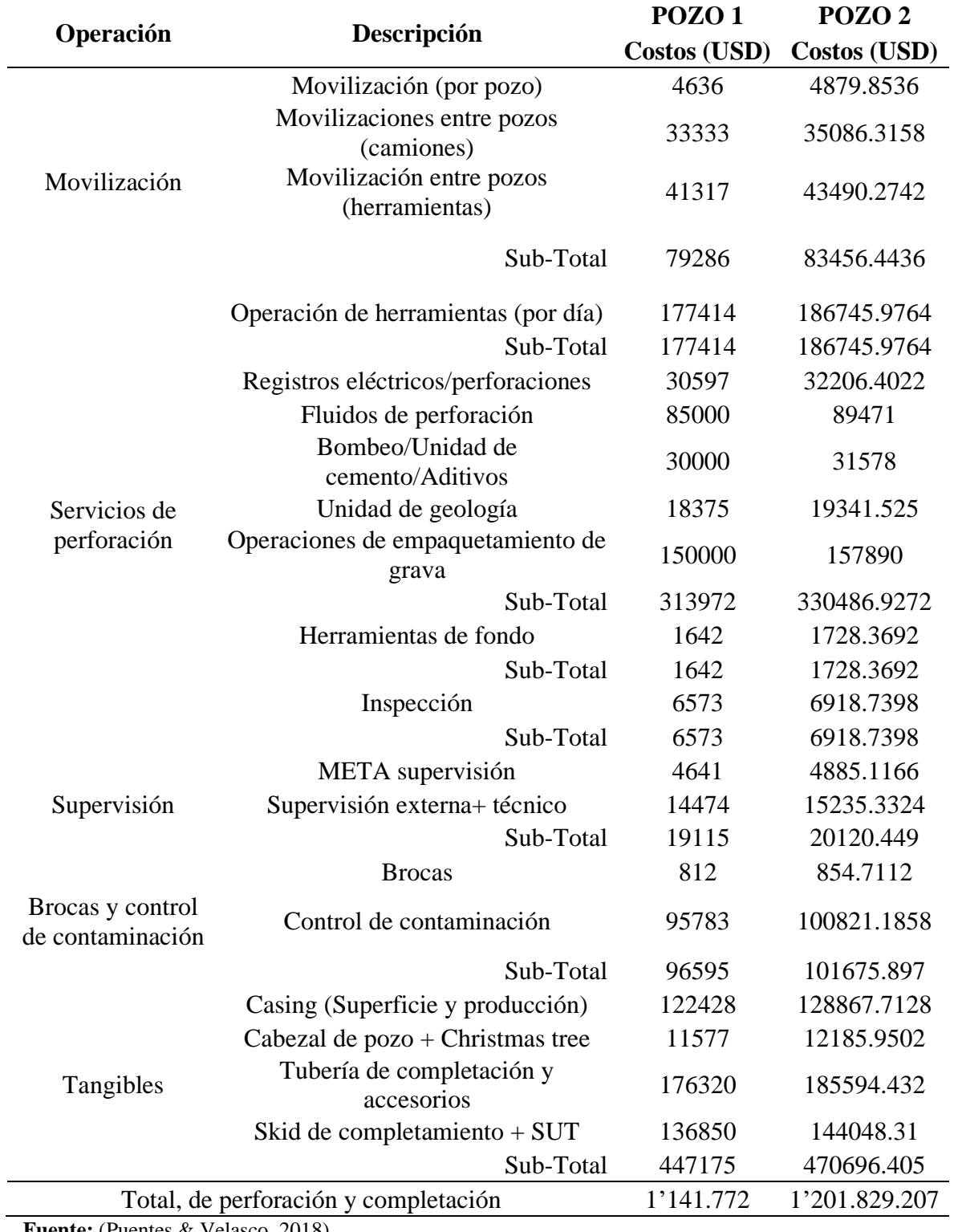

**Fuente:** (Puentes & Velasco, 2018).

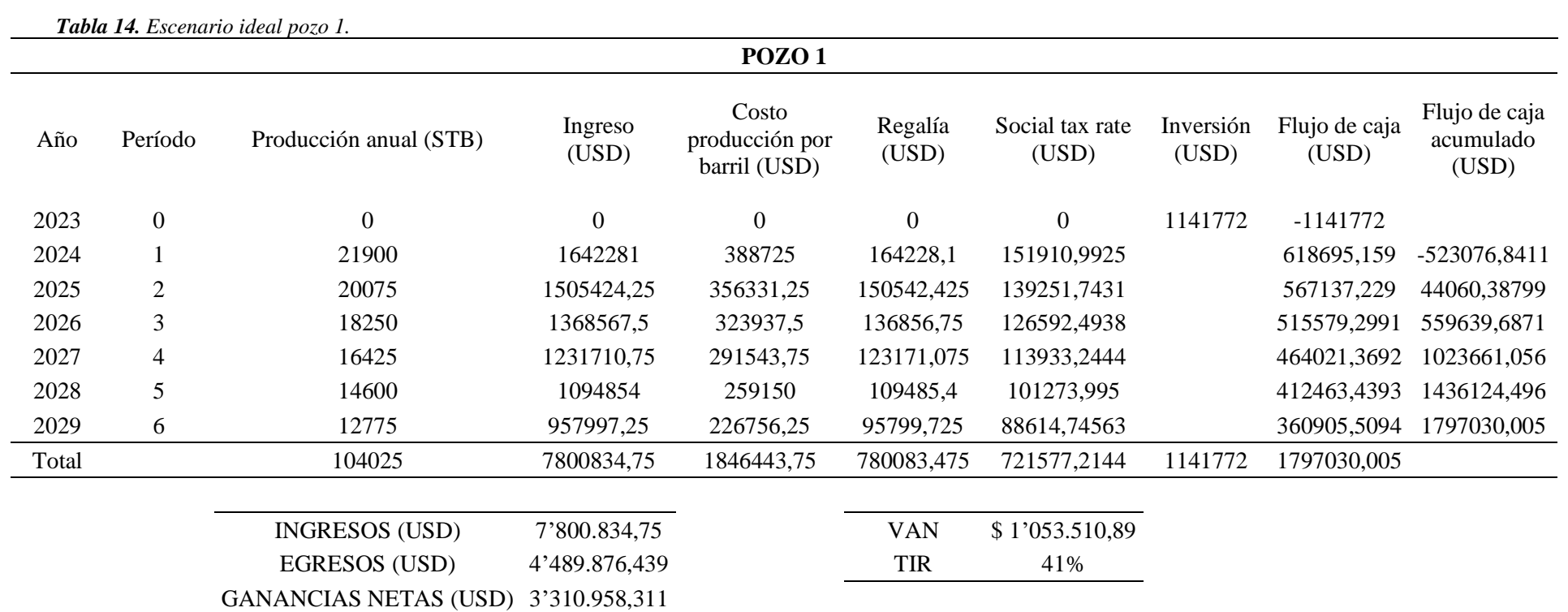

**C2. Escenario ideal**

**Fuente:** Autoría propia.

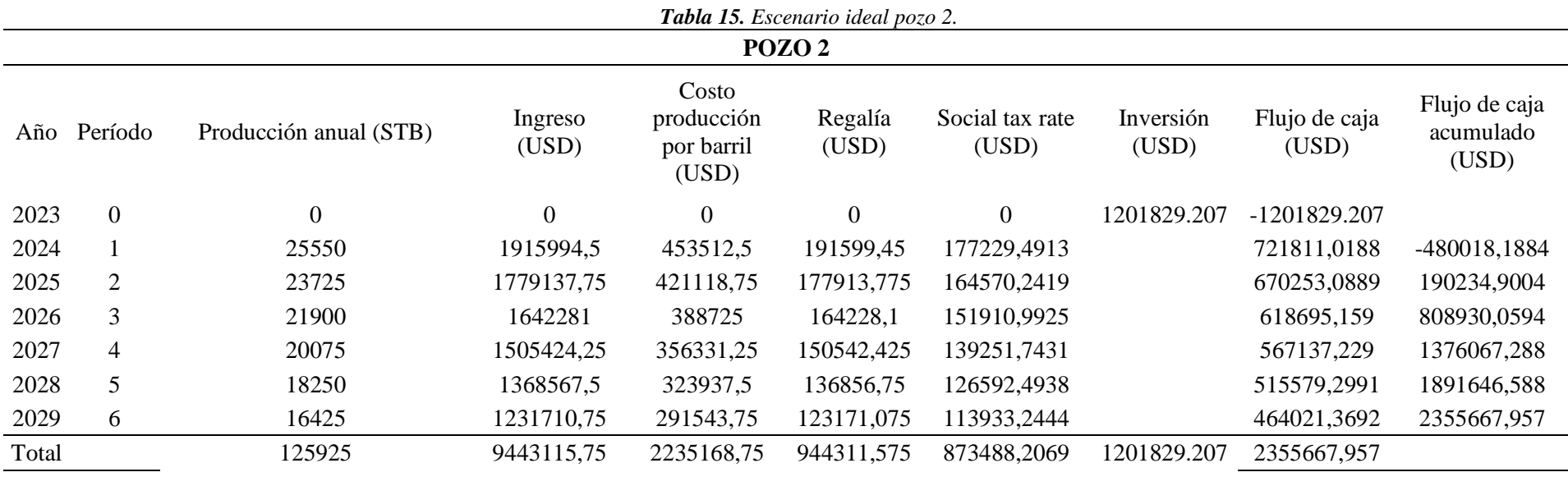

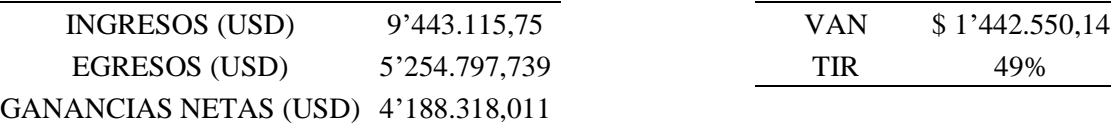

**Fuente:** Autoría propia.

 $\sim$ 

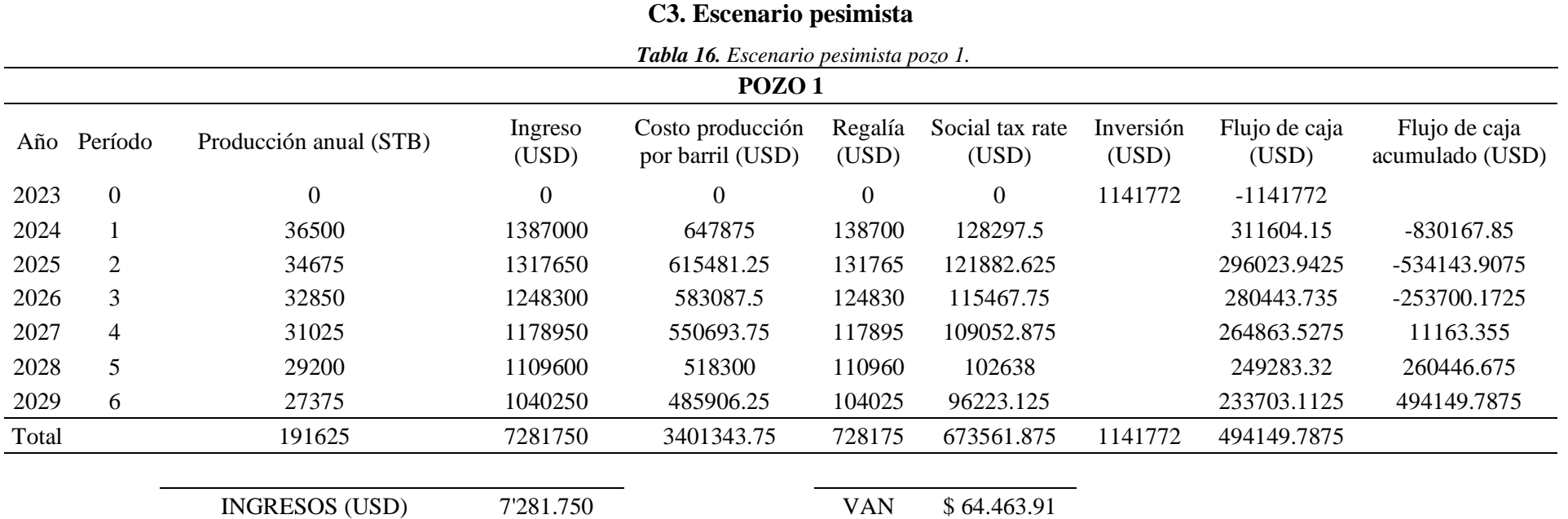

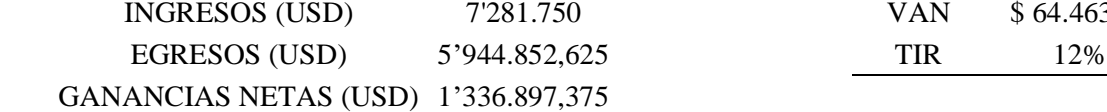

**Fuente:** Autoría propia.

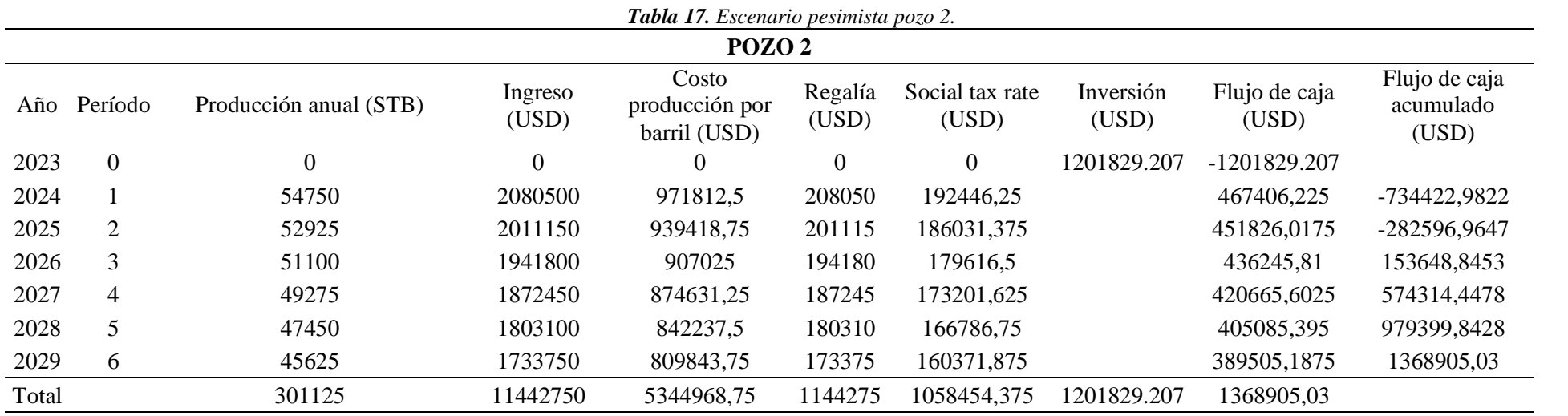

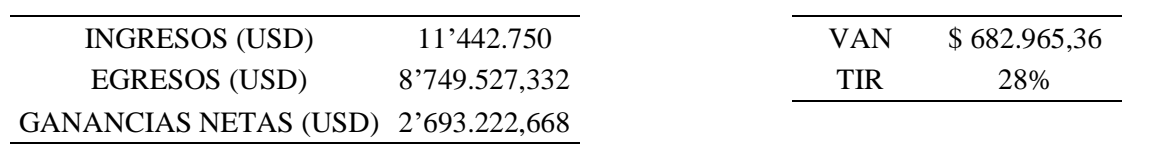

**Fuente:** Autoría propia.